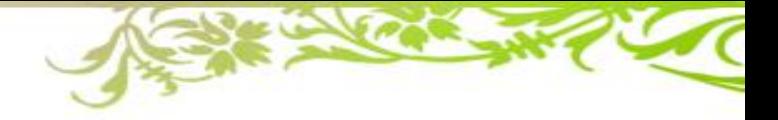

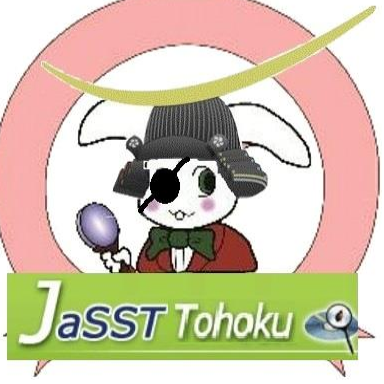

# **ワークショップ2 クラシフィケーションツリー技法**

### **2024/5/31 JaSST Tohoku 実行委員会**

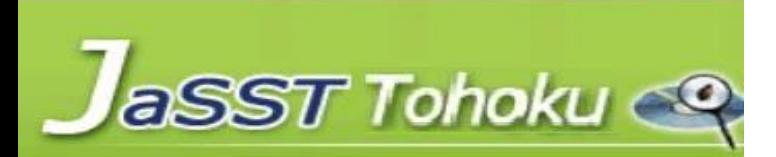

**タイムテーブル**

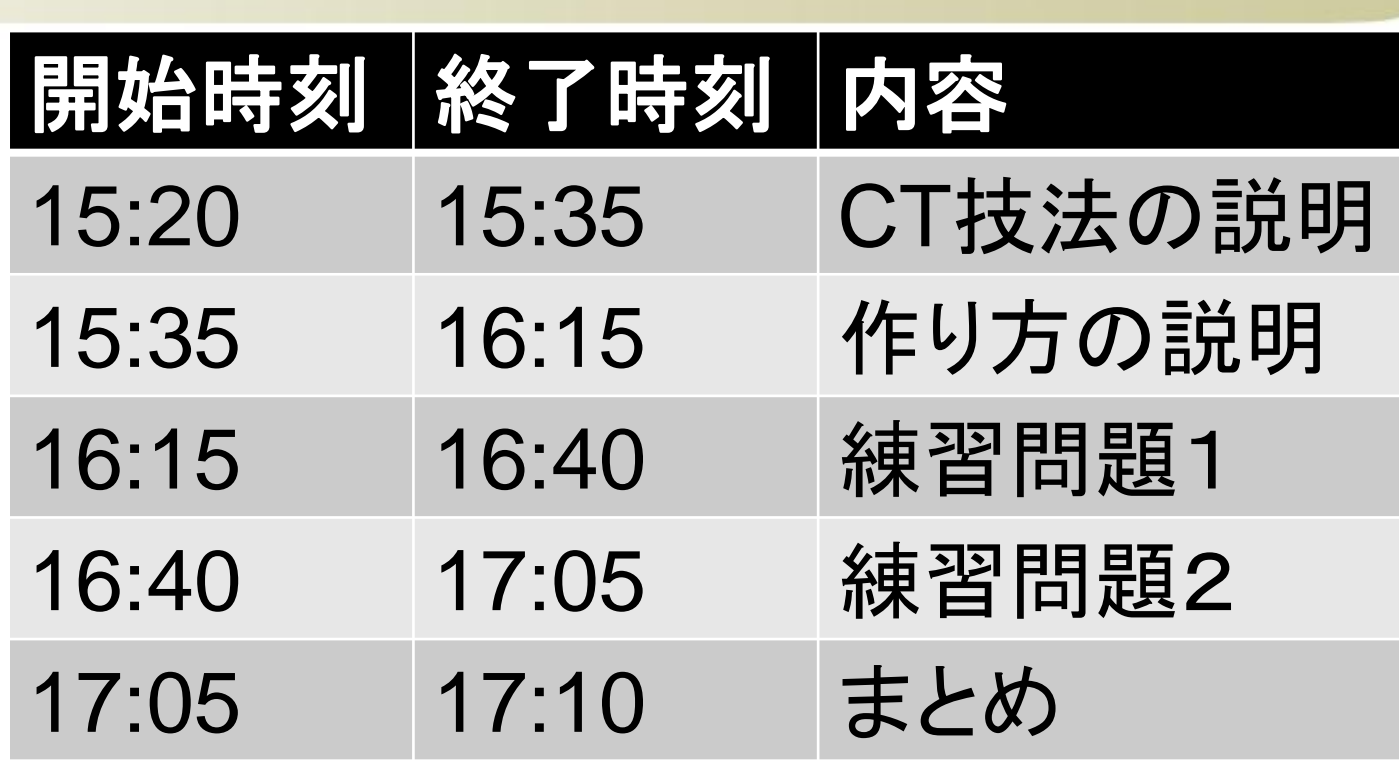

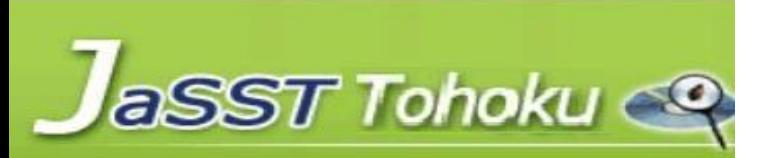

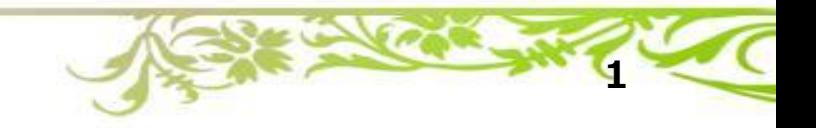

**CT技法の説明:目次**

- **1. クラシフィケーションツリー技法(以下、CT技法)とは**
- **2. 組み合わせテストとは**
- **3. CT技法のメリット**
- **4. クラシフィケーションとクラス**
- **5. CT技法によるテストケースの作り方**
- **6. 組み合わせテストの網羅基準**
- **7. CT技法でのテストケース作成例**
- **8. CT技法が向いているケース、向かないケース**

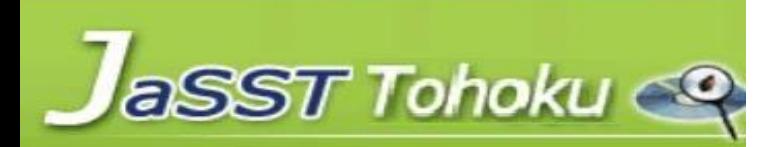

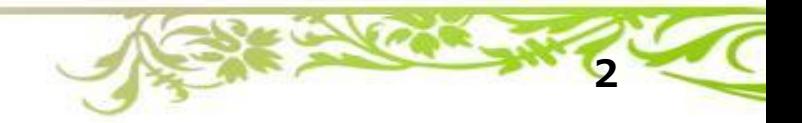

**クラシフィケーションツリー技法とは(1)**

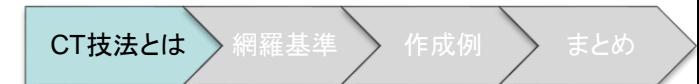

• **クラシフィケーションツリー技法**(Classification Tree Technique):

ブラックボックステスト技法のひとつ。クラシフィケーション ツリーを使用してテストケースを設計する。

• **クラシフィケーションツリー**(Classification Tree):

テスト対象のテストデータ領域を表すツリーダイアグラム。

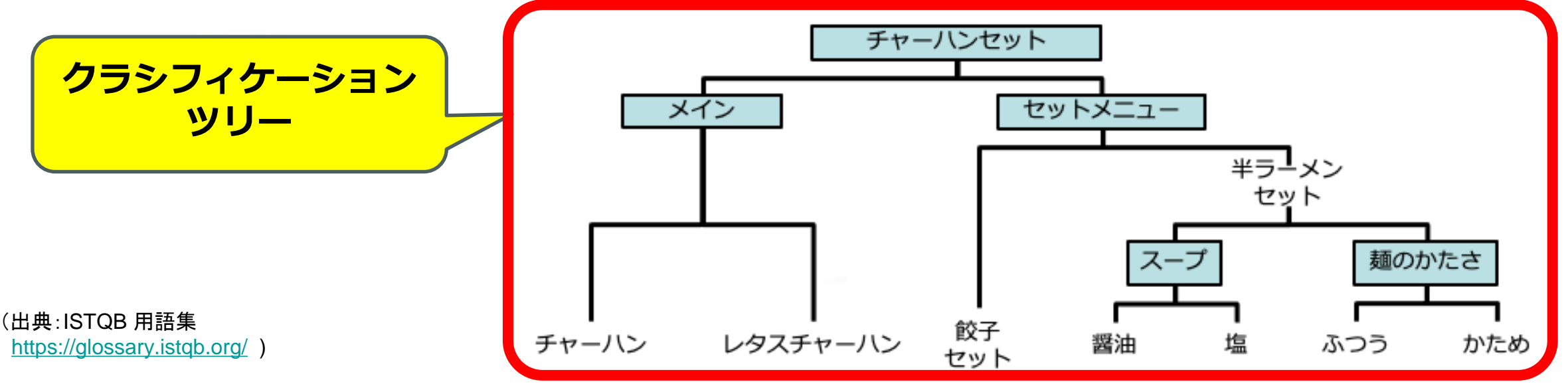

クラシフィケーションツリー技法とは(2) | GT族とは

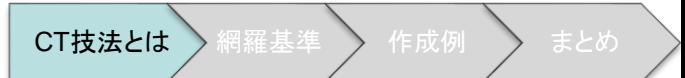

• **ブラックボックステスト設計技法のひとつ**

ブラックボックステスト設計技法:

コンポーネントやシステムの内部構造を参照することなく、機 能仕様や非機能仕様の分析に基づきテストケースを設計、選択 する技法。( ISTQB用語集 https://glossary.istqb.org/ )

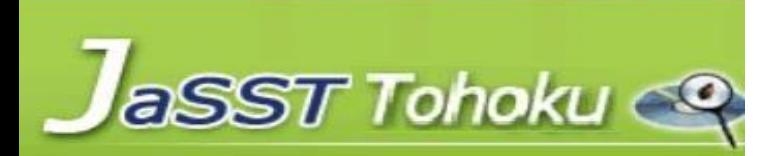

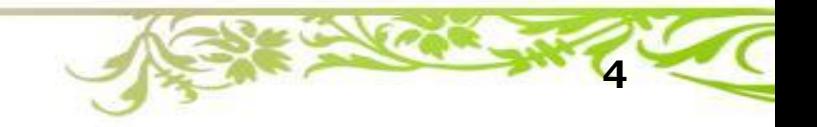

クラシフィケーションツリー技法とは(3) CT技法とは A羅基ン作成例 えとめ

#### **・ブラックボックステスト設計技法とクラシフィケーションツリー技法**

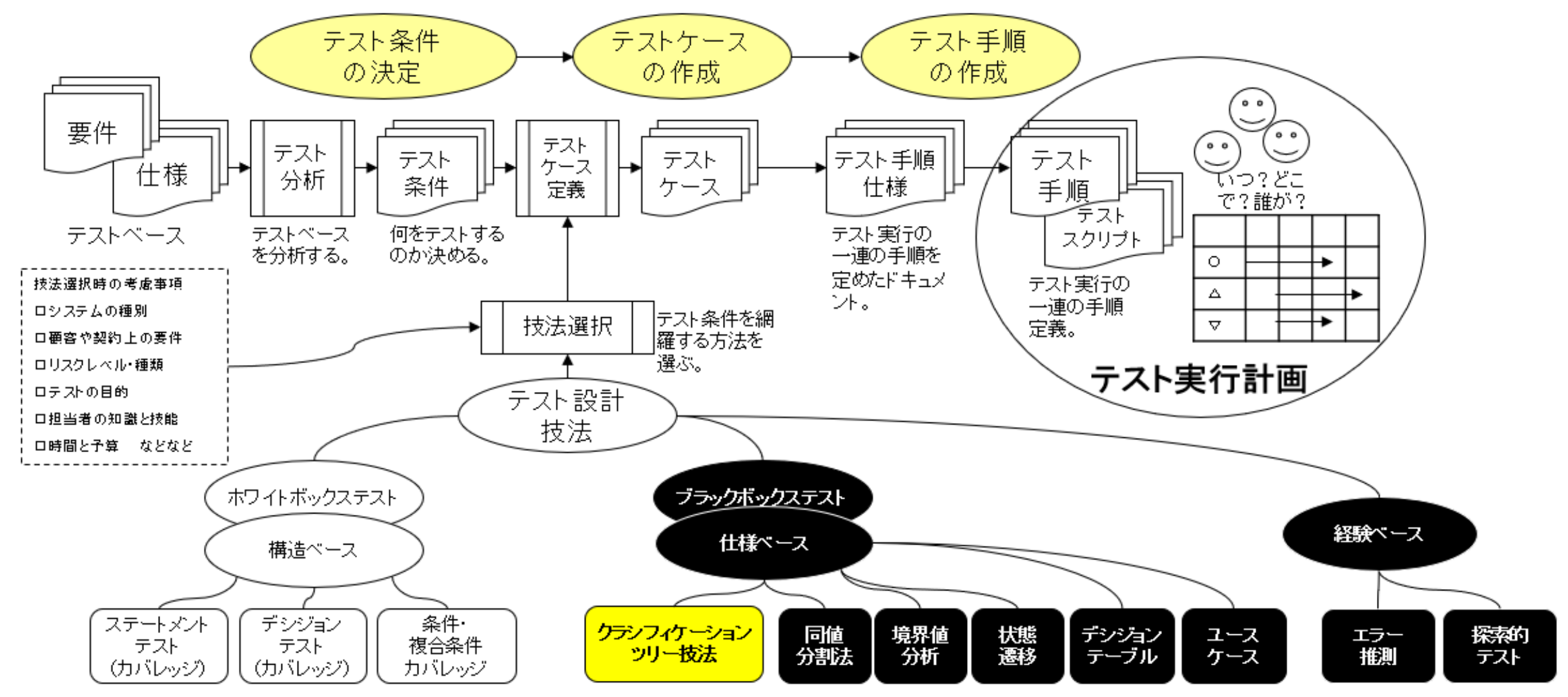

※ASTERセミナー標準テキストを引用して修正 [https://aster.or.jp/business/seminar\\_text.html](https://aster.or.jp/business/seminar_text.html)

クラシフィケーションツリー技法とは(4) **BTIst A** 

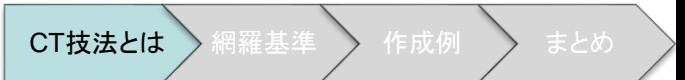

## • **主に組み合わせテストを作る技法**

#### 組み合わせテスト:

#### 複数の値を持つ複数のパラメータを含むソフトウェアに対して、 組合せに含めるアイテムの数を選択して、作成した組合せを テストする。(ASTERセミナー標準テキスト https://aster.or.jp/business/seminar\_text.html)

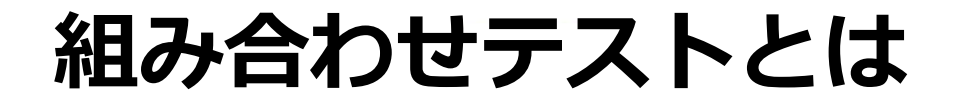

CT技法とは / 網羅基準 > 作成例 > まとめ

複数の値を持つ複数のパラメータを含むソフトウェアに対して、組合せに含めるアイテムの数を 選択して、作成した組合せをテストする。

(例)様々な環境におけるソフトウェアの動作を確認したい。

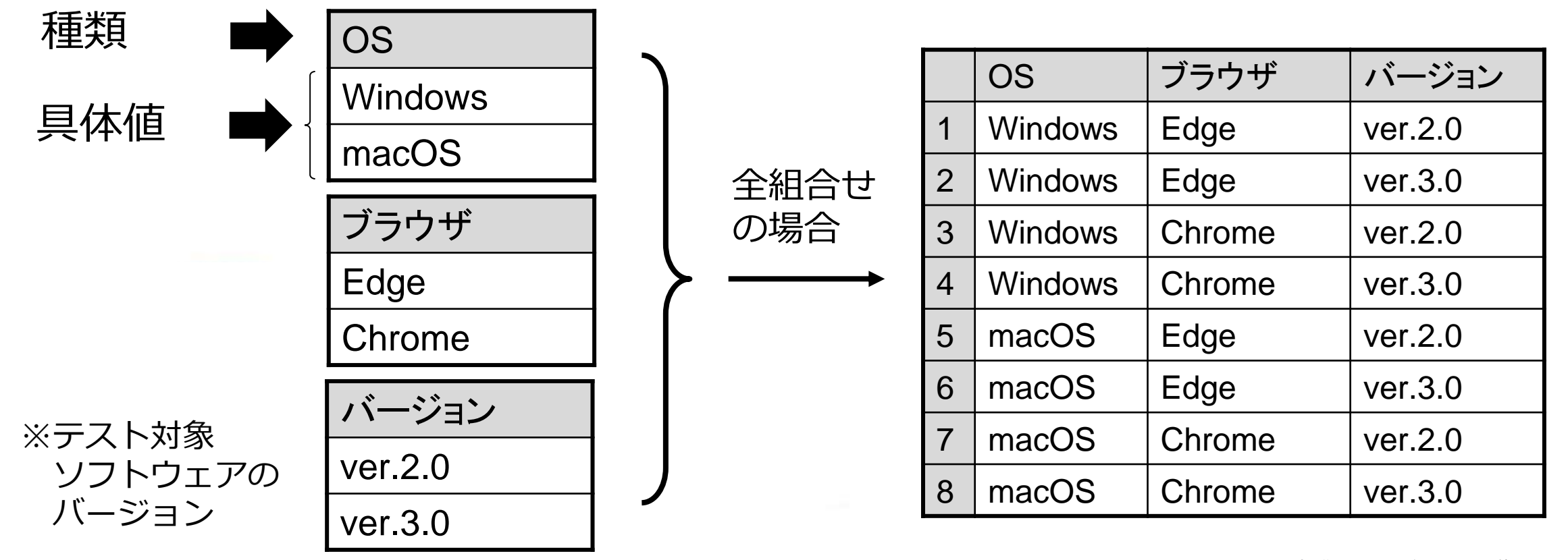

**7**

クラシフィケーションツリー技法のメリット(1) | CT技法とは

- 組み合わせテストをどう作ればいいか分からない時に、テスト対象 をクラシフィケーションツリーで分類して整理し、その後、組合せ を検討してテストケースを作成できます。
	- ⇒何をどう組み合わせればよいか分からないとき、分かりにくいときに、 クラシフィケーションツリー技法が便利です。

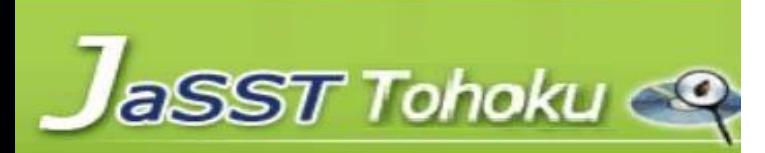

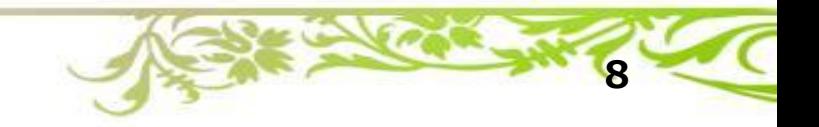

クラシフィケーションツリー技法のメリット(2) | CT技法とは <mark>細羅維</mark>

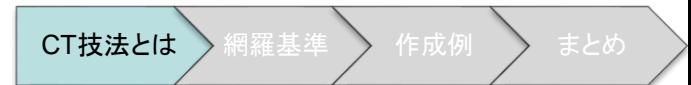

- テスト設計からテストケース作成まで、ひとつの図で表現するため、 分かりやすい。
	- ➢ 複数人でテストする場合、テストの意図を共有しやすい。
	- ➢ ユーザがテスト設計を理解しやすく、参加しやすい。 ⇒理解容易性が高い。
- 特定の箇所について、テストを増やしたり減らしたりできる。 ⇒テストの濃淡をつけやすい。 網羅基準に沿った組み合わせテストがしやすい。

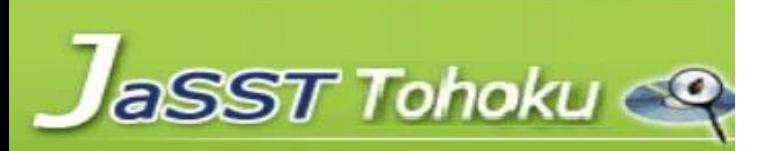

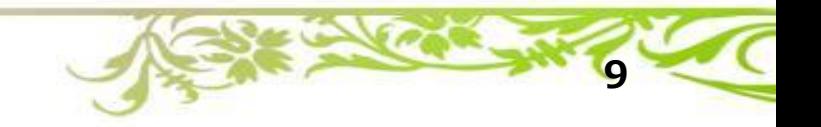

**本資料で使用する題材**

- 飲食店の注文システムの、チャーハンセットを注文 する操作を確認するテストケースを考えましょう。
- メインの種類
	- チャーハン
	- レタスチャーハン
- セットメニュー
	- 餃子セット
	- 半ラーメンセット
		- スープ (醤油、塩)、麺のかたさ(ふつう、かため)

**10**

CT技法とは

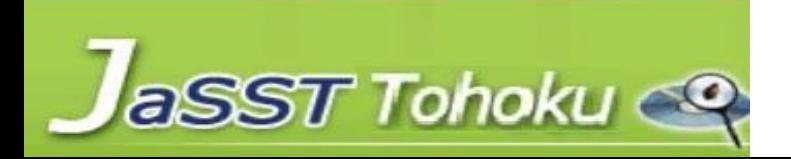

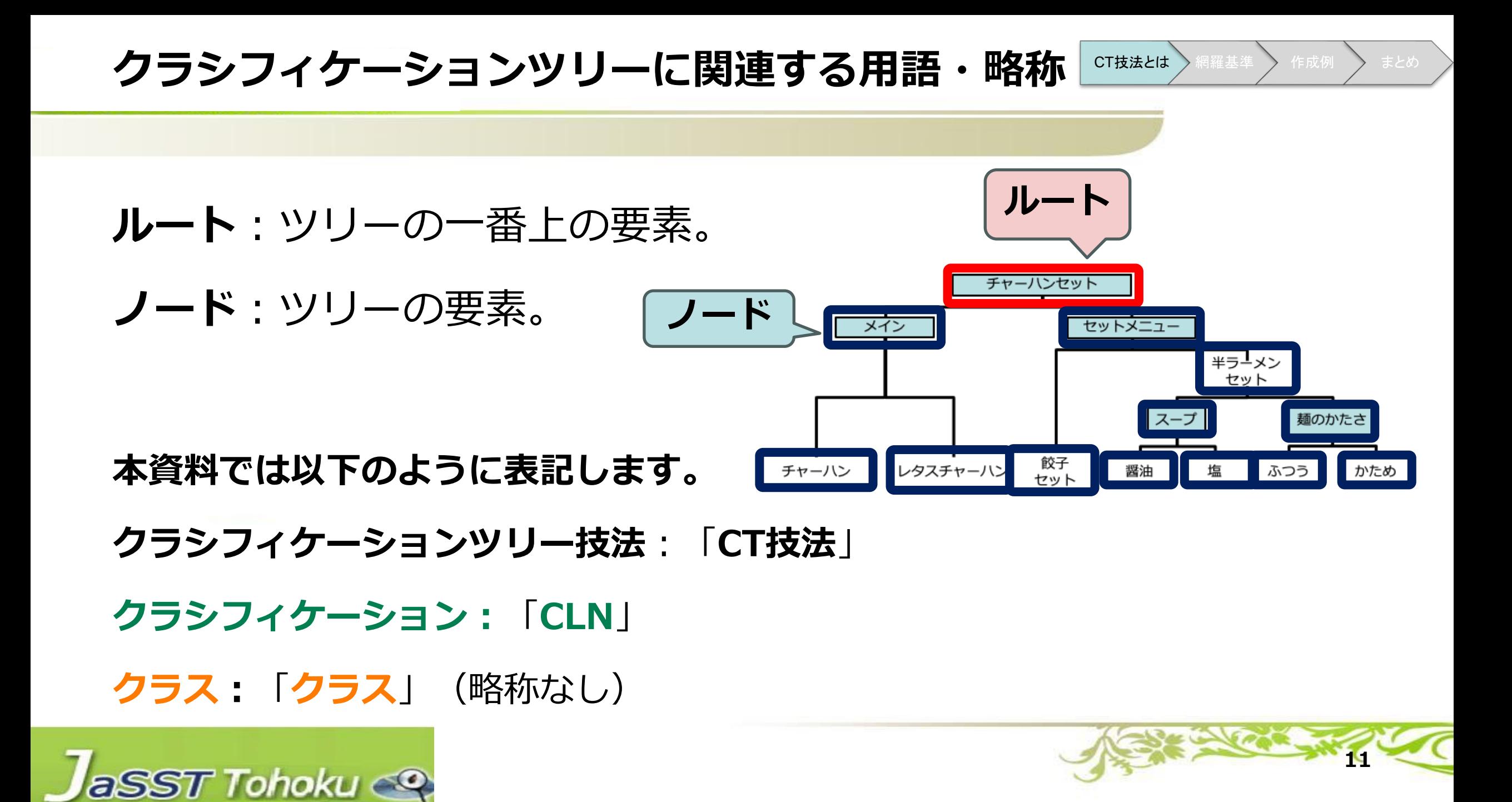

**クラシフィケーションツリー技法とは(5)**

CT技法とは / 網羅基準 》 作成例 》 まとめ

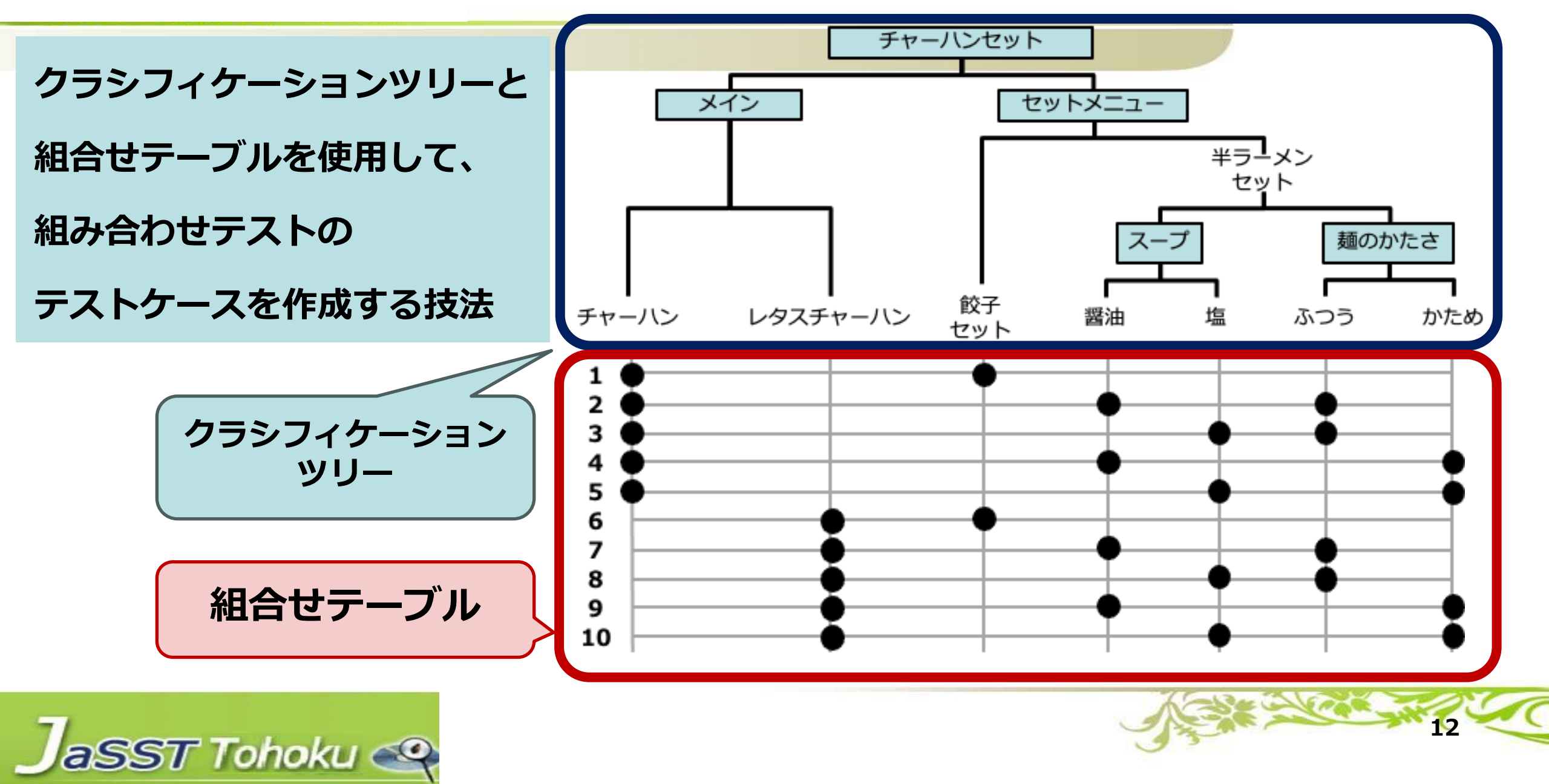

**クラシフィケーションツリー技法とは(6)**

CT技法とは / 網羅基準 / 作成例 > まとめ

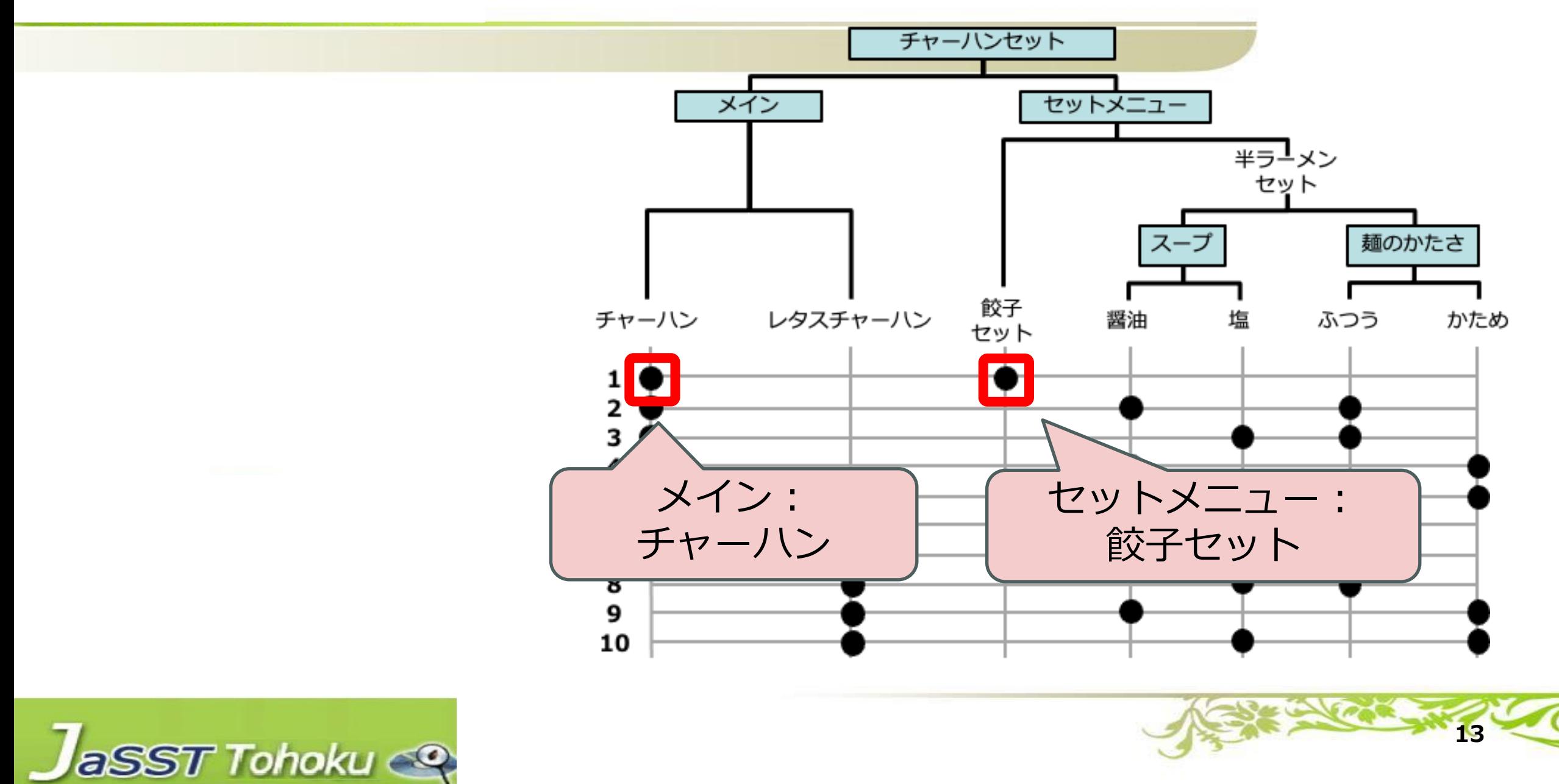

**クラシフィケーションツリー技法とは(7)**

CT技法とは / 網羅基準 > 作成例 > まとめ

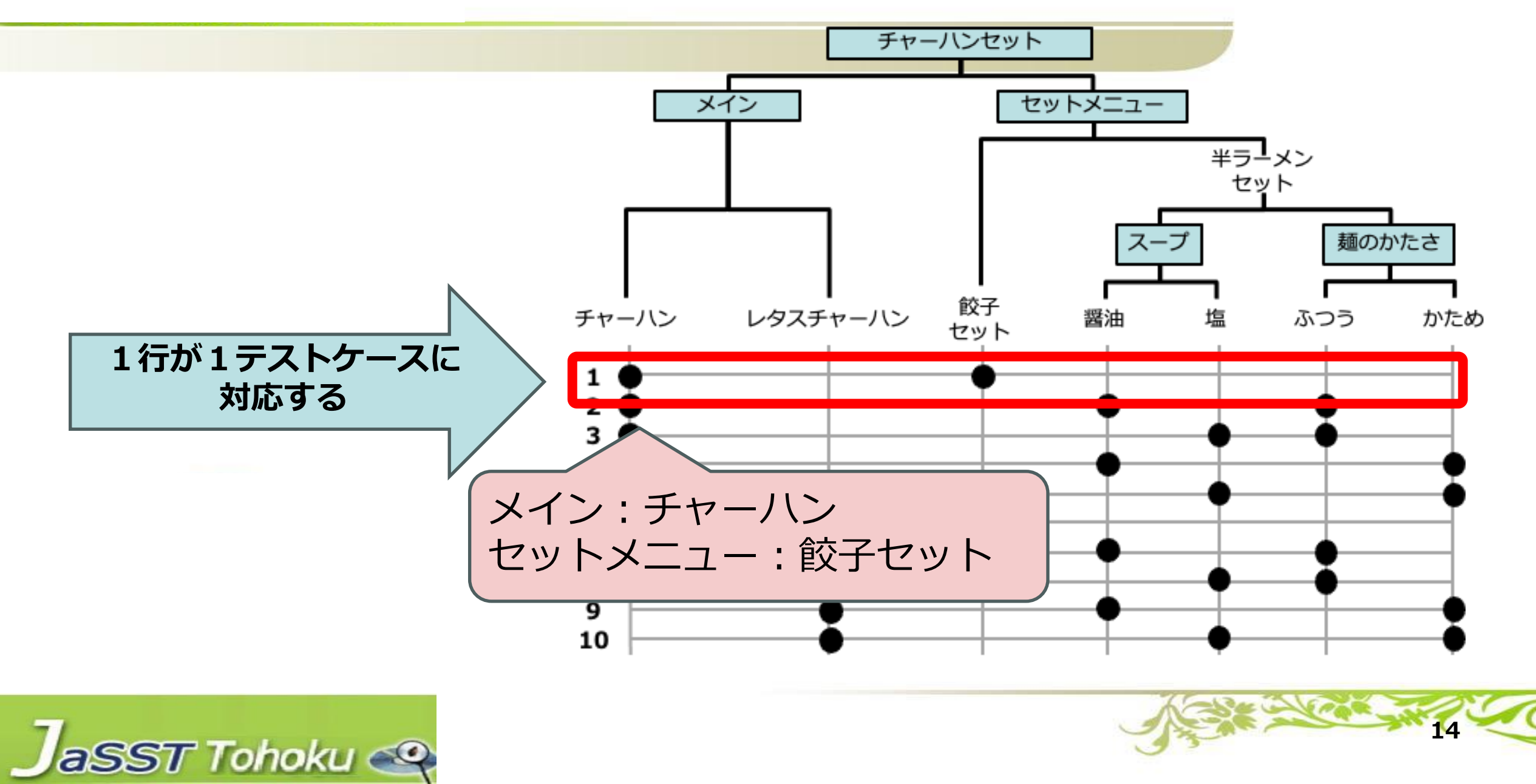

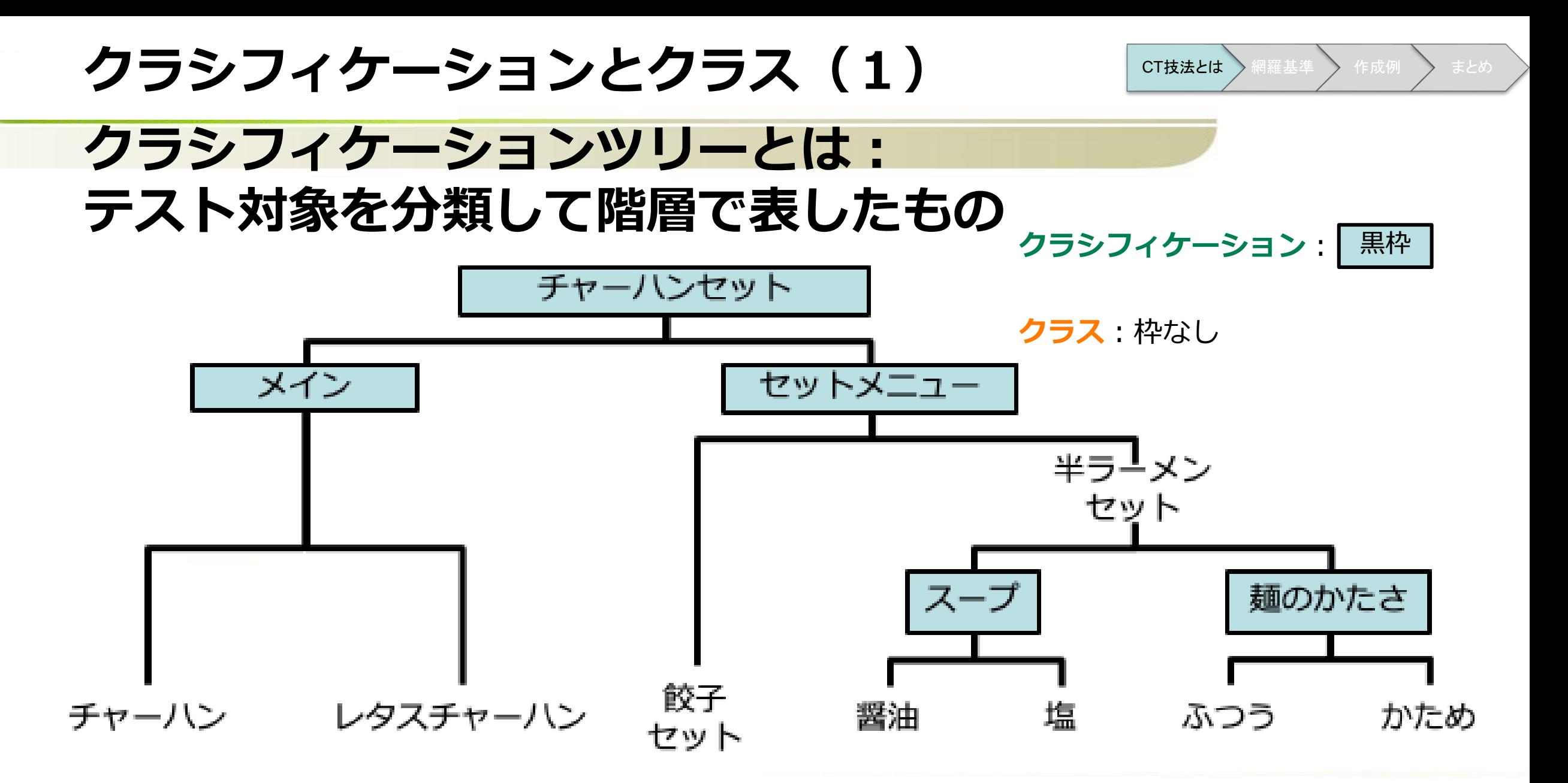

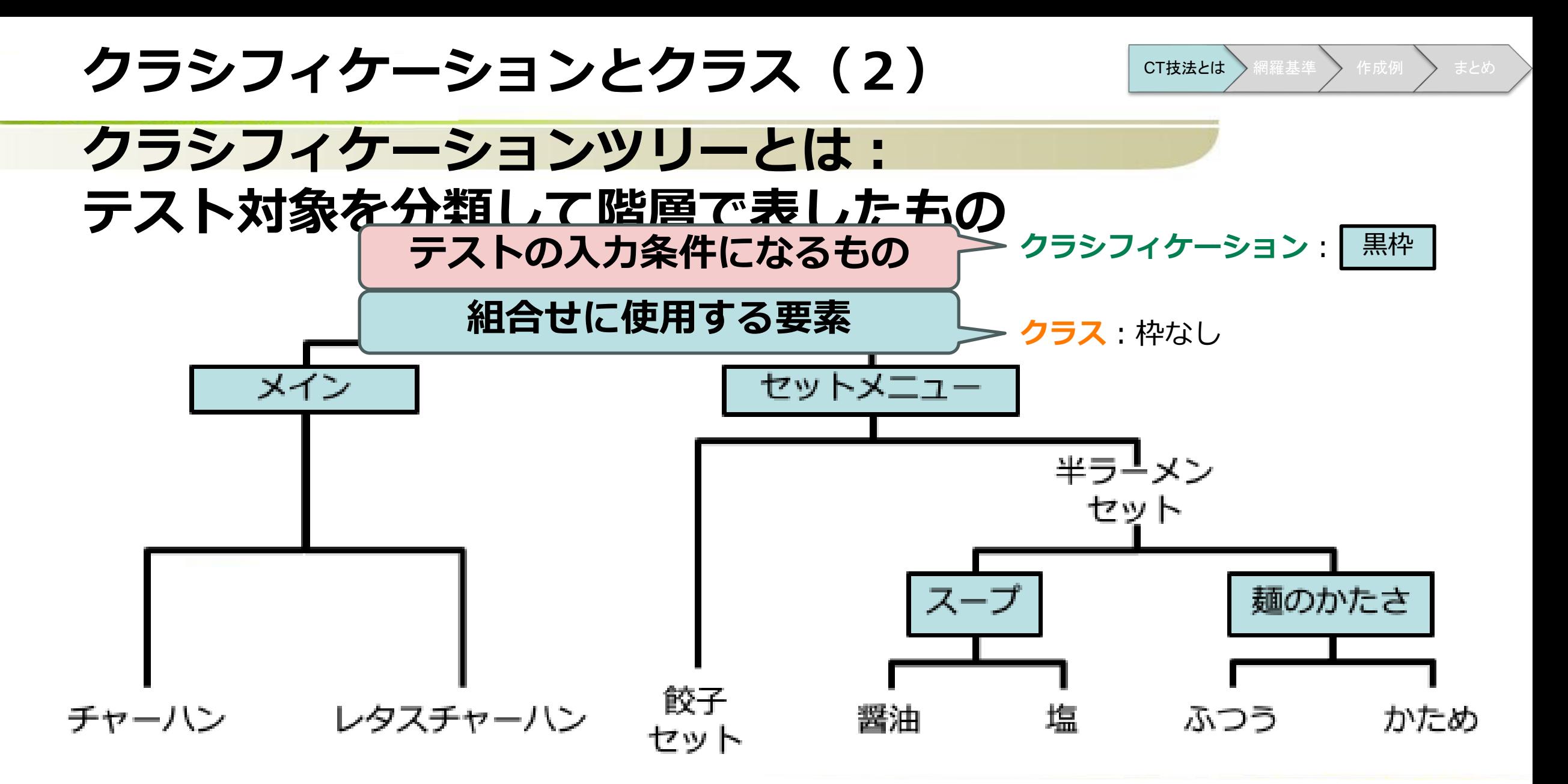

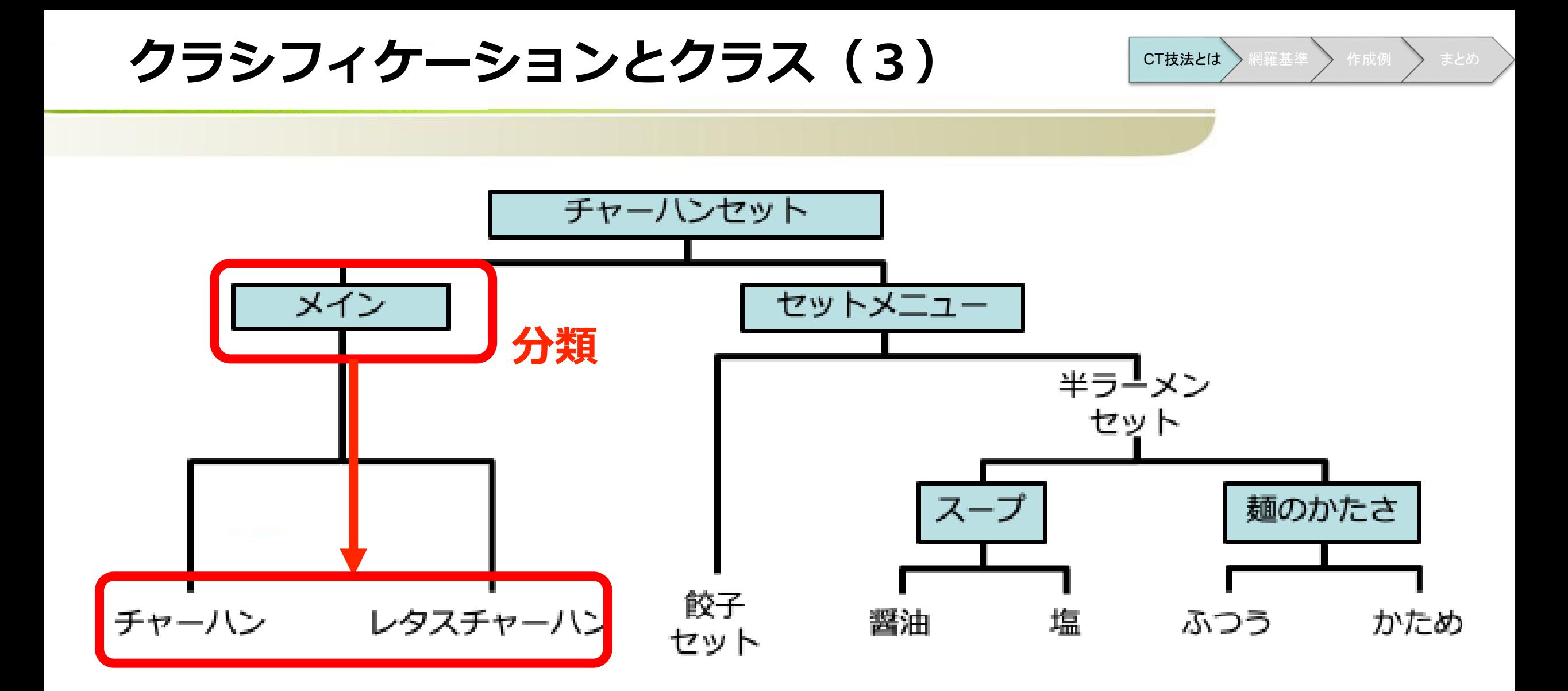

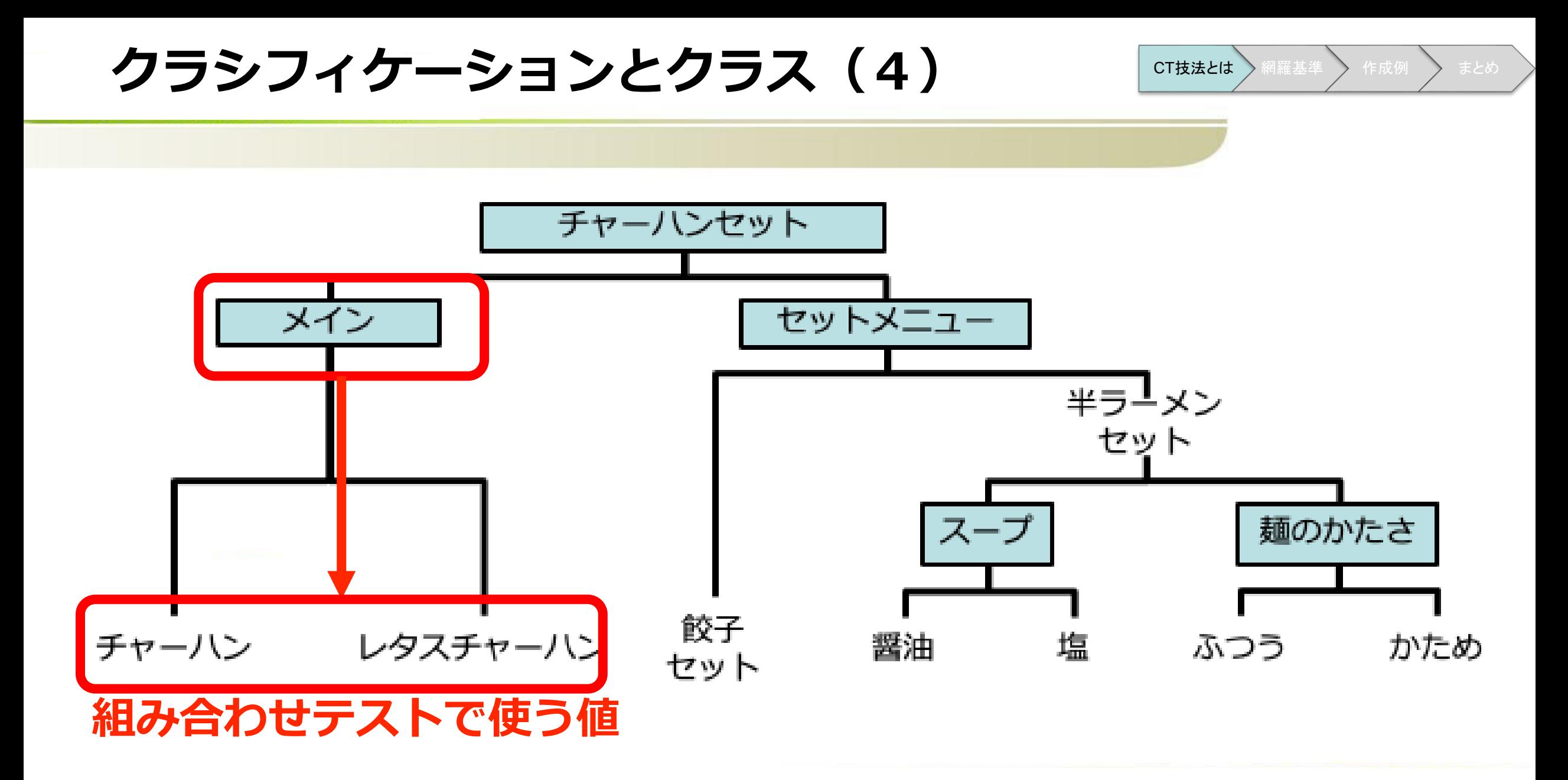

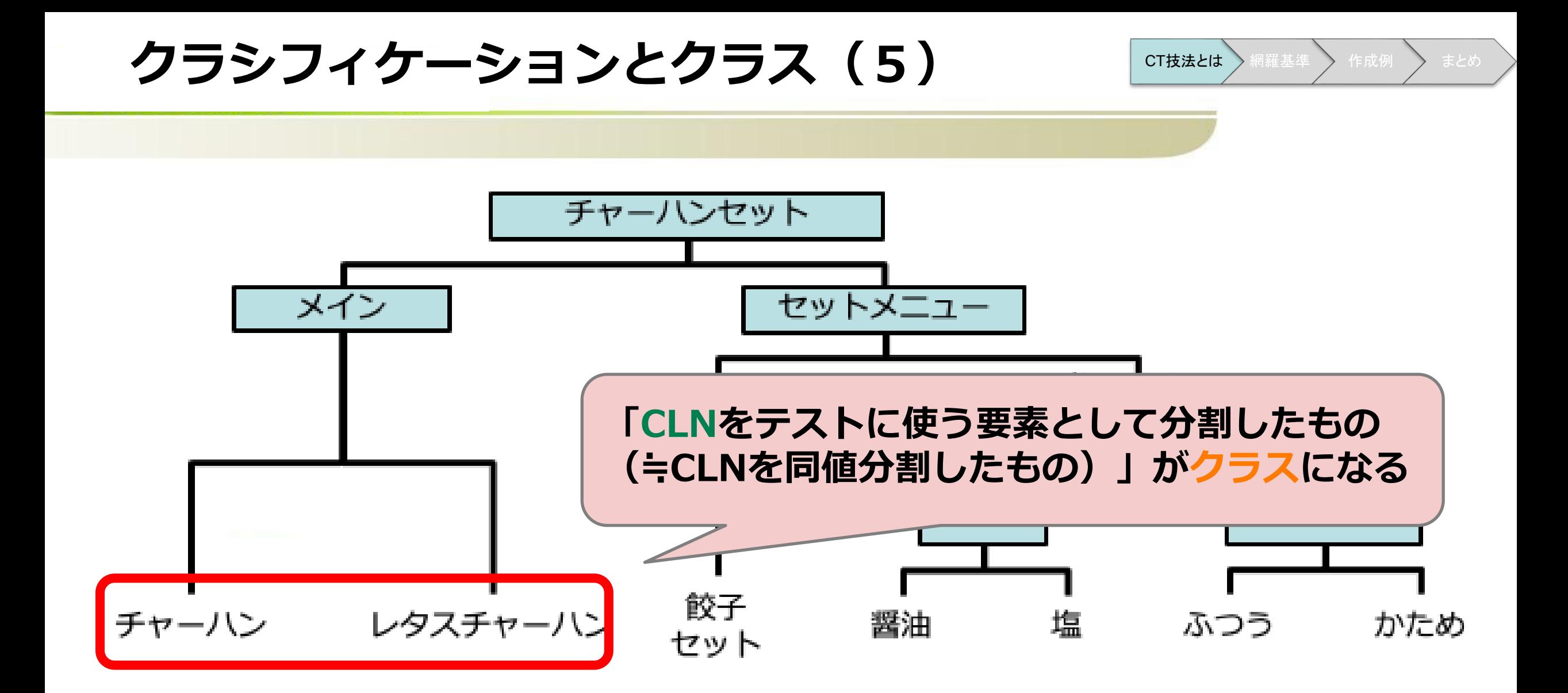

**CT技法によるテストケースの作り方**

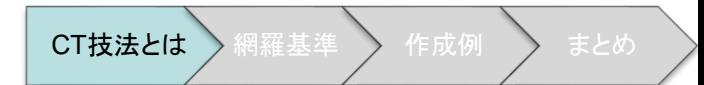

- **テスト対象の構成要素をクラシフィケーション(CLN)として出していく。**
- **CLNを、木構造として整理する。最下層は組み合わせテストで使う値になる。**

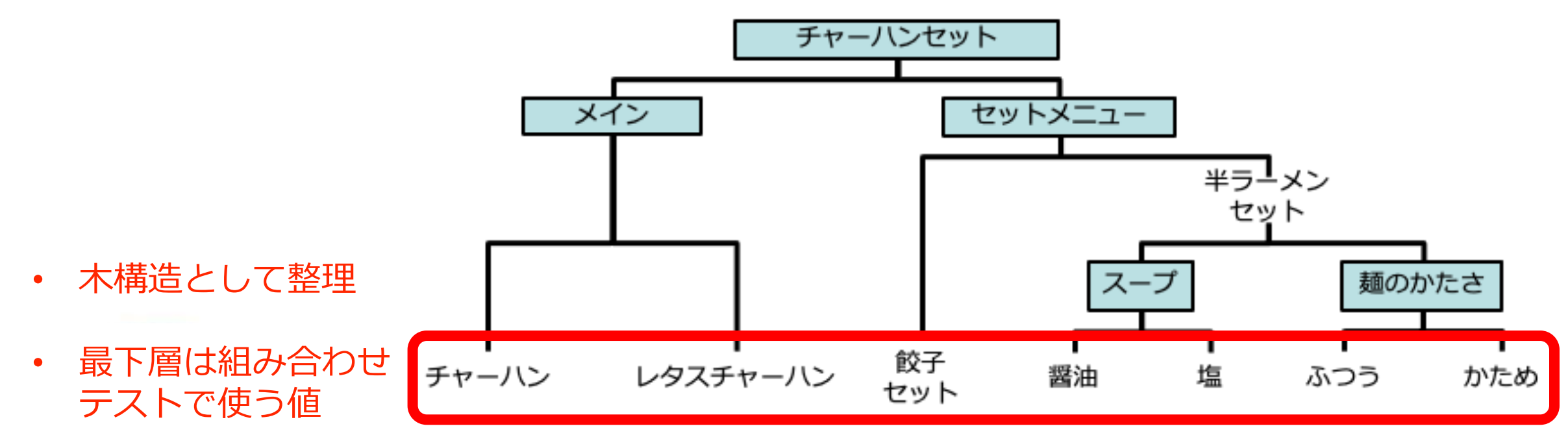

**CT技法によるテストケースの作り方**

• **ツリーが完成したら組み合わせ方(=網羅基準)を決めて、 組み合わせテストのテストケースを作成する。**

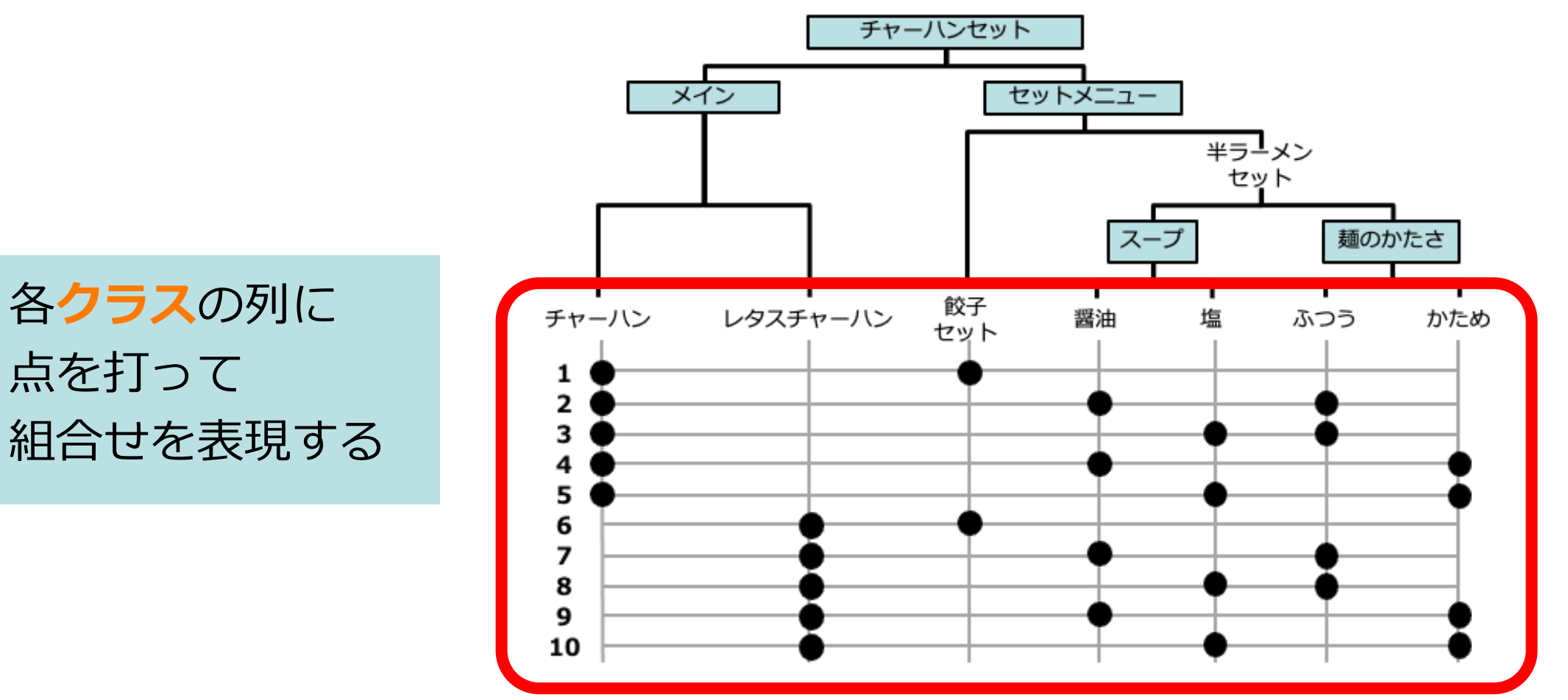

CT技法とは > 網羅基準 > 作成例 > まとめ

## **組み合わせテストとは(再掲)**

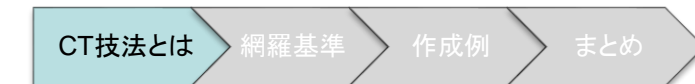

※ASTERセミナー標準テキストを引用して修正 [https://aster.or.jp/business/seminar\\_text.html](https://aster.or.jp/business/seminar_text.html)

複数の値を持つ複数のパラメータを含むソフトウェアに対して、組合せに含めるアイテムの数を 選択して、作成した組合せをテストする。

(例)様々な環境におけるソフトウェアの動作を確認したい。

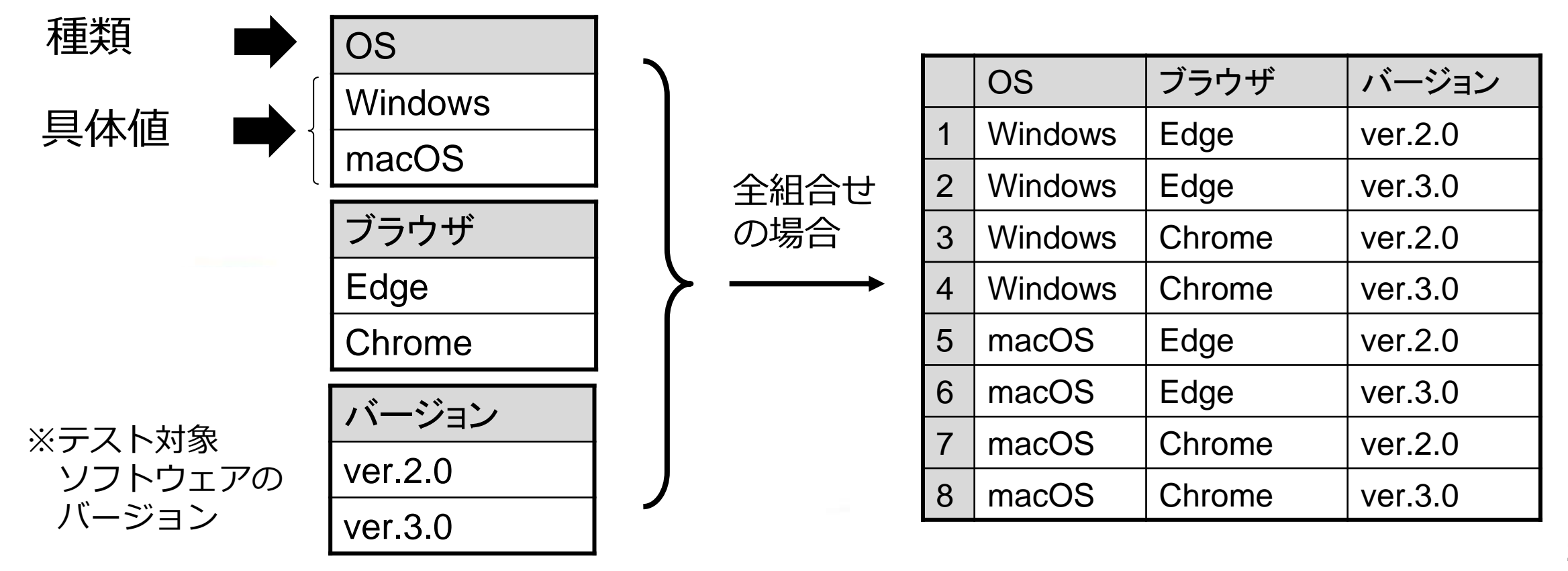

- **単純な入力空間網羅基準**
	- **末端の各クラスが最低1回存在(Each Choice)**
- **組み合わせ網羅基準**
	- **2個のCLN間網羅(Pair-Wise)**
	- **t個のCLN間網羅(t-Wise)**
	- **全組合せ(All Combinations)**
- **対象ドメイン知識を利用した基準**
	- **基本となる組合せを定義する(Base Choice)**
	- **基本となる組合せを複数定義する(Multiple Base Choice)**

網羅基準

- **単純な入力空間網羅基準**
	- **末端の各クラスが最低1回存在(Each Choice)**
- **組み合わせ網羅基準**
	- **2個のCLN間網羅(Pair-Wise)**
	- **t個のCLN間網羅(t-Wise)**
	- **全組合せ(All Combinations)**
- **対象ドメイン知識を利用した基準**
	- **基本となる組合せを定義する(Base Choice)**
	- **基本となる組合せを複数定義する(Multiple Base Choice)**

CT技法とは > 網羅基準

#### **組み合わせテストの網羅基準 Each Choice(EC)**

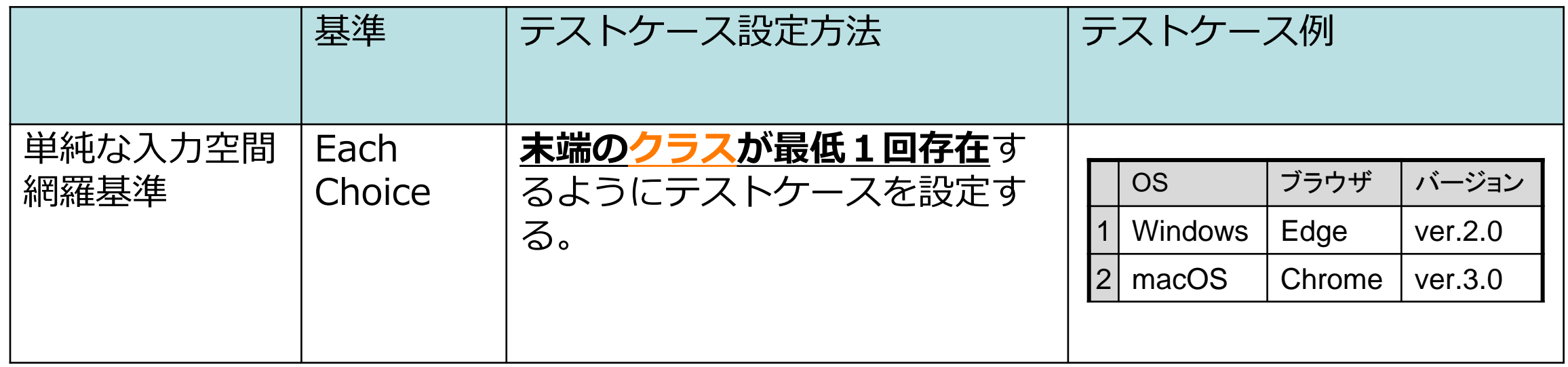

海羅基準 新作成例

- **単純な入力空間網羅基準**
	- **各CLNのクラスが最低1回存在(Each Choice)**
- **組み合わせ網羅基準**
	- **2個のCLN間網羅(Pair-Wise)**
	- **t個のCLN間網羅(t-Wise)**
	- **全組合せ(All Combinations)**
- **対象ドメイン知識を利用した基準**
	- **基本となる組合せを定義する(Base Choice)**
	- **基本となる組合せを複数定義する(Multiple Base Choice)**

CT技法とは >網羅基準

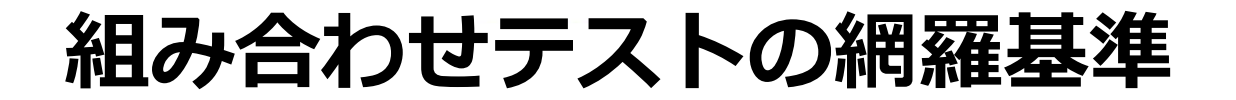

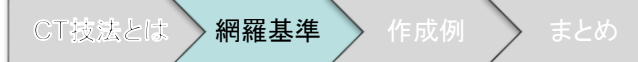

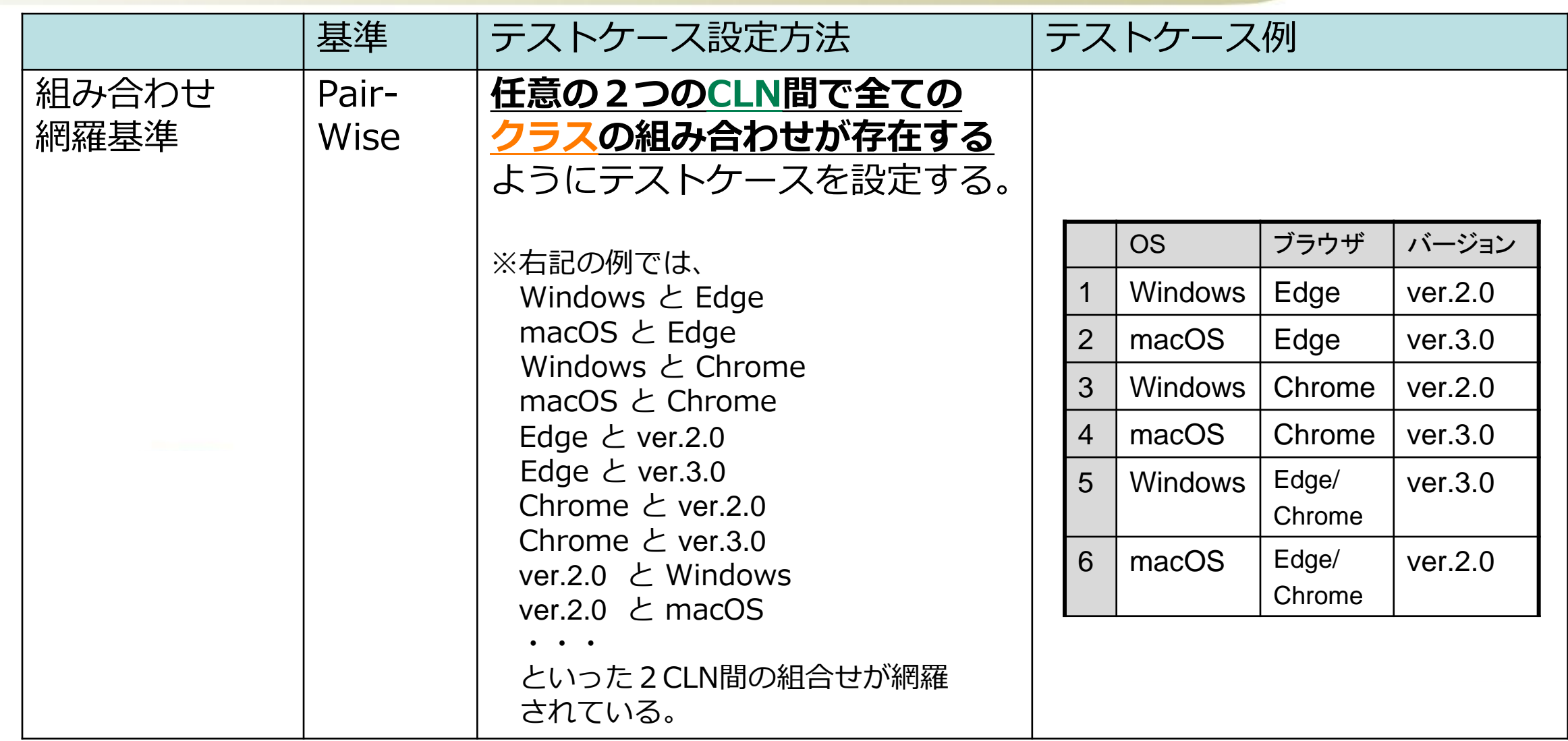

組み合わせテストの設計(PictMaster勉強会) ( https://www.slideshare.net/Bugler/pictmaster-2008717 ) をもとに作成

- **単純な入力空間網羅基準**
	- **各CLNの状態値が最低1回存在(Each Choice)**
- **組み合わせ網羅基準**
	- **2個のCLN間網羅(Pair-Wise)**
	- **t個のCLN間網羅(t-Wise)**
	- **全組合せ(All Combinations)**
- **対象ドメイン知識を利用した基準**
	- **基本となる組合せを定義する(Base Choice)**
	- **基本となる組合せを複数定義する(Multiple Base Choice)**

CT技法とは >網羅基準

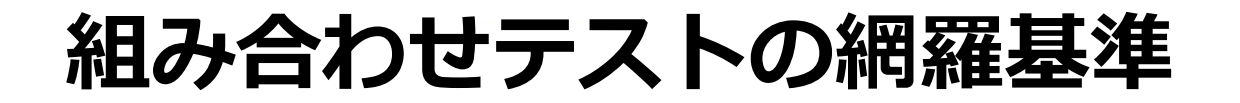

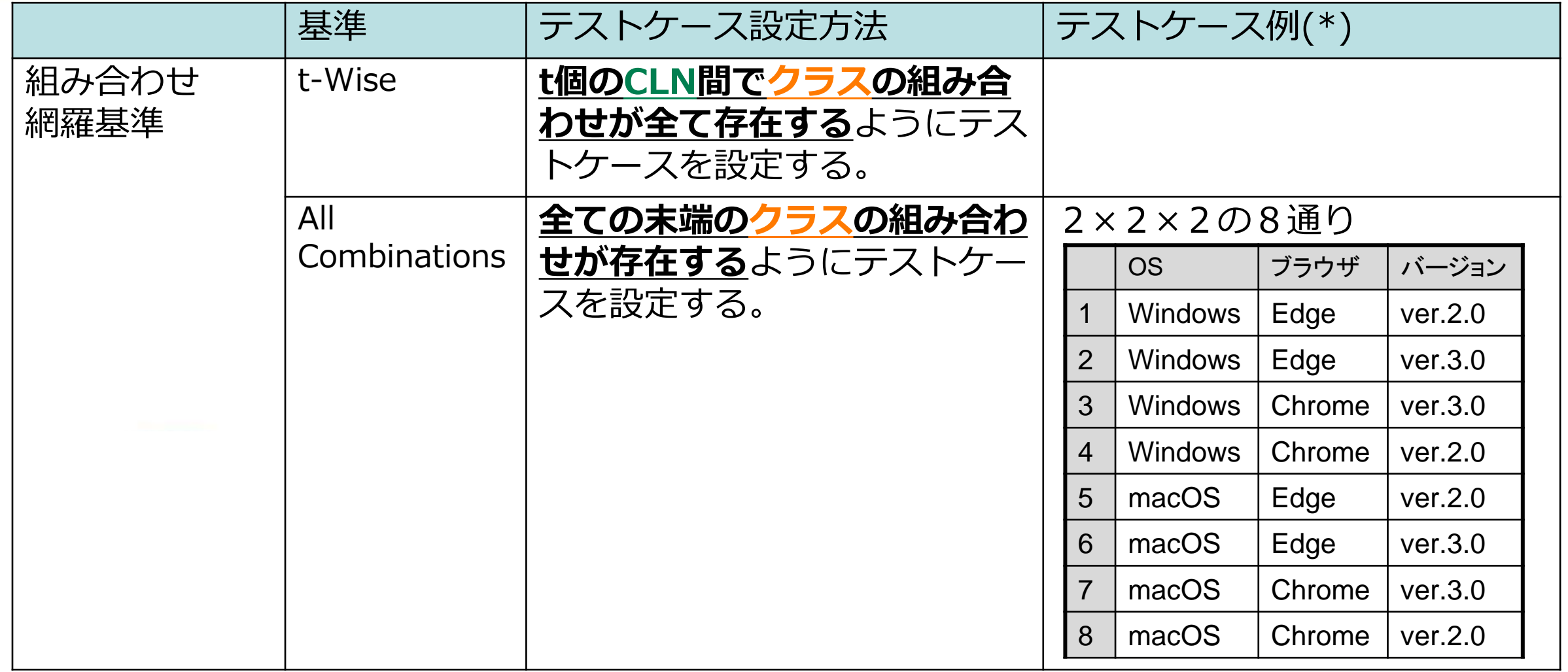

CT技法とは > 網羅基準 > 作成例

- **単純な入力空間網羅基準**
	- **各CLNの状態値が最低1回存在(Each Choice)**
- **組み合わせ網羅基準**
	- **2個のCLN間網羅(Pair-Wise)**
	- **t個のCLN間網羅(t-Wise)**
	- **全組合せ(All Combinations)**
- **対象ドメイン知識を利用した基準**
	- **基本となる組合せを定義する(Base Choice)**
	- **基本となる組合せを複数定義する(Multiple Base Choice)**

CT技法とは > 網羅基準

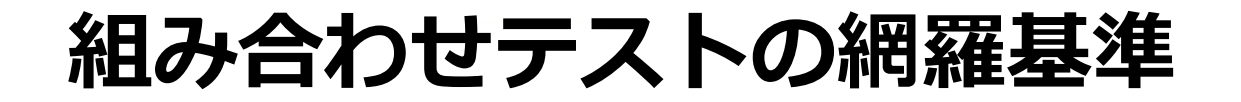

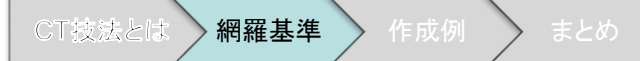

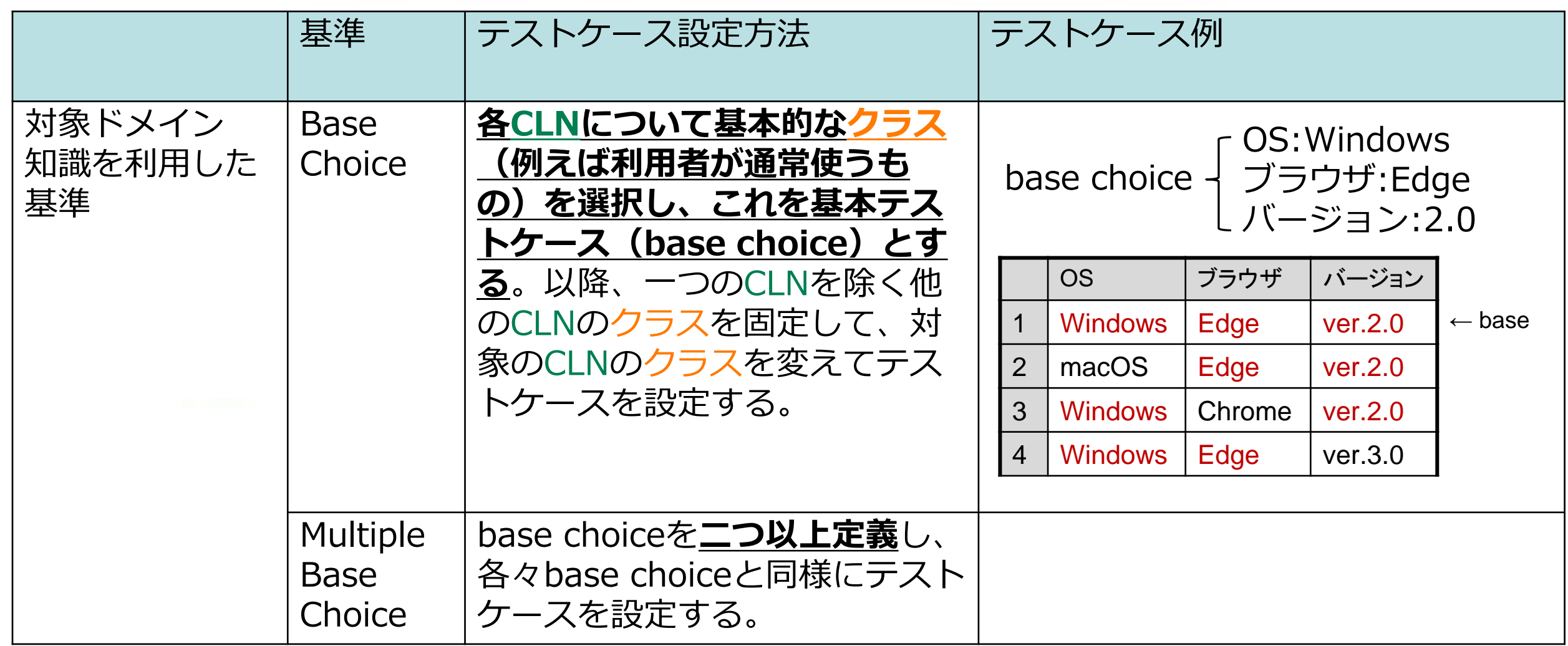

#### **CT技法によるテストケース作成例(パターン1)**

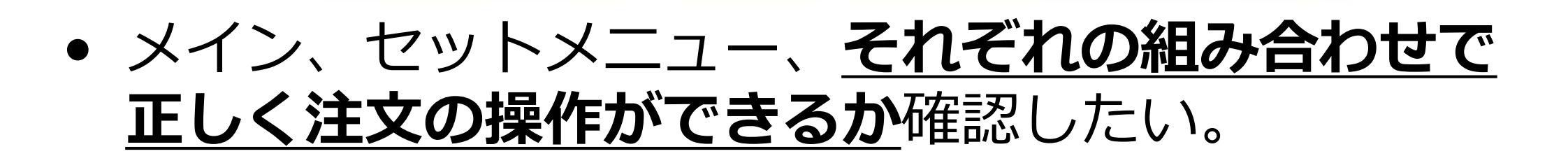

## • **組み合わせ方を決める**

- 全組合せ
- Pair-Wise
- その他

## • 新規開発する機能なので、**全組合せ**でテストする。

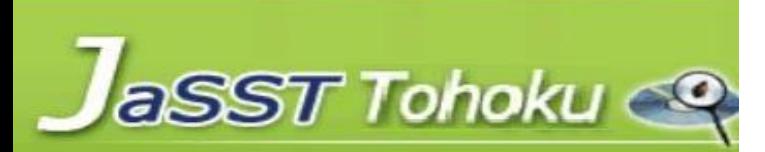

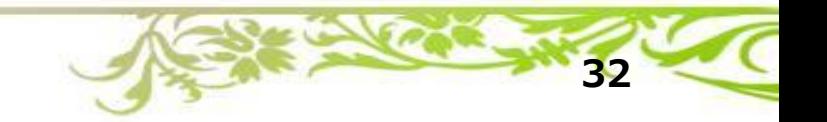

CT技法とは > 網羅基準 > 作成例

#### **CT技法によるテストケース作成例(パターン1)**

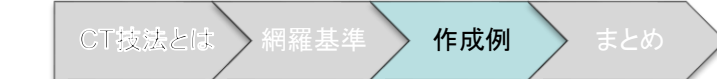

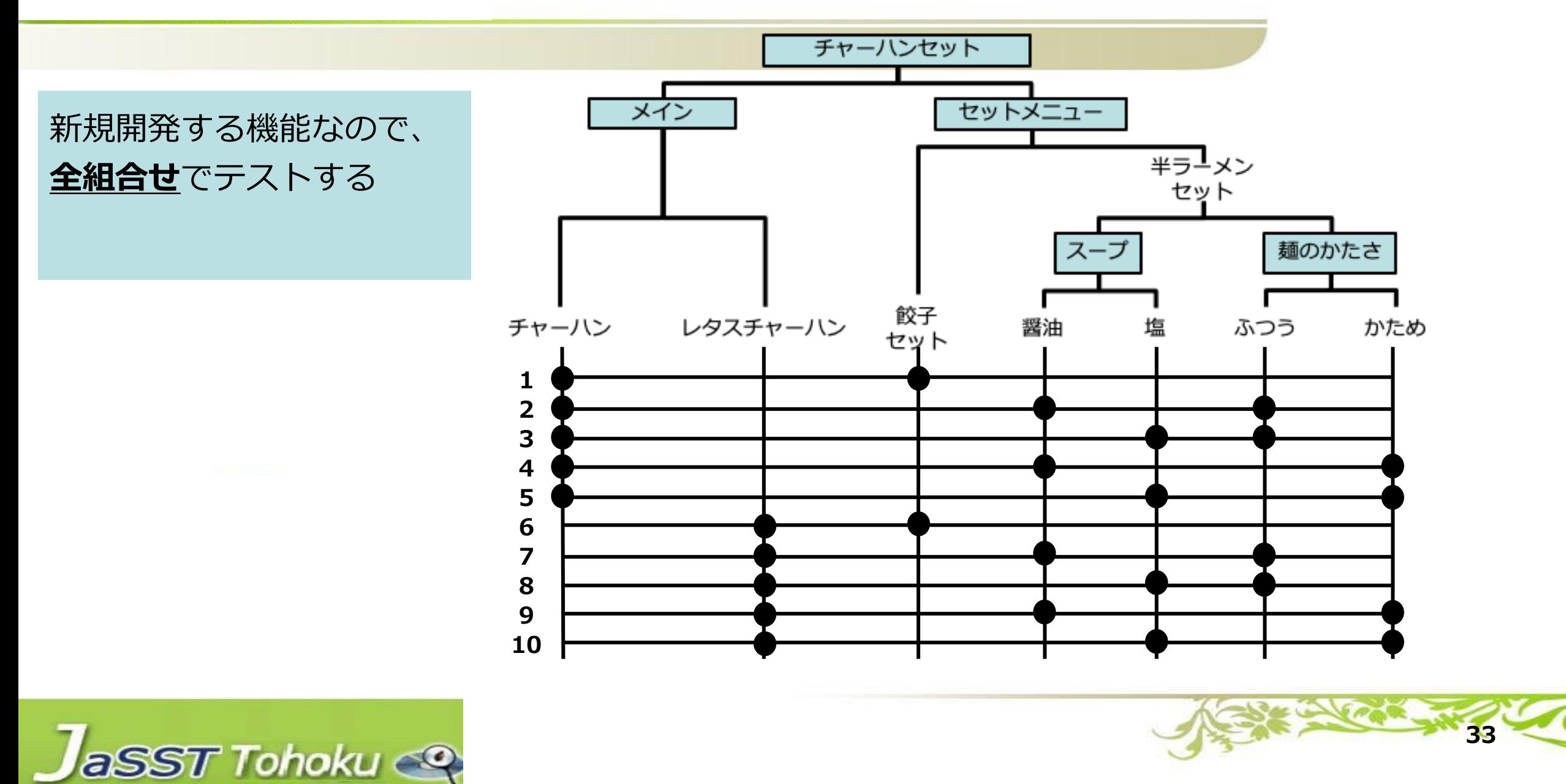

**CT技法によるテストケース作成例(パターン2)**

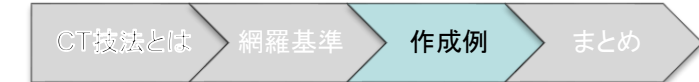

- チャーハンセットに海鮮チャーハンを追加した。
- チャーハンやレタスチャーハンは変更していないので、 **1ケースだけ**確認し、海鮮チャーハンを選択した場合は **全組合せ**の動作を確認する。

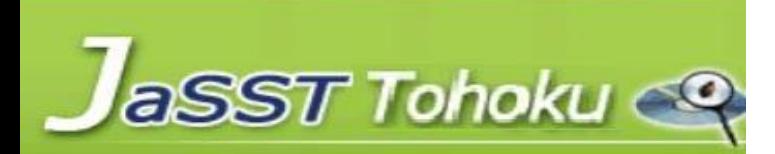

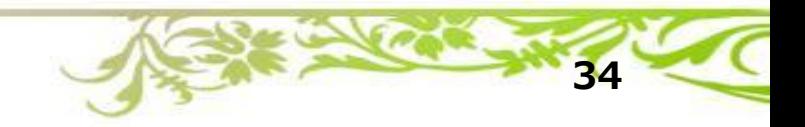

#### **CT技法によるテストケース作成例(パターン2)**

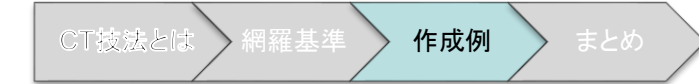

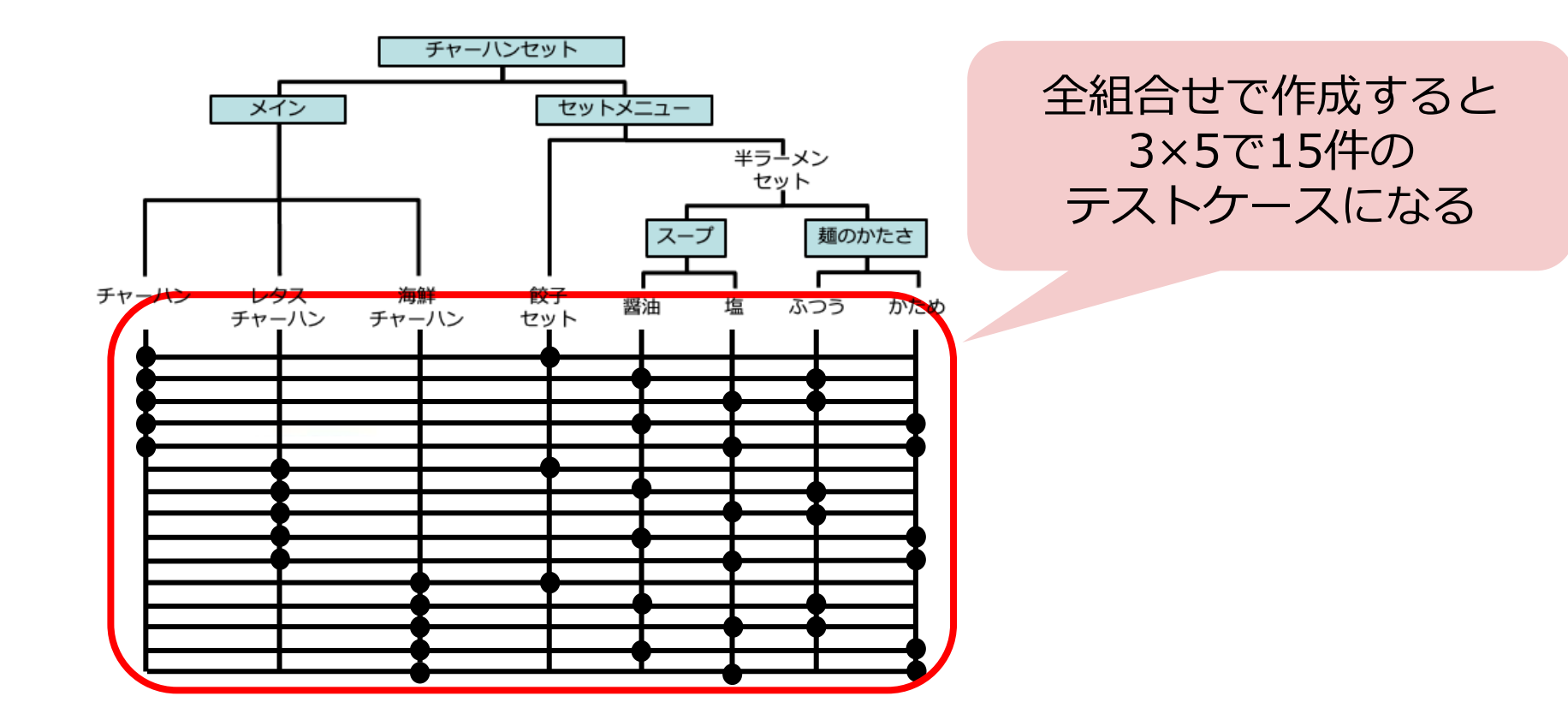

**35**
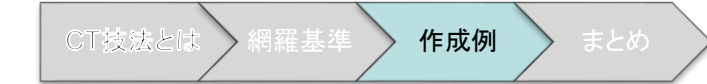

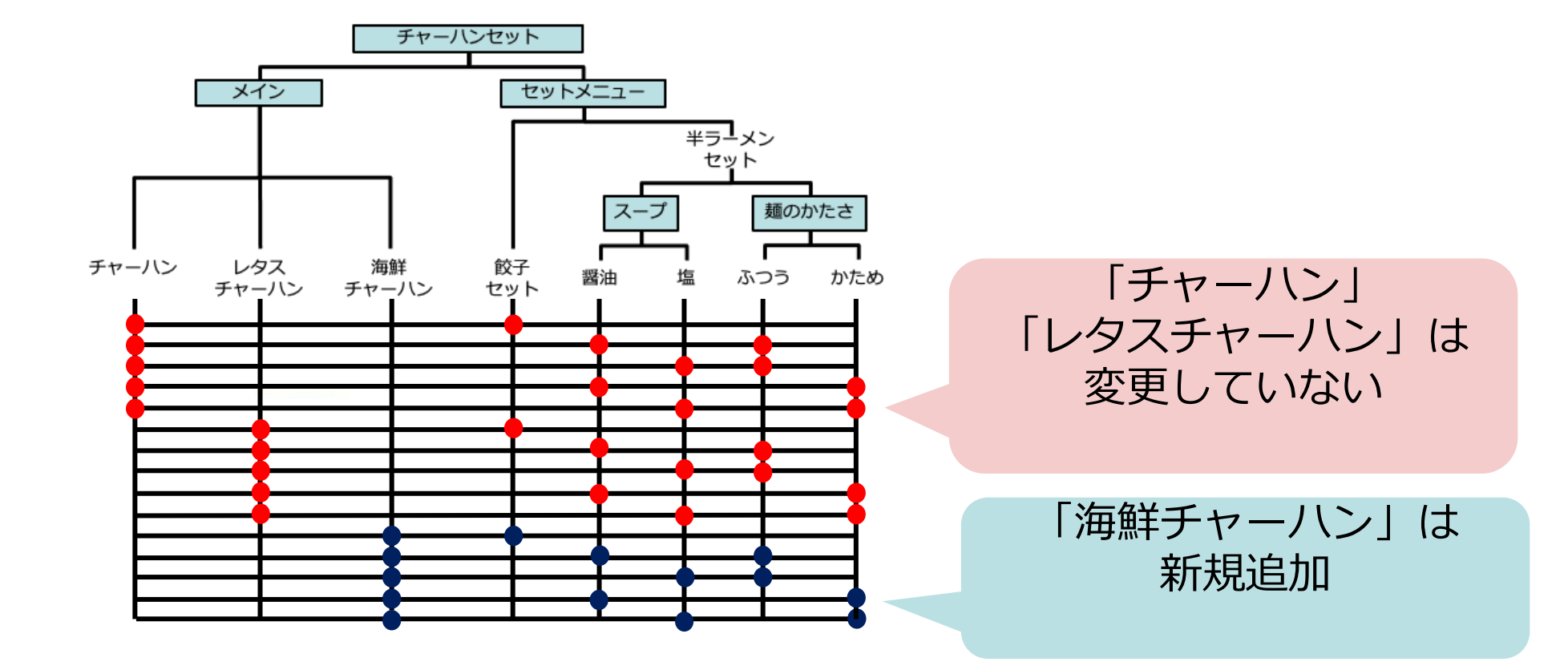

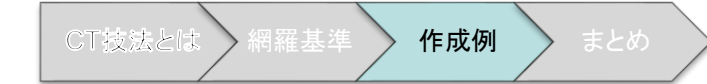

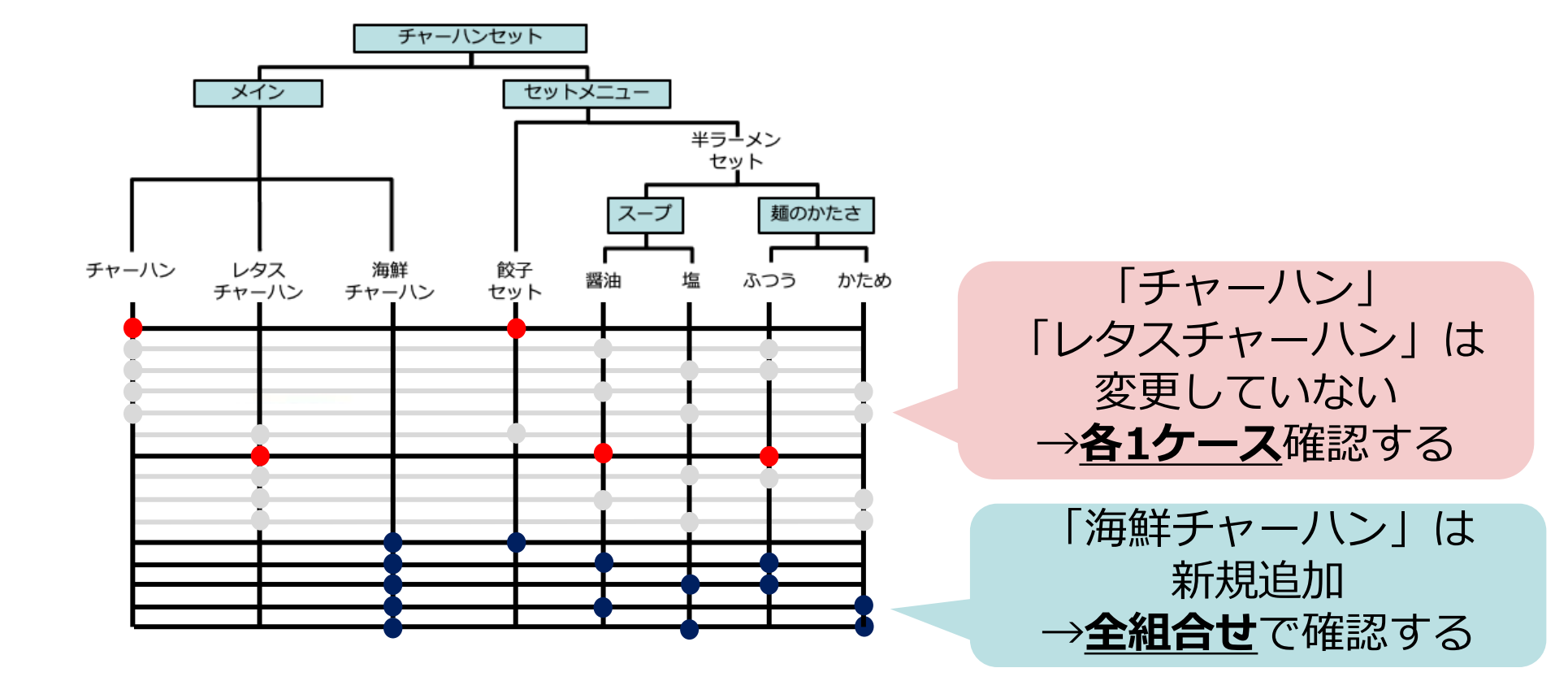

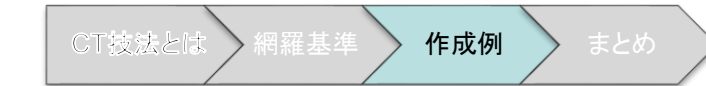

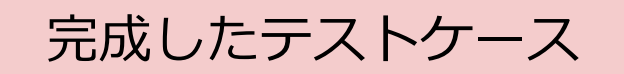

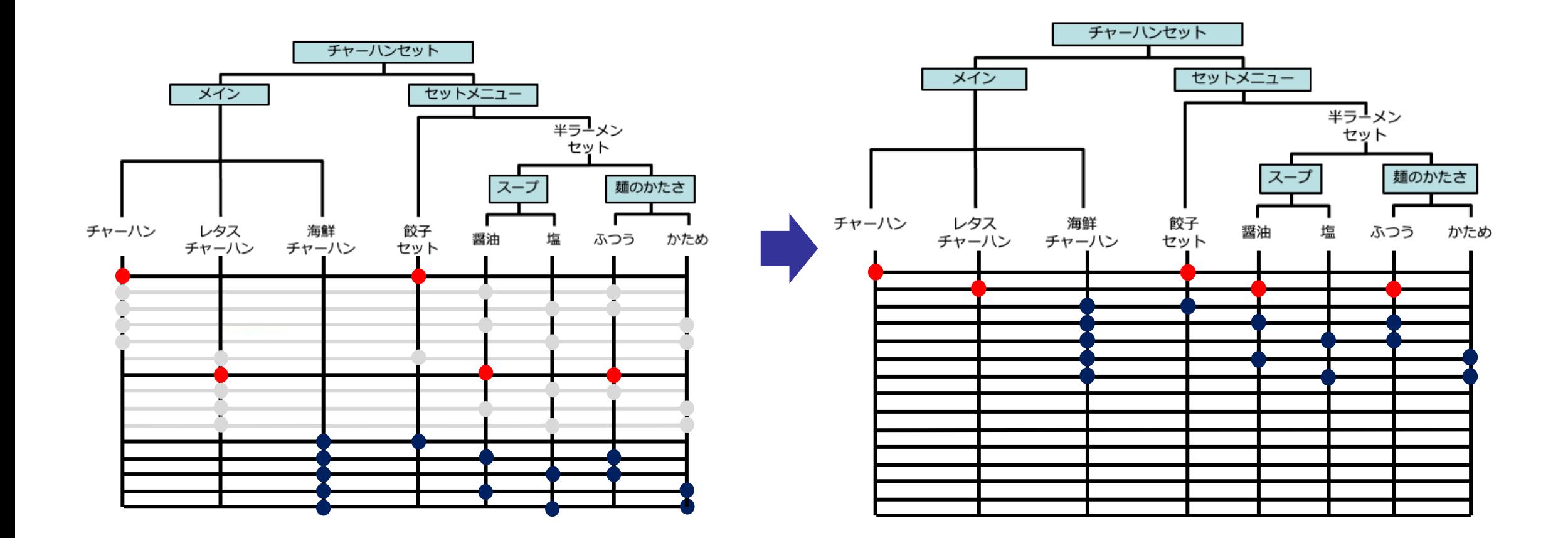

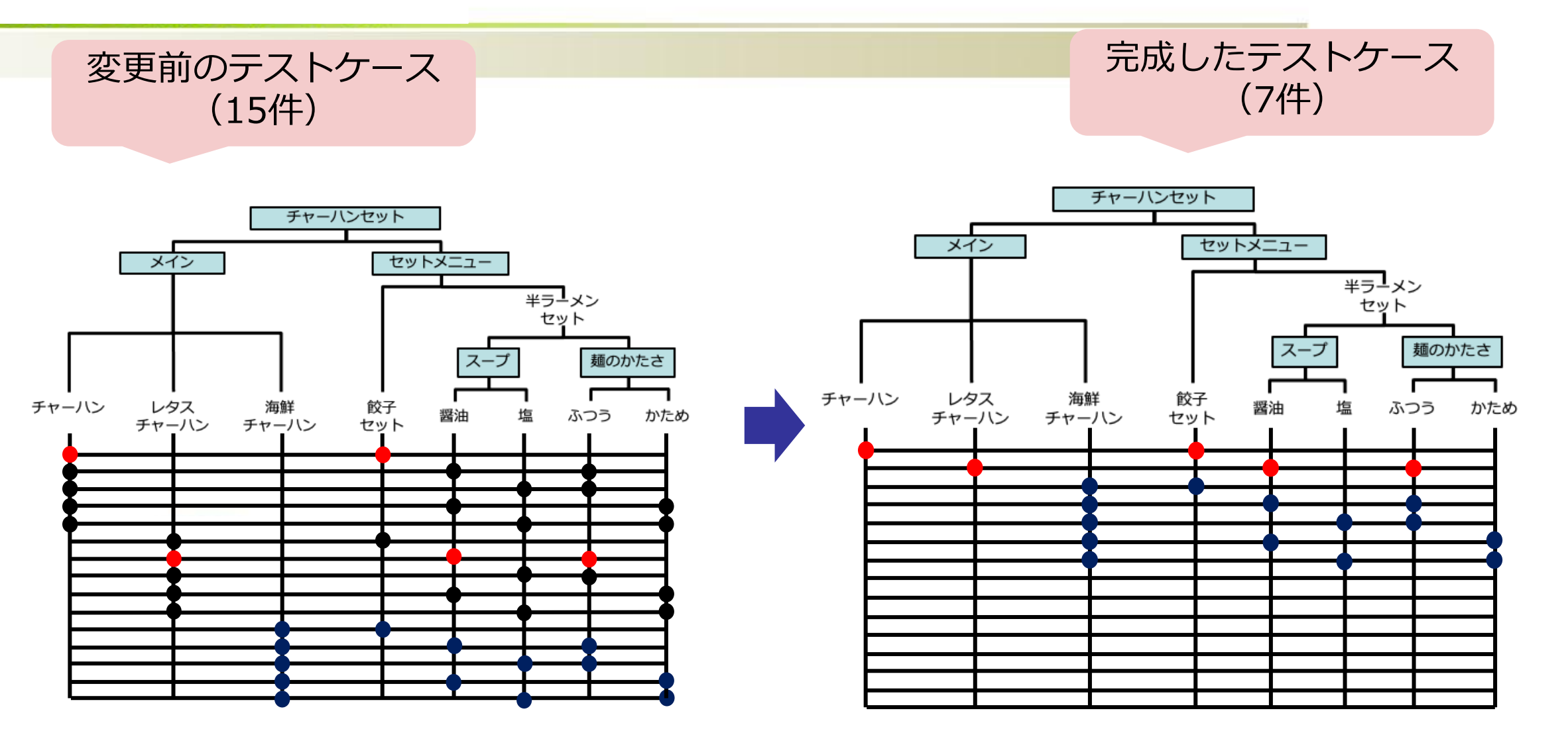

CT技法とは 新羅基準 新 ケガル おとめ

# **組み合わせの網羅基準の決め方**

## **CLN(赤枠)ごとに組み合わせの網羅基準を決めることができます**

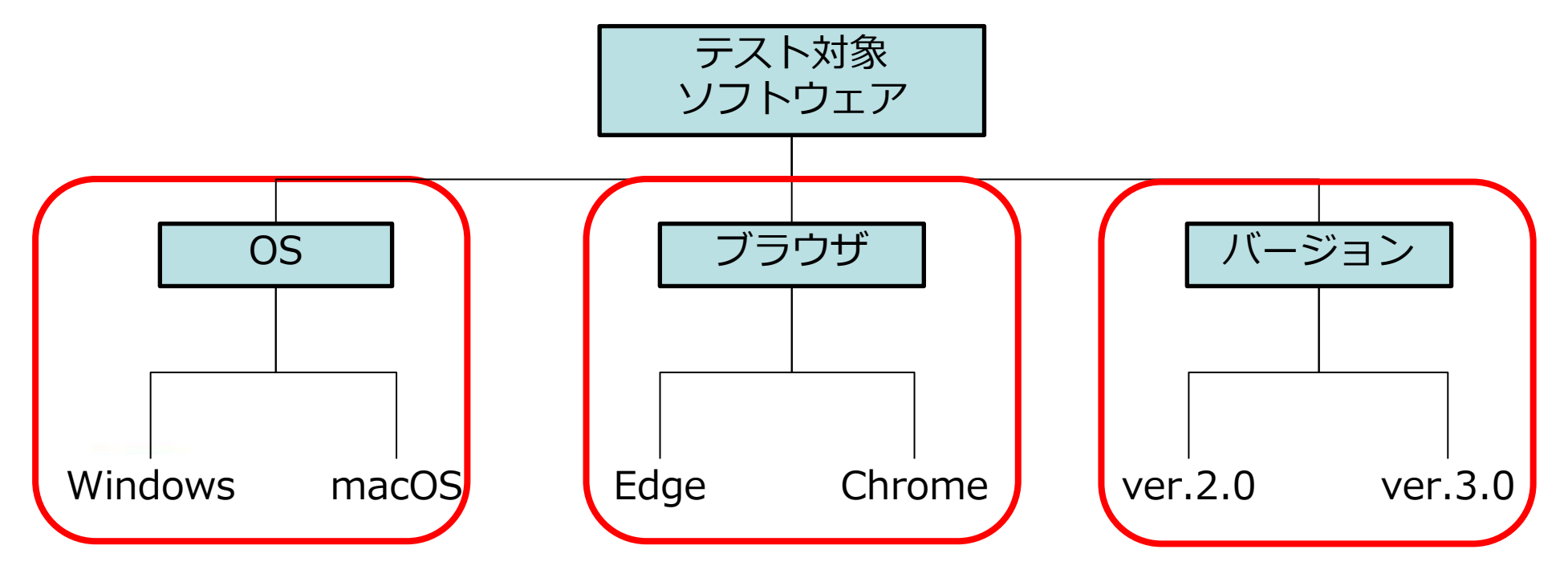

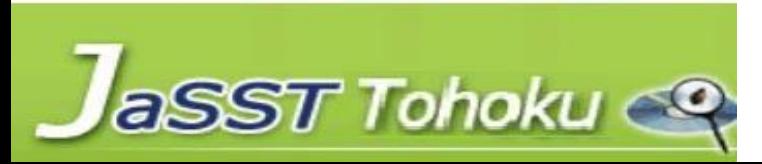

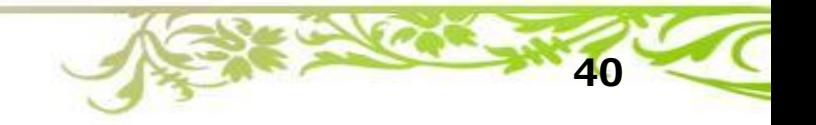

CT技法とは > 網羅基準 > 作成例 > まとめ

# **組み合わせの網羅基準の決め方**

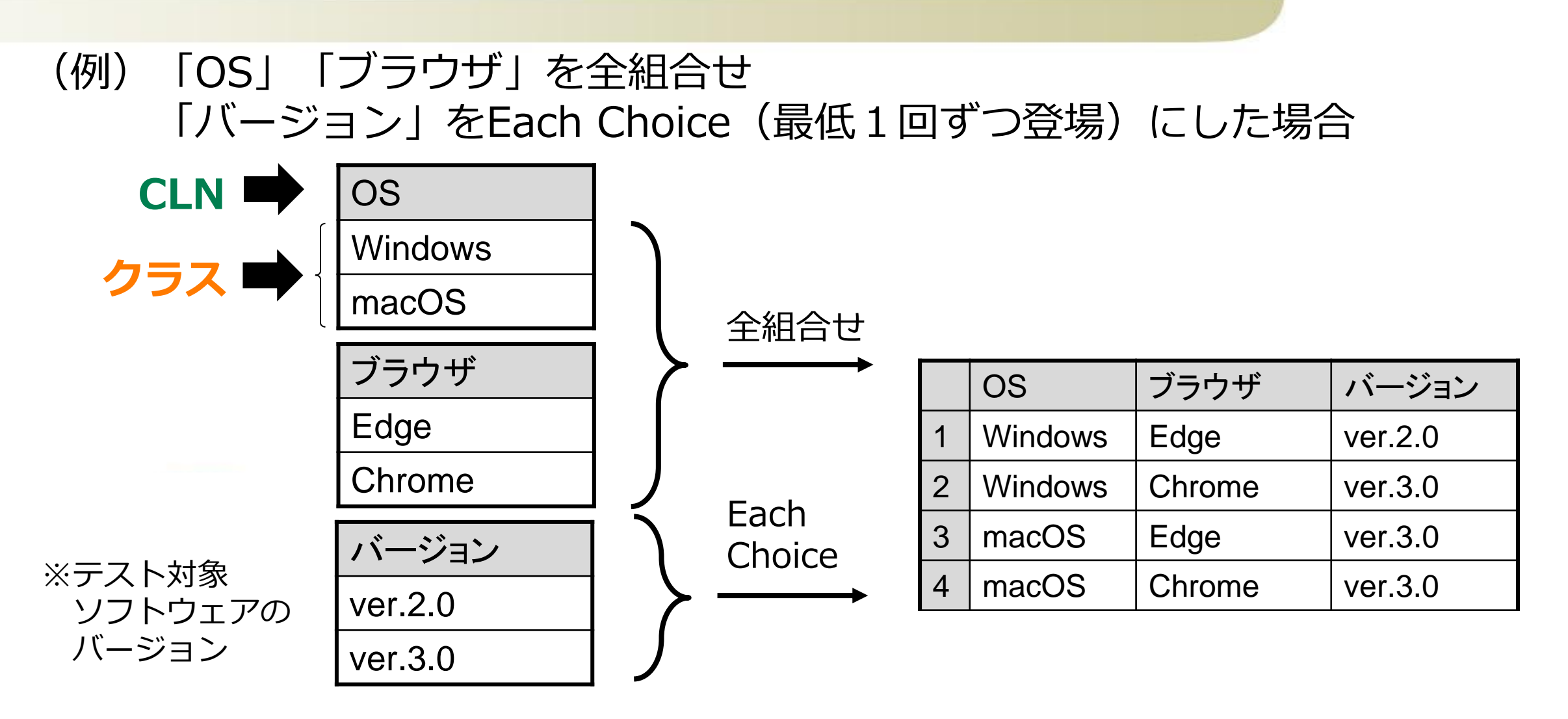

CT技法とは → 網羅基準 → 作成例 → まとめ

**クラシフィケーション(CLN)とクラス**

• チャーハンセットは、「メイン」と 「セットメニュー」から 構成されている→ has-a

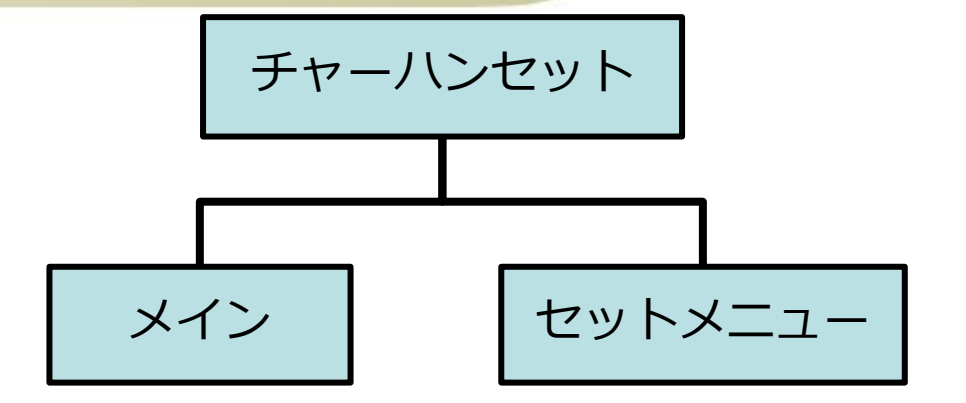

CT技法とは 新羅基準 新作成例 おまとめ

• メインの種類には「チャーハン」と 「レタスチャーハン」がある→ is-a

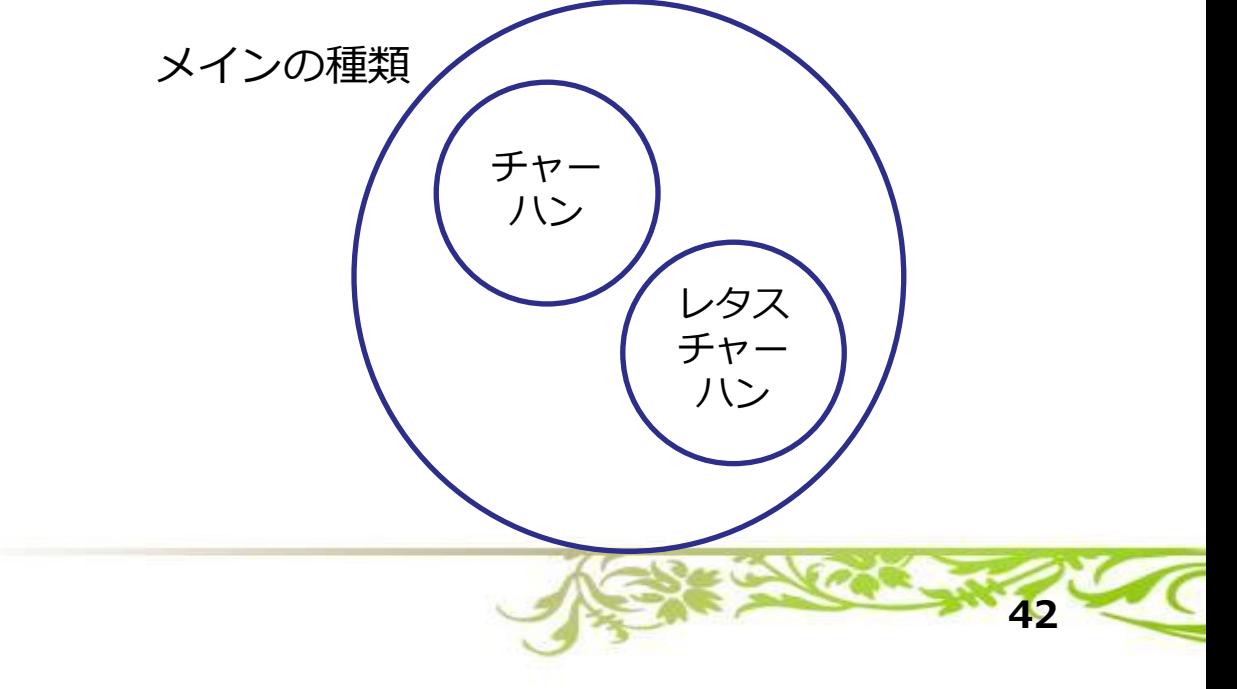

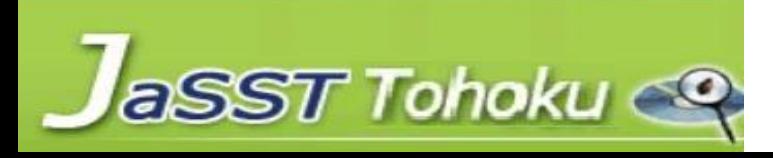

**クラシフィケーション(CLN)とクラス**

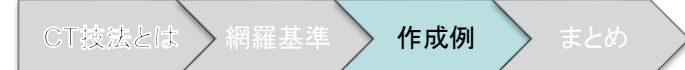

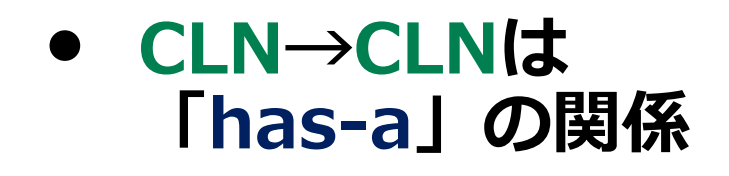

- **CLN➝クラスは 「is-a」の関係**
- **is-a is-a** セットメニュー 半ラーメン 餃子 レタスチャーハン チャーハン **has-a has-a** セット 麺のかたさ スーン 醤油 塩 ふつう

**has-a has-a**

• **クラス➝CLNは 「has-a」の関係**

※**ツリーの末端(最下層)は必ずクラスになります**。 クラシフィケーションで終わることはありません

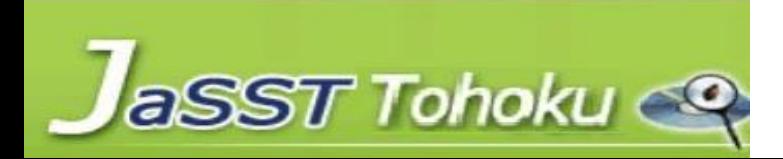

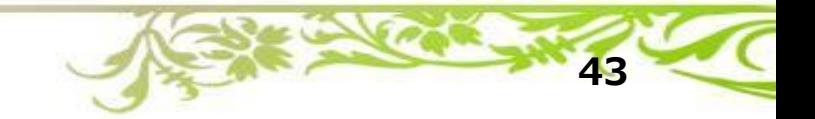

かため

aSST Tohoku

- **「has-a」とは、構成要素になっている関係 (has-a:包含関係)を表したものです**
	- **「CLN ― CLN」または「クラス ― CLN」で表します**

• **チャーハンセット ー メイン**

- **セットメニュー ー 半ラーメンセット**
- **「is-a」とは、抽象的なものと具体的なものの関係 (is-a:継承関係)を表したものです**

**44**

作成例

- **「CLN ― クラス」で表します**
	- **メイン ー レタスチャーハン**

CT技法のメリット(1)再掲 CT技法

- 組み合わせテストをどう作ればいいか分からない時に、テスト対象 をクラシフィケーションツリーで分類して整理し、その後、組合せ を検討してテストケースを作成できます。
	- ⇒何をどう組み合わせればよいか分からないとき、分かりにくいときに、 クラシフィケーションツリー技法が便利です。

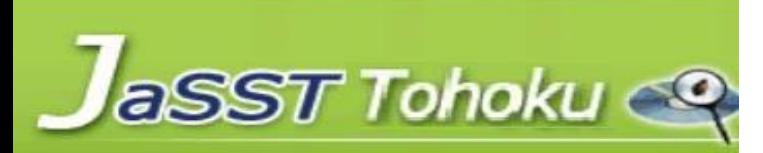

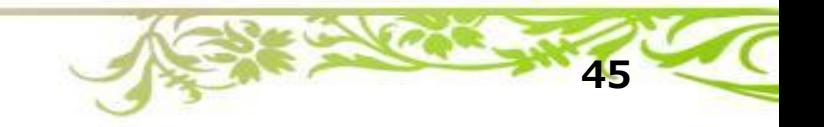

**CT技法のメリット(2)再掲** CT技法とは 網羅基準 作成例 まとめ

- テスト設計からテストケース作成まで、ひとつの図で表現するため、 分かりやすい。
	- ➢ 複数人でテストする場合、テストの意図を共有しやすい。
	- ➢ ユーザがテスト設計を理解しやすく、参加しやすい。 ⇒理解容易性が高い。
- 特定の箇所について、テストを増やしたり減らしたりできる。 ⇒テストの濃淡をつけやすい。 網羅基準に沿った組み合わせテストがしやすい。

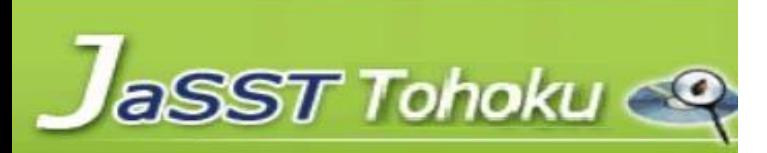

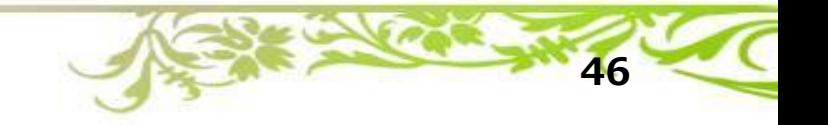

**CT技法が向いているケース、向かないケース**

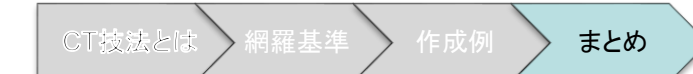

# ■ 向いているケース

- テストで何をどう組み合わせればいいか分からない・複雑で整理が 必要な場合。
	- ⇒クラシフィケーションツリーでテスト対象を分類・整理し、その後、どう 組合せを作るかテスト設計できる。
- ◼ 向いていないケース
- テストで何をどう組み合わせればいいか、既に分かっている場合。 ⇒デシジョンテーブルなど、他のテスト技法を使うと良い場合がある。

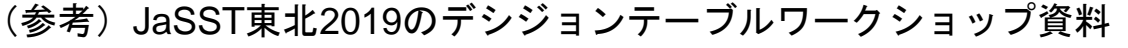

https://www.jasst.jp/symposium/jasst19tohoku/pdf/S5-1.pdf

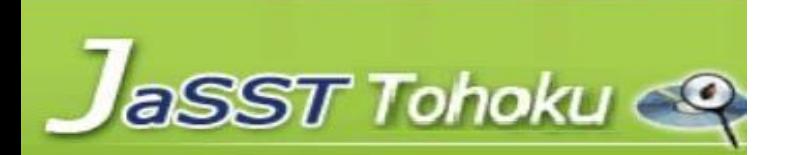

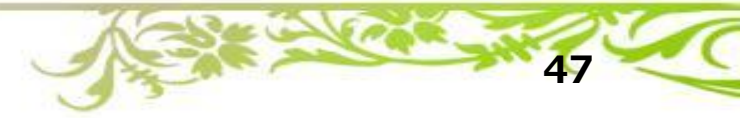

**タイムテーブル**

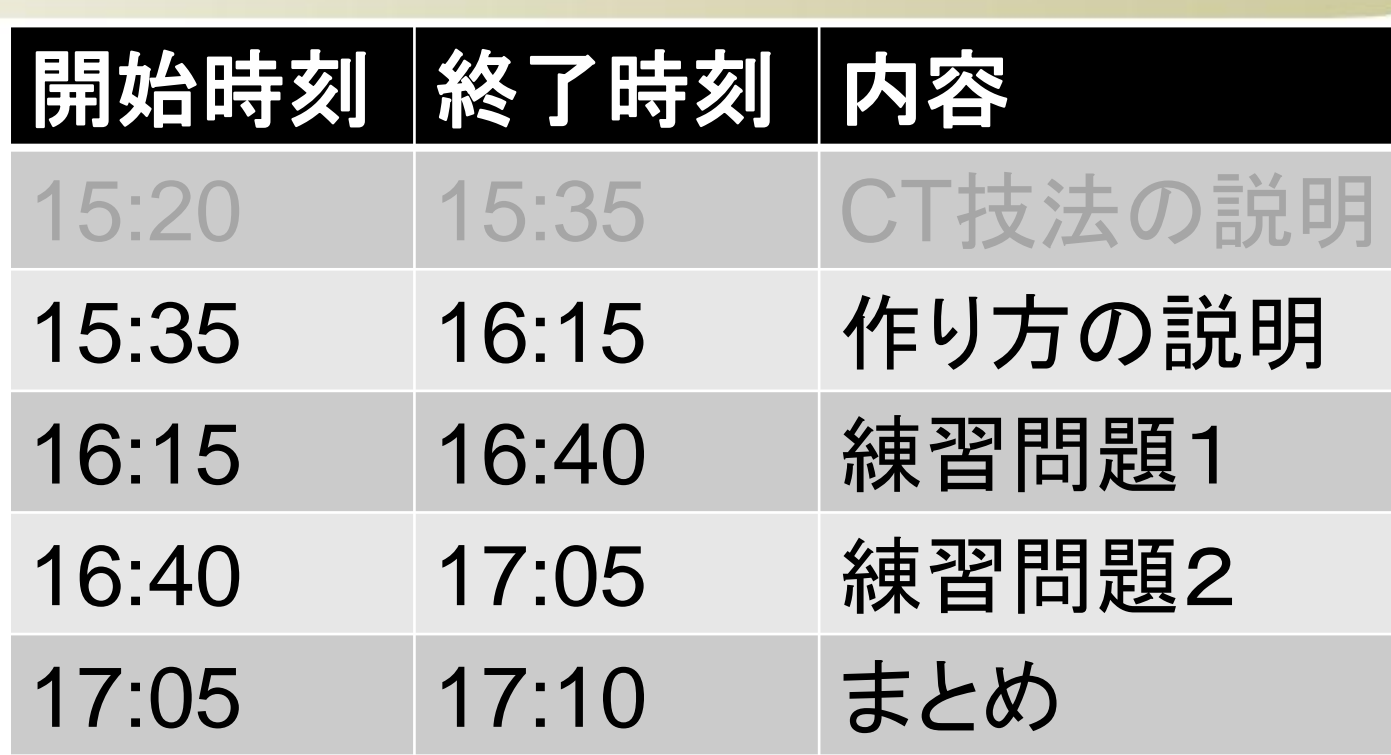

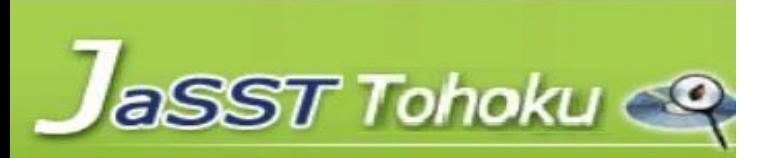

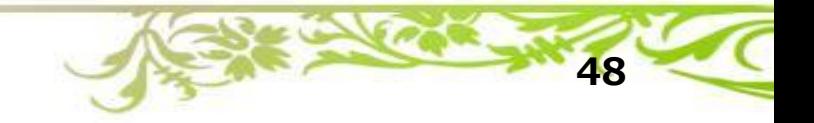

**CT技法によるテストケースの作り方**

例題をもとに、CT技法によるテストケースの作り方を説明

- 1. テスト対象を選択する
- 2. クラシフィケーションツリーを作成する
- 3. 組合せテーブルを作成する
- 4. テストデータ、期待結果を定義する

テスト対象 CT 組合せ テーブル テスト ケース

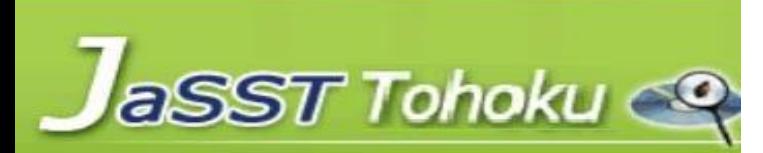

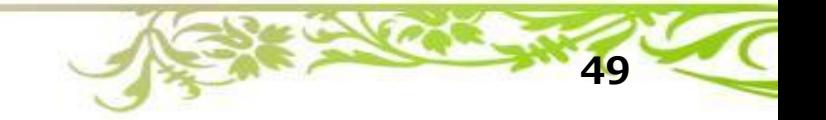

**例題:肉屋トントンのギュウ丼セット**

#### 肉屋トントンの「ギュウ丼セット」の価格(税込)を確認する テストケースをクラシフィケーションツリーを用いて考えよう

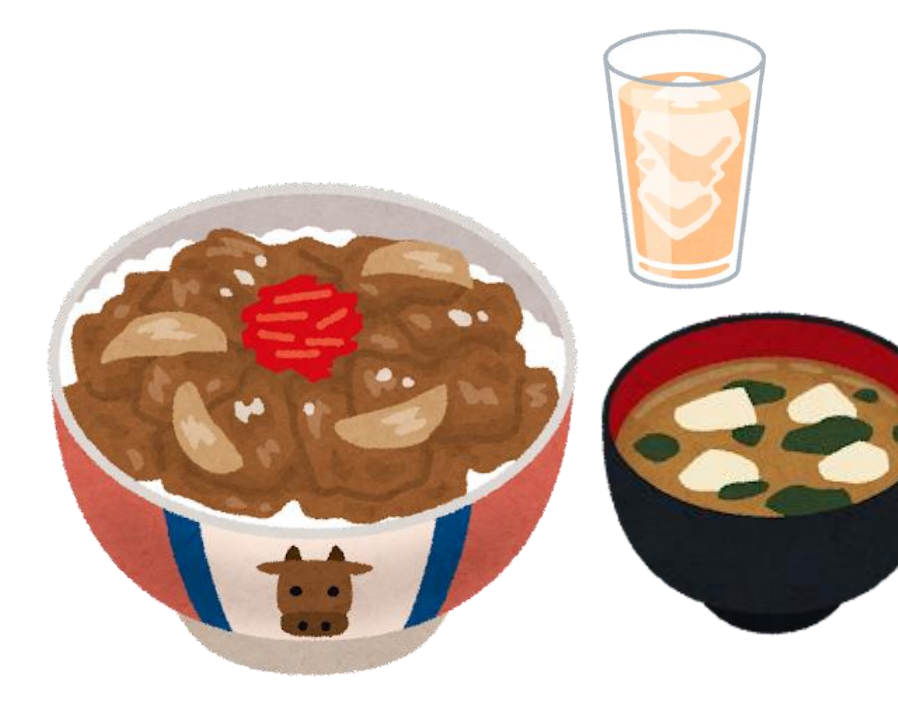

#### ギュウ丼セット:**600**円 セットには以下が含まれます。 •ギュウ丼(並盛) ・みそ汁

ギュウ丼は +100円 で大盛にできます みそ汁は+120円でトン汁に変更できます ギュウ丼セットを注文の場合、追加でドリンクを注文できます ・コーラ、ウーロン茶、オレンジジュース(+100円) ・ホットコーヒー、アイスコーヒー(+150円)

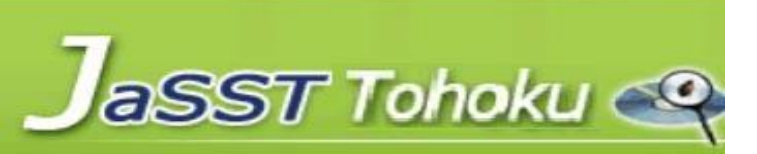

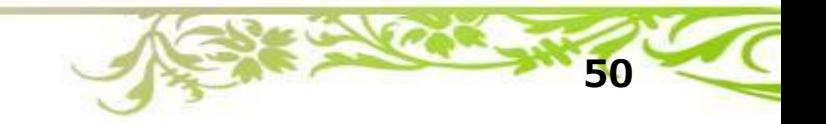

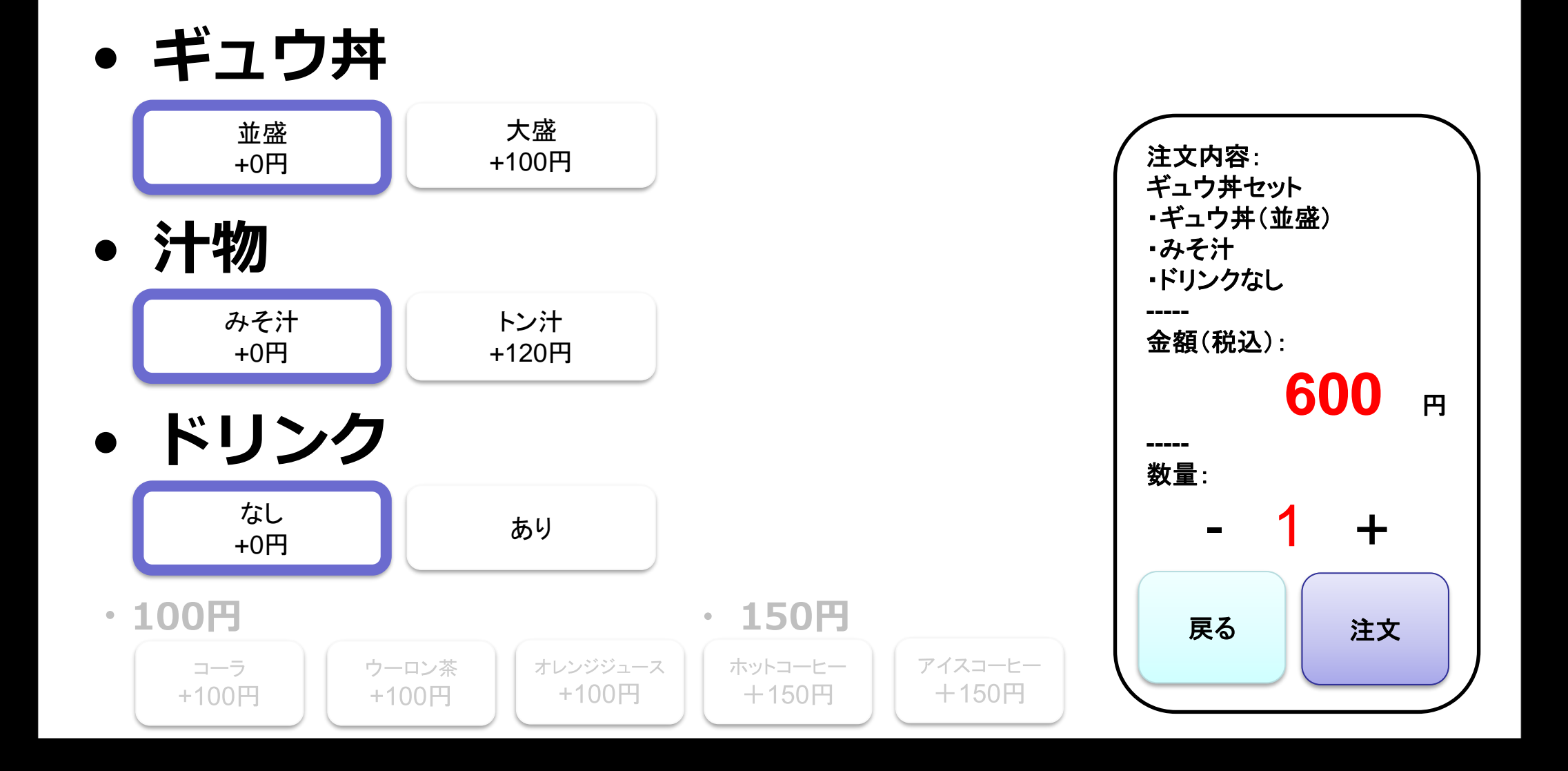

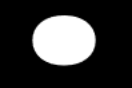

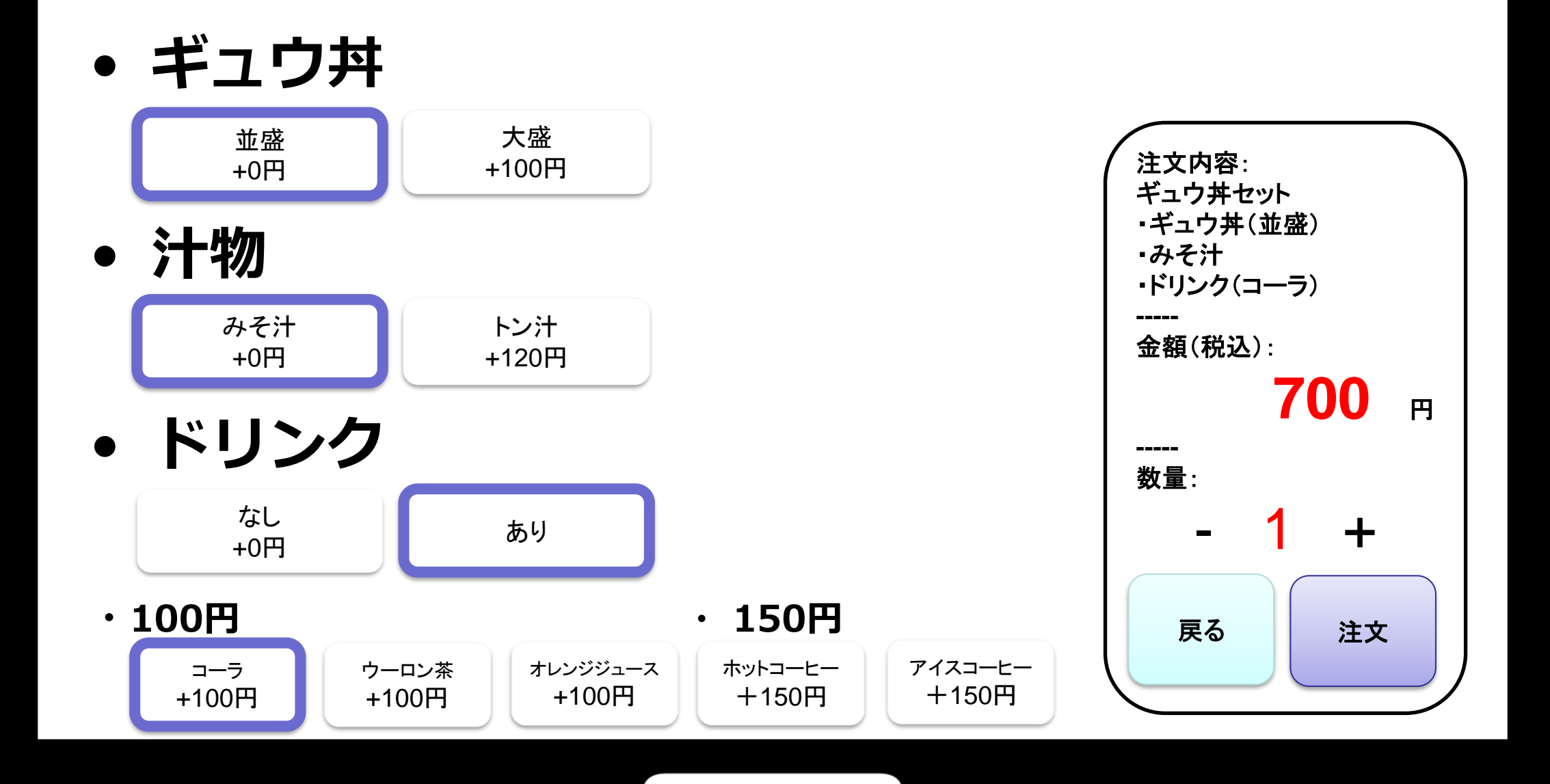

**CT技法によるテストケースの作り方**

- 1. テスト対象を選択する
- 2. クラシフィケーションツリーを作成する
- 3. 組合せテーブルを作成する
- 4. テストデータ、期待結果を定義する

テスト対象 CT 組合せ テーブル テスト ケース

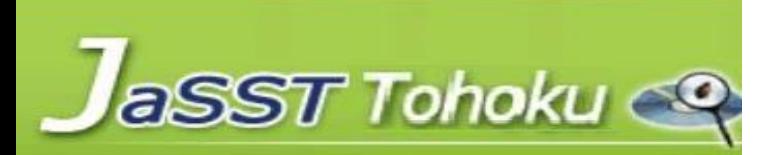

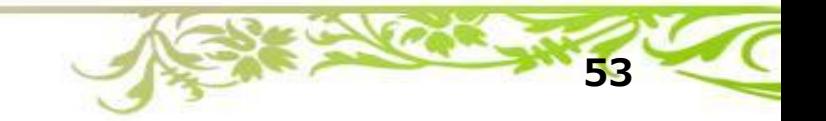

**CT技法によるテストケースの作り方**

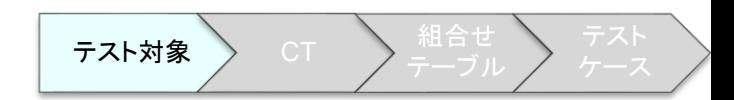

#### 1. テスト対象を選択する

- 2. クラシフィケーションツリーを作成する
- 3. 組合せテーブルを作成する
- 4. テストデータ、期待結果を定義する

テスト対象 CT / 組合せ テーブル テスト ケース

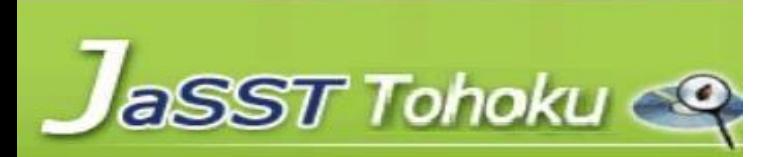

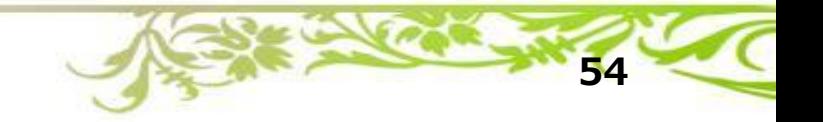

**テストで確認したいことは何か?**

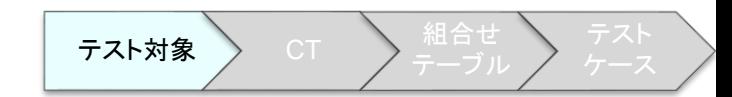

#### テストで確認したいことを洗い出します

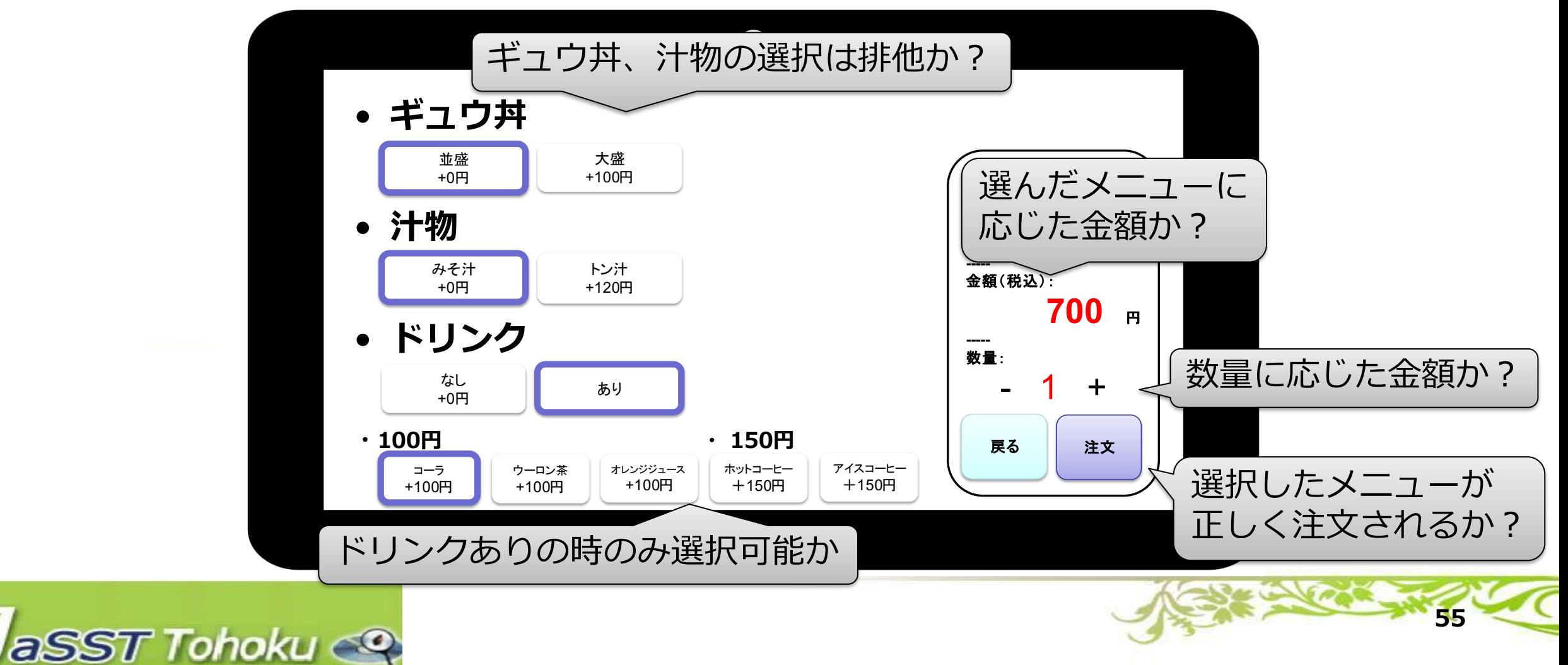

# **組み合わせテストで確認したいのはどれ?**

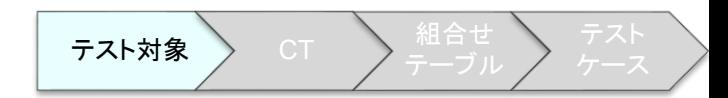

## 組み合わせテストを行いたい(≒CT技法で整理したい)対象を選択

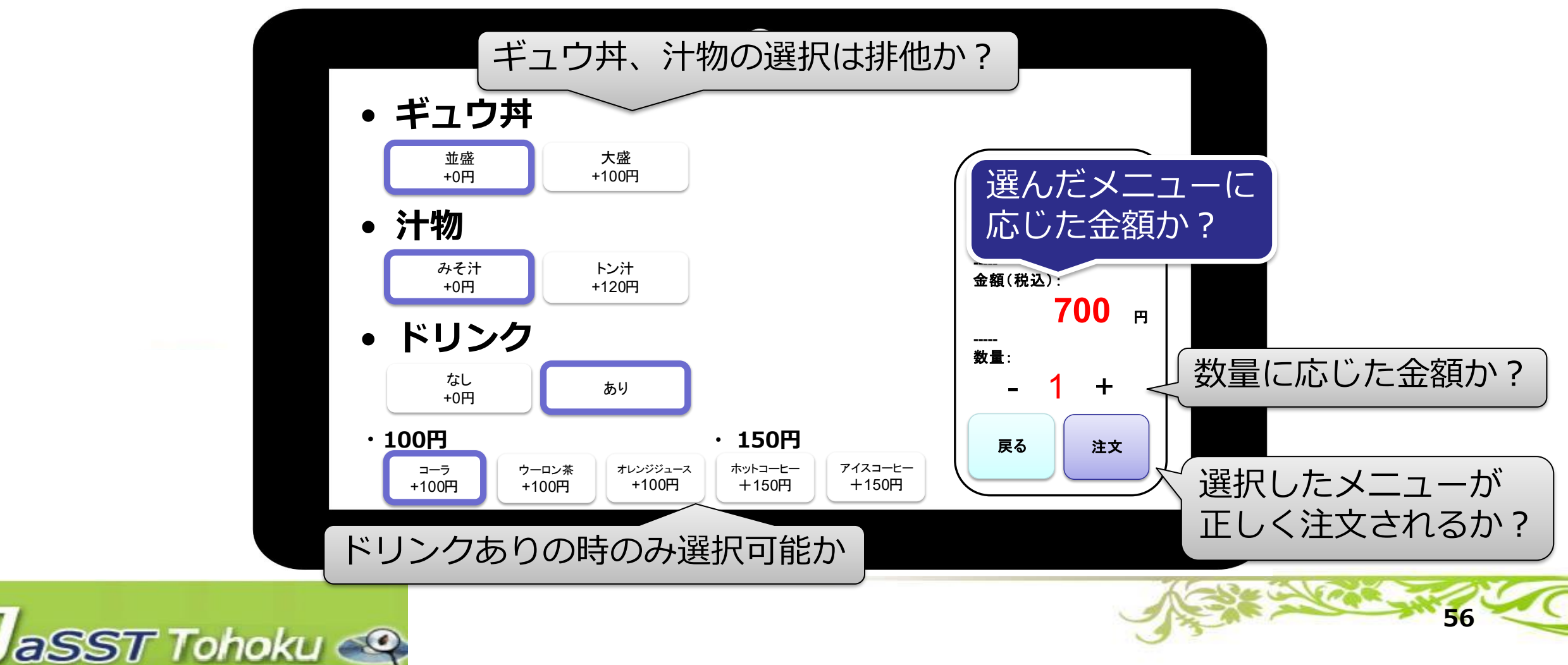

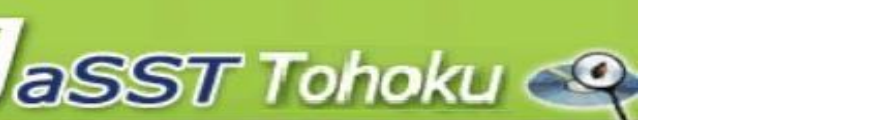

# • テスト対象はCT技法で設計したい対象に合わせる

- 製品/機能/テストで確認したいこと
- 木構造の一番上(ルート、親ノードがないノード)に テスト対象を置く
	- テスト対象は**CLN**となる

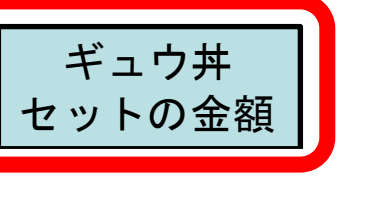

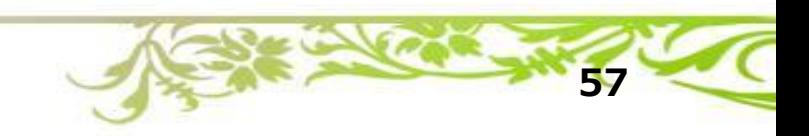

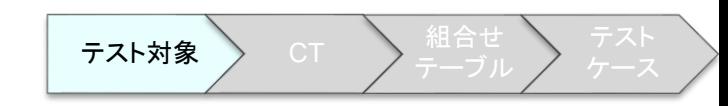

# **1. テスト対象を選択する**

# **【ワーク】1. テスト対象を選択する**

模造紙にテスト対象として**「ギュウ丼セットの金額」**付箋を置こう

- 模造紙の最上段あたりに**緑色の付箋**を置こう
- 模造紙が丸まる場合は4つ角をテープで止めよう

※ 今回のワークは実施内容を揃えるため、 テスト対象は「ギュウ丼セットの金額」 にしています

aSST Tohoku

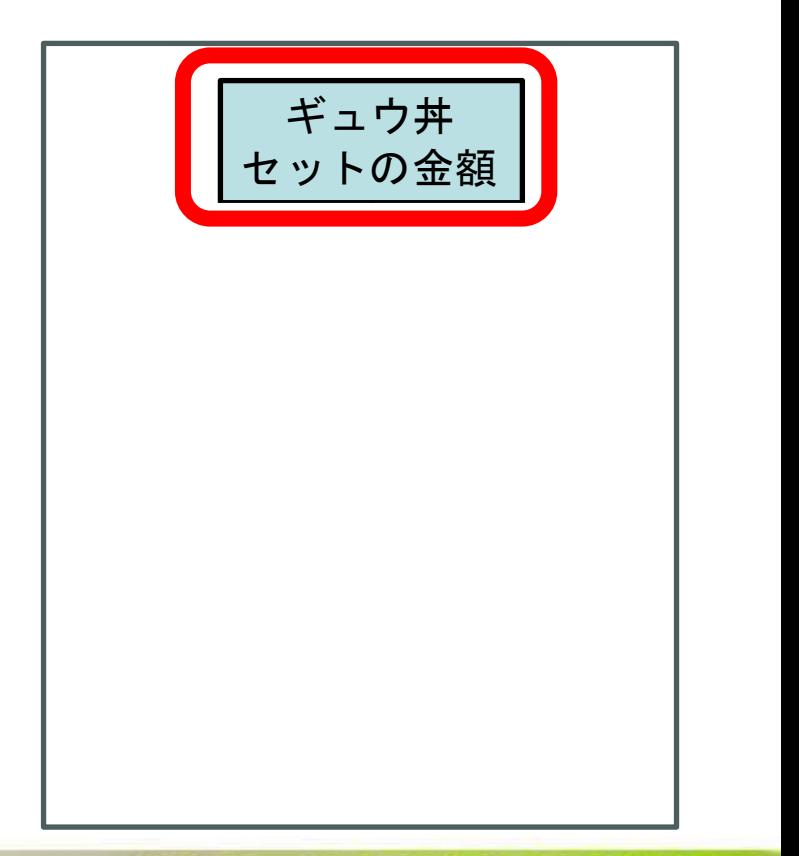

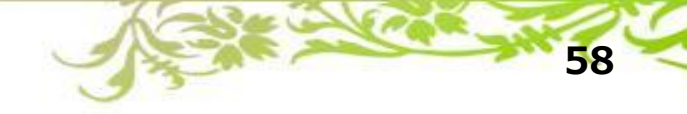

**CT技法によるテストケースの作り方**

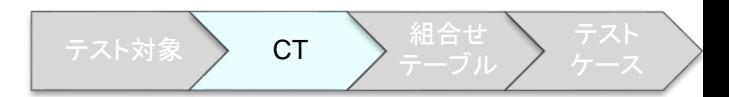

#### 1. テスト対象を選択する

### 2. クラシフィケーションツリーを作成する

- 3. 組合せテーブルを作成する
- 4. テストデータ、期待結果を定義する

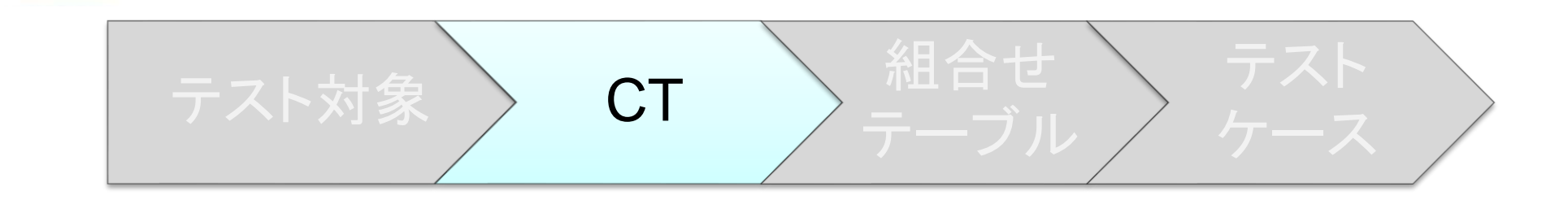

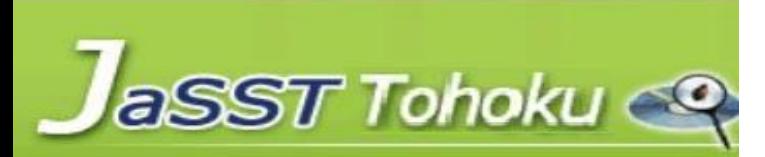

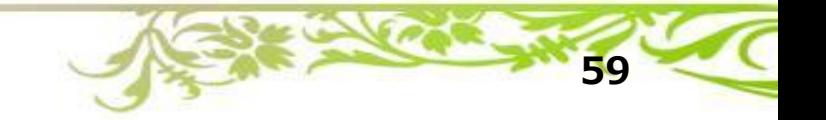

2. クラシフィケーションツリーを作る(1/3) FRH対象 CT A 制合せ

- **CLN**と**クラス**に分けてノードを書き出す
- CLNは「テストしたいこと」を書く – 例えば「汁物」「ドリンク」など
- クラスは「CLNをテストに使う要素として 分割したもの」を書く
	- 例えば「みそ汁」「トン汁」
	- **CLN**に対して「不足なく」 「重複なく」分割する
- テストの入力に関する項目で考える
	- 出力に関する項目は扱わない

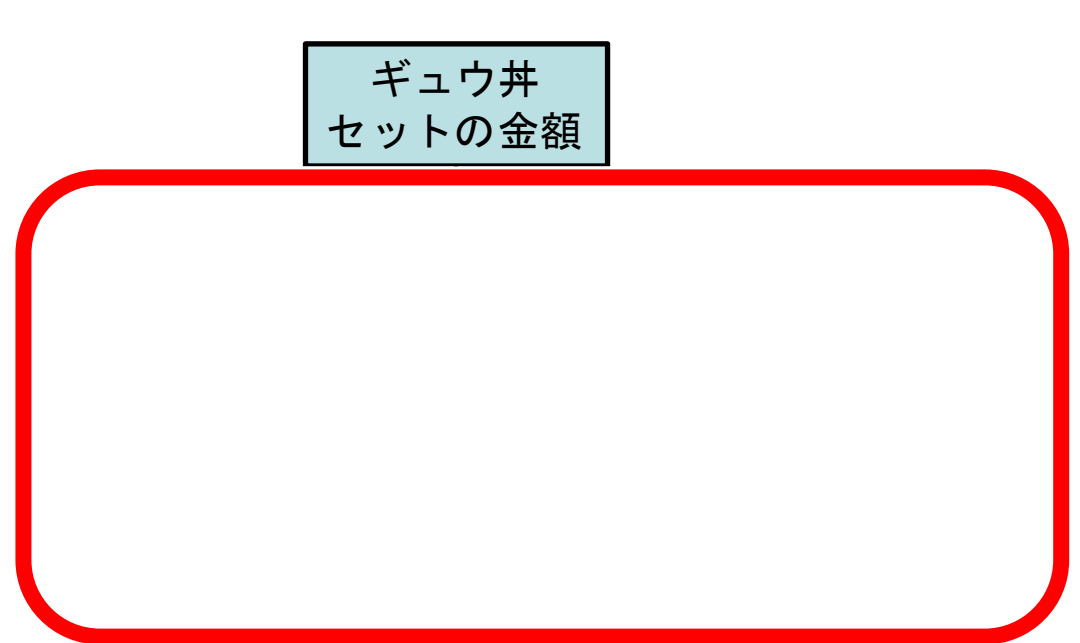

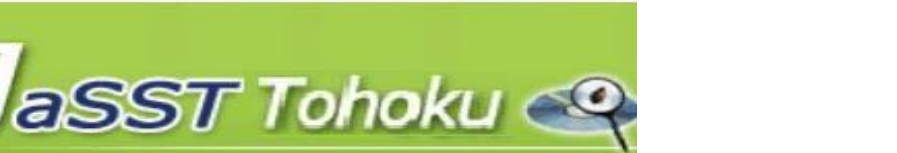

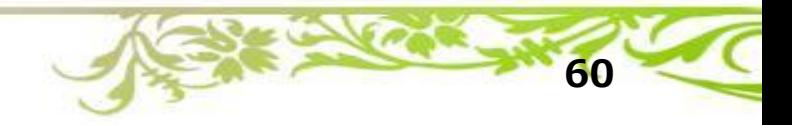

2. クラシフィケーションツリーを作る(1/3) FRH対象 CT A 制合せ

- CLNとクラスに分けてノードを書き出す
- CLNは「テストしたいこと」を書く – 例えば「汁物」「ドリンク」など
- クラスは「CLNをテストに使う要素として 分割したもの」を書く
	- 例えば「みそ汁」「トン汁」
	- CLNに対して「不足なく」 「重複なく」分割する
- テストの入力に関する項目で考える
	- 出力に関する項目は扱わない

aSST Tohoku

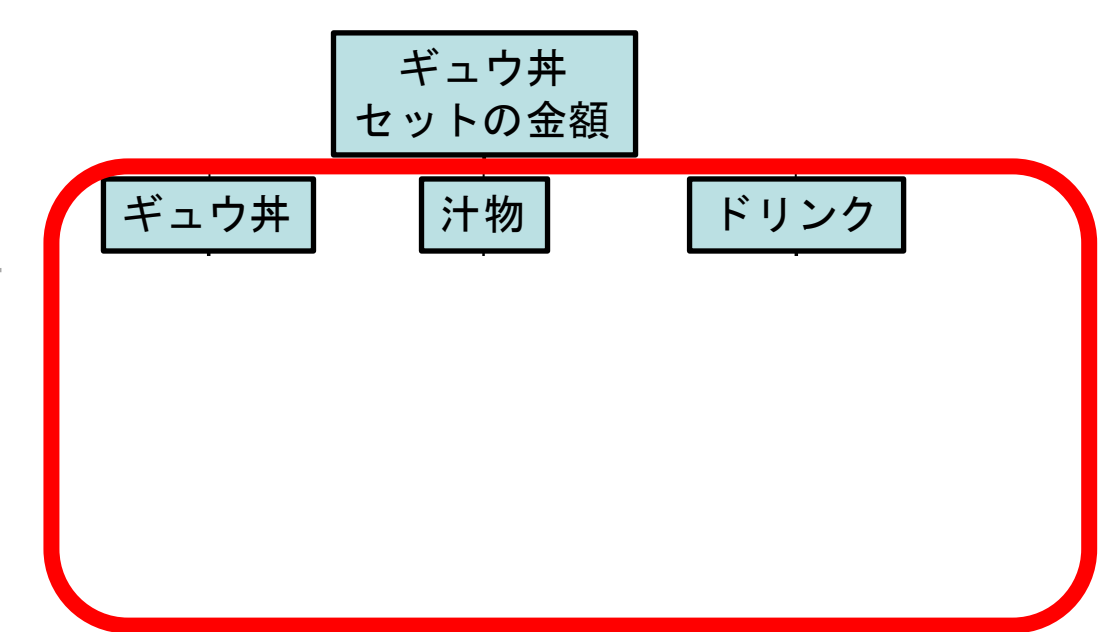

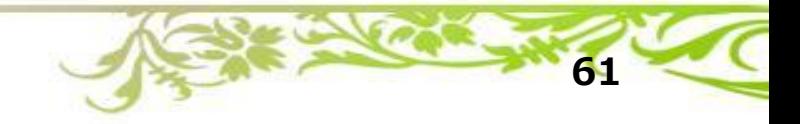

2. クラシフィケーションツリーを作る(1/3) FRH対象 CT A 制合せ

- CLNとクラスに分けてノードを書き出す
- CLNは「テストしたいこと」を書く – 例えば「汁物」「ドリンク」など
- **クラス**は「**CLN**をテストに使う要素として 分割したもの」を書く
	- 例えば「みそ汁」「トン汁」
	- **CLN**に対して「不足なく」 「重複なく」分割する
- テストの入力に関する項目で考える
	- 出力に関する項目は扱わない

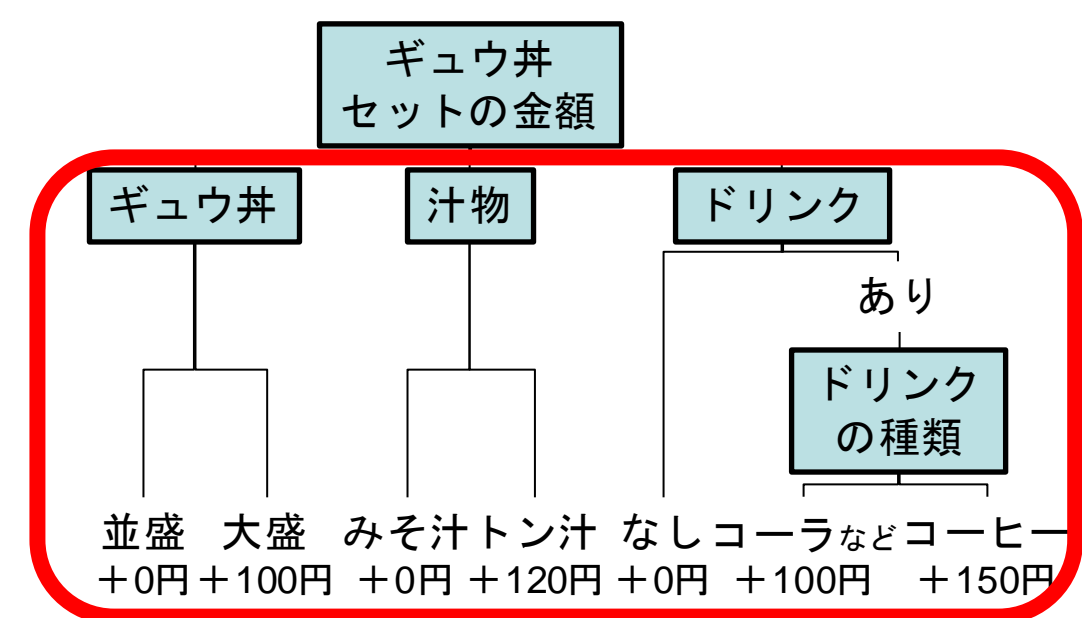

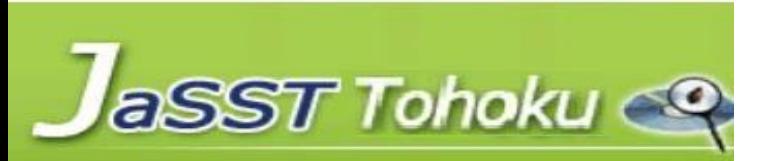

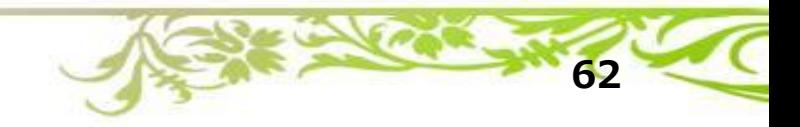

2. クラシフィケーションツリーを作る(1/3) FRH対象 CT A 制合せ

- CLNとクラスに分けてノードを書き出す
- CLNは「テストしたいこと」を書く – 例えば「汁物」「ドリンク」など
- **クラス**は「**CLN**をテストに使う要素として 分割したもの」を書く
	- 例えば「みそ汁」「トン汁」
	- **CLN**に対して「不足なく」 「重複なく」分割する
- テストの入力に関する項目で考える
	- 出力に関する項目は扱わない

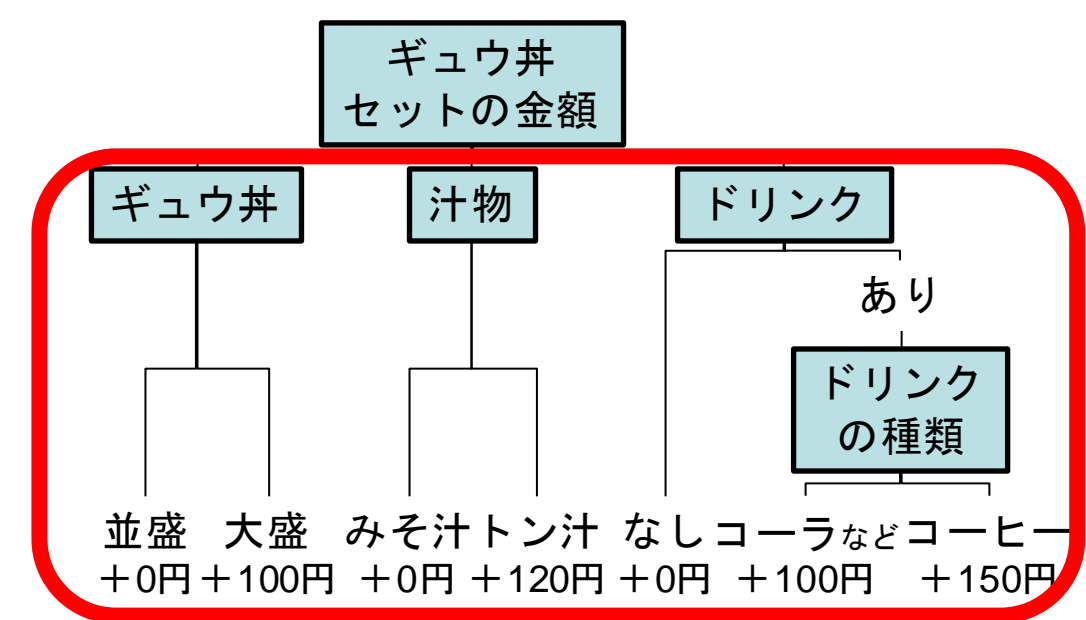

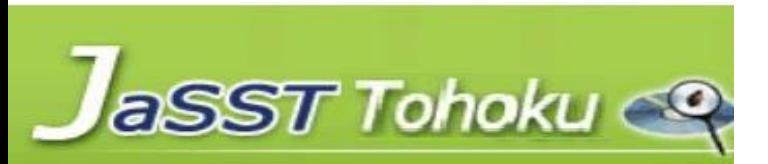

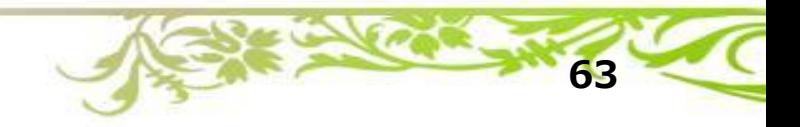

2. クラシフィケーションツリーを作る(2/3) FRA対象 CT A 制合せ

- CLNより下の構造は2パターン取り得る
	- **CLN**
	- **クラス**
	- ※ **CLN**は必ず子ノードを持つ
- **クラス**より下の構造は2パターン取り得る
	- **CLN**

**aSST Tohoku** 

- 子ノード無し
- ※ **クラス**の子ノードに**クラス**は来ない
- ※ あるノードの子ノードで**CLN**と**クラス**は混在しない 3 4

10

• ツリーの末端がすべて**クラス**になるまで検討する 6 ,

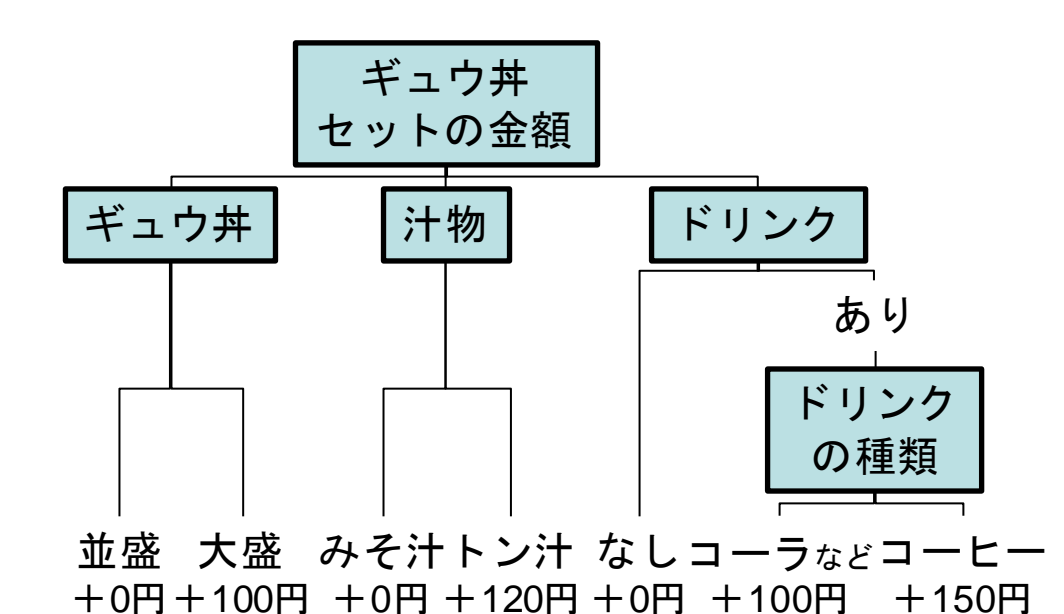

2. クラシフィケーションツリーを作る(2/3) FRA対象 CT A 制合せ

- CLNより下の構造は2パターン取り得る – **CLN**
	- クラス
	- ※ **CLN**は必ず子ノードを持つ
- クラスより下の構造は2パターン取り得る
	- CLN

aSST Tohoku

- 子ノード無し
- 3 ※あるノードの子ノードでCLNとクラスは混在しない ※ クラスの子ノードにクラスは来ない
- 6 ● ツリーの末端がすべてクラスになるまで検討する

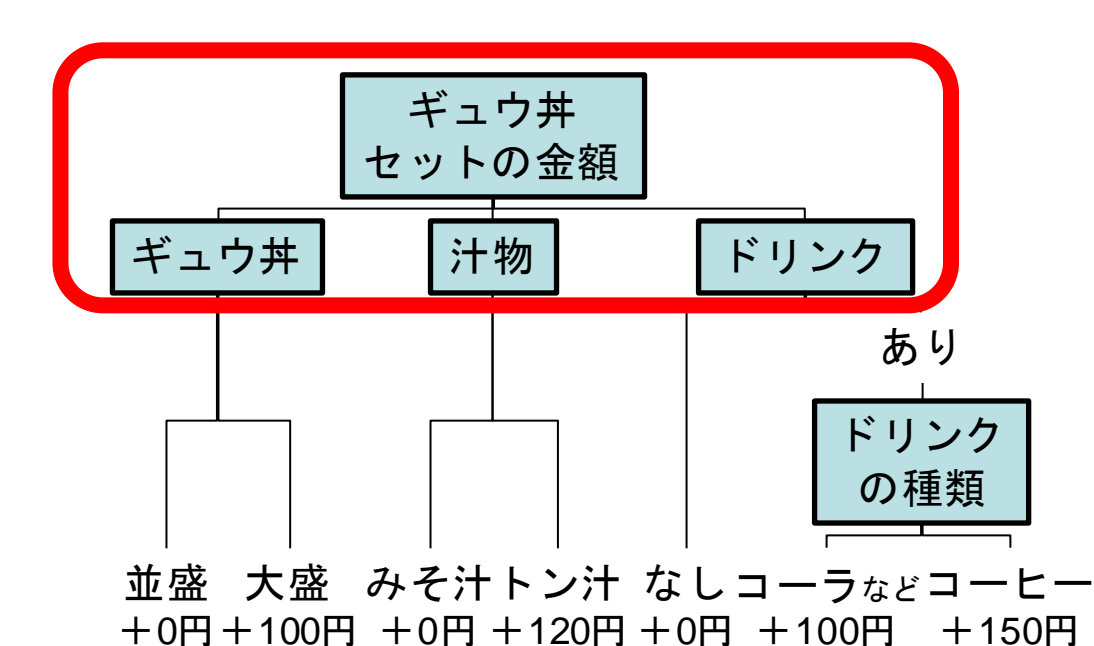

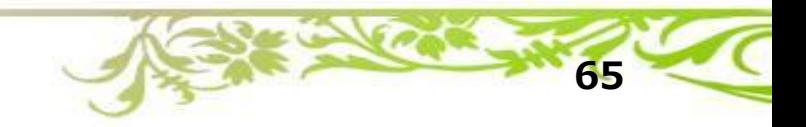

2. クラシフィケーションツリーを作る(2/3) FRA対象 CT A 制合せ

- CLNより下の構造は2パターン取り得る
	- CLN
	- **クラス**
	- ※ **CLN**は必ず子ノードを持つ
- クラスより下の構造は2パターン取り得る
	- CLN

aSST Tohoku

- 子ノード無し
- ※ クラスの子ノードにクラスは来ない
- 3 ※あるノードの子ノードでCLNとクラスは混在しない
- 6 ● ツリーの末端がすべてクラスになるまで検討する

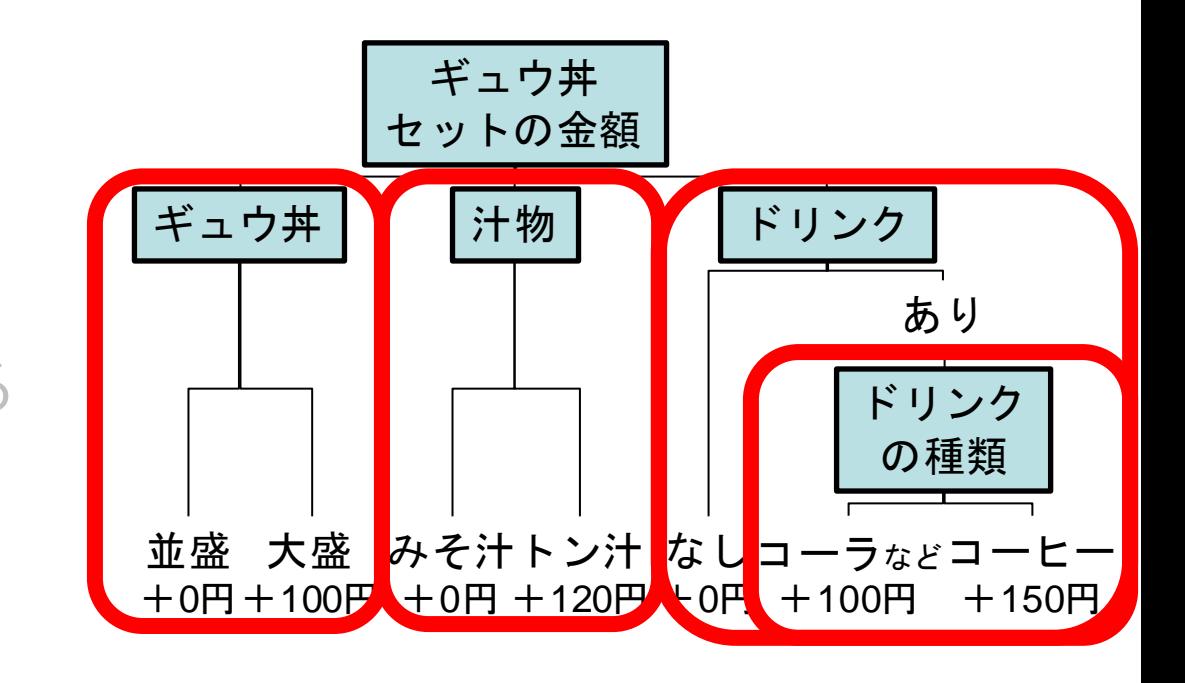

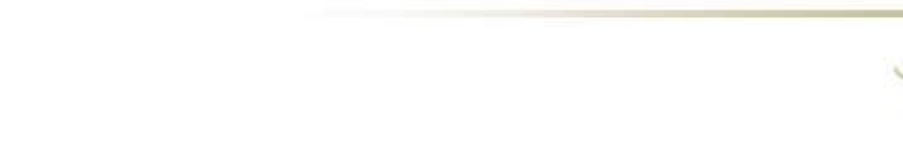

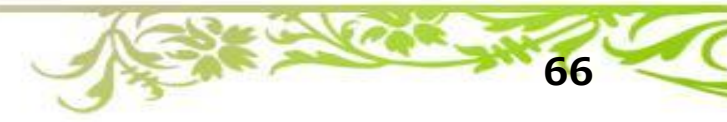

2. クラシフィケーションツリーを作る(2/3) FRA対象 CT A 制合せ

- CLNより下の構造は2パターン取り得る
	- CLN
	- クラス
	- ※ CLNは必ず子ノードを持つ
- **クラス**より下の構造は2パターン取り得る
	- **CLN**
	- 子ノード無し
	- ※ **クラス**の子ノードに**クラス**は来ない
	- 3 4 ※ あるノードの子ノードで**CLN**と**クラス**は混在しない

6 ● ツリーの末端がすべてクラスになるまで検討する

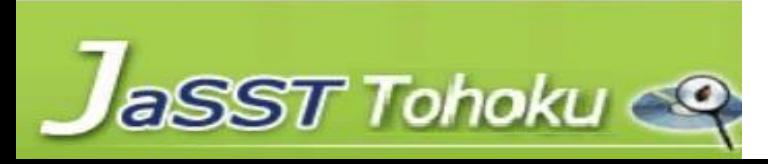

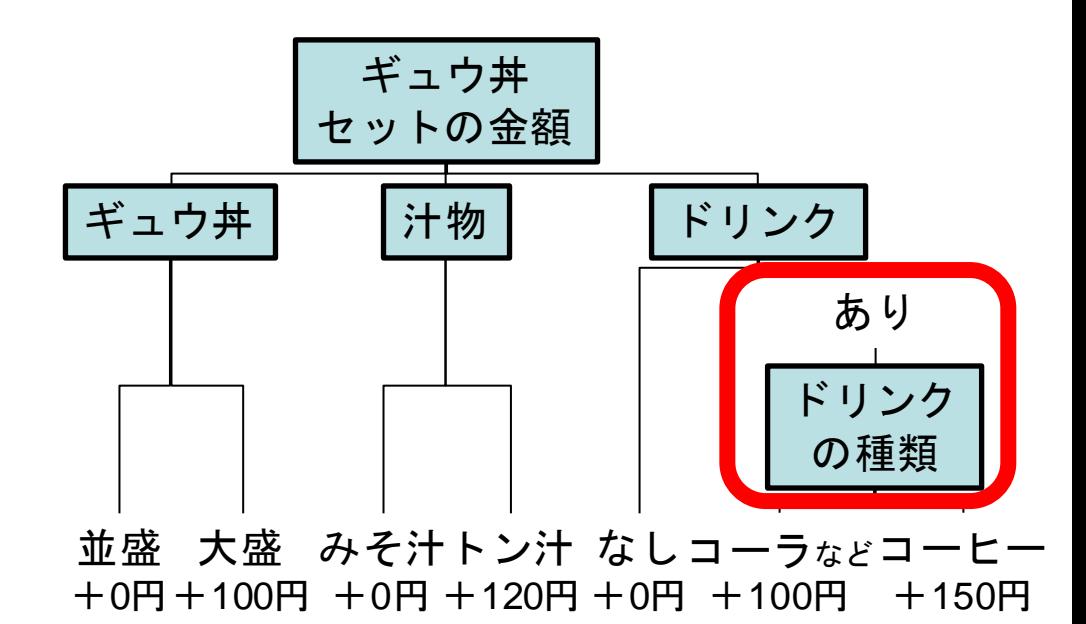

2. クラシフィケーションツリーを作る(2/3) FRA対象 CT A 制合せ

- CLNより下の構造は2パターン取り得る
	- CLN
	- クラス
	- ※ CLNは必ず子ノードを持つ
- **クラス**より下の構造は2パターン取り得る
	- CLN

aSST Tohoku

- 子ノード無し
- ※ **クラス**の子ノードに**クラス**は来ない
- 3 4 ※ あるノードの子ノードで**CLN**と**クラス**は混在しない

10

6 ● ツリーの末端がすべてクラスになるまで検討する

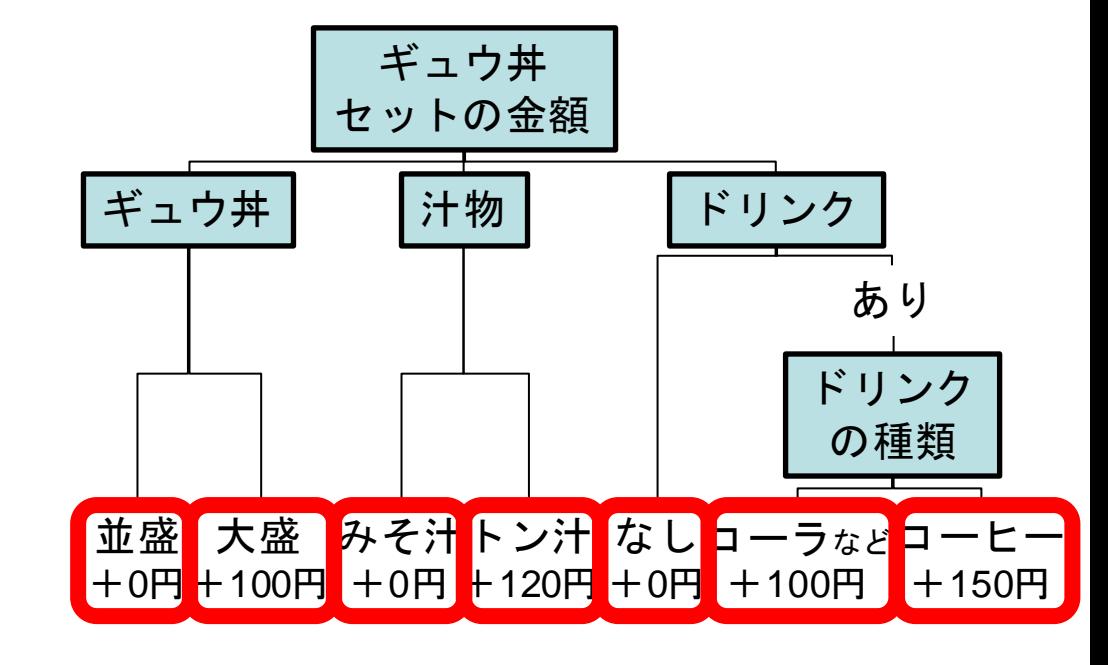

2. クラシフィケーションツリーを作る(2/3) FRA対象 CT A 制合せ

- CLNより下の構造は2パターン取り得る
	- CLN
	- クラス
	- ※ CLNは必ず子ノードを持つ
- クラスより下の構造は2パターン取り得る
	- CLN
	- 子ノード無し
	- ※ **クラス**の子ノードに**クラス**は来ない ※ あるノードの子ノードでCLNとクラスは混在しない
- ツリーの末端がすべてクラスになるまで検討する

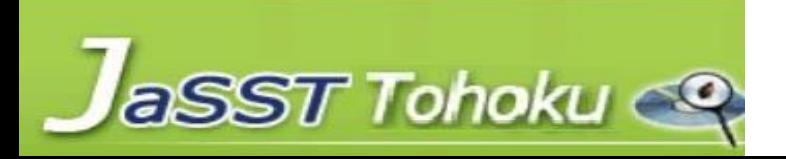

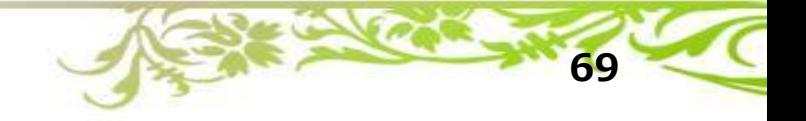

**× NG**

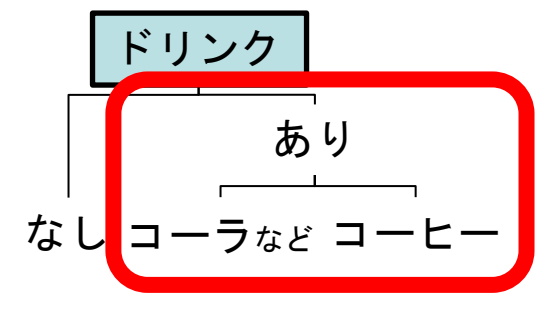

2. クラシフィケーションツリーを作る(2/3) FRA対象 CT A 制合せ

- CLNより下の構造は2パターン取り得る
	- CLN
	- クラス
	- ※ CLNは必ず子ノードを持つ
- クラスより下の構造は2パターン取り得る
	- CLN
	- 子ノード無し
	- ※ クラスの子ノードにクラスは来ない
	- ※ あるノードの子ノードで**CLN**と**クラス**は混在しない
- ツリーの末端がすべてクラスになるまで検討する

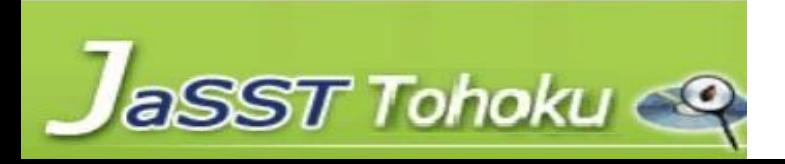

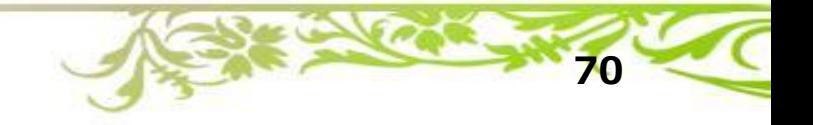

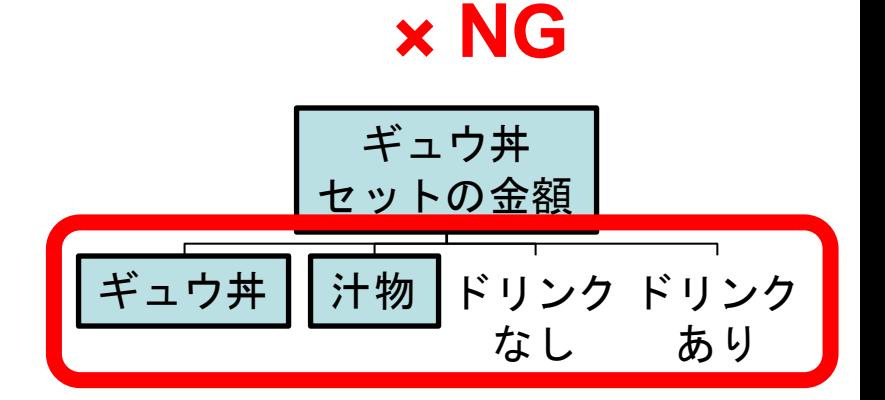

2. クラシフィケーションツリーを作る(2/3) FRA対象 CT A 制合せ

- CLNより下の構造は2パターン取り得る
	- **CLN**
	- **クラス**
	- ※ **CLN**は必ず子ノードを持つ
- **クラス**より下の構造は2パターン取り得る
	- **CLN**

**aSST Tohoku** 

- 子ノード無し
- ※ **クラス**の子ノードに**クラス**は来ない
- ※ あるノードの子ノードで**CLN**と**クラス**は混在しない 3 4

10

• ツリーの末端がすべて**クラス**になるまで検討する 6 ,

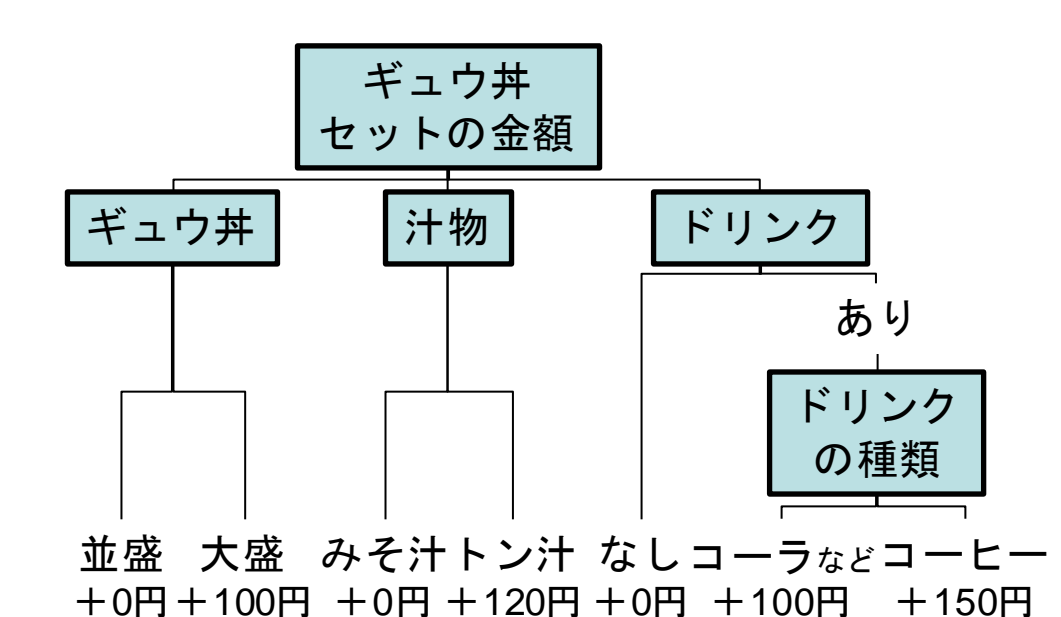

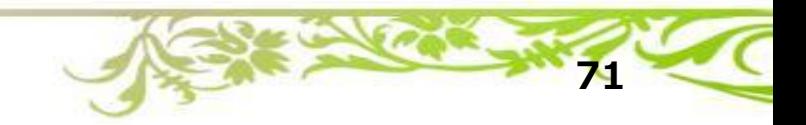
**2. クラシフィケーションツリーを作る(3/3)** テスト対象 CT 組合せ

• **クラス**を細かくすると、テストケース数が 大きくなりやすい

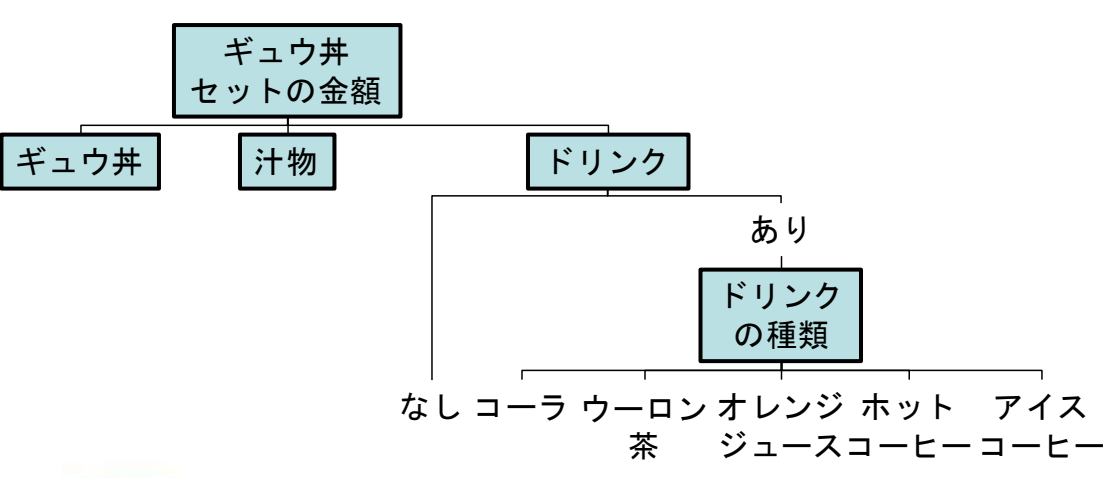

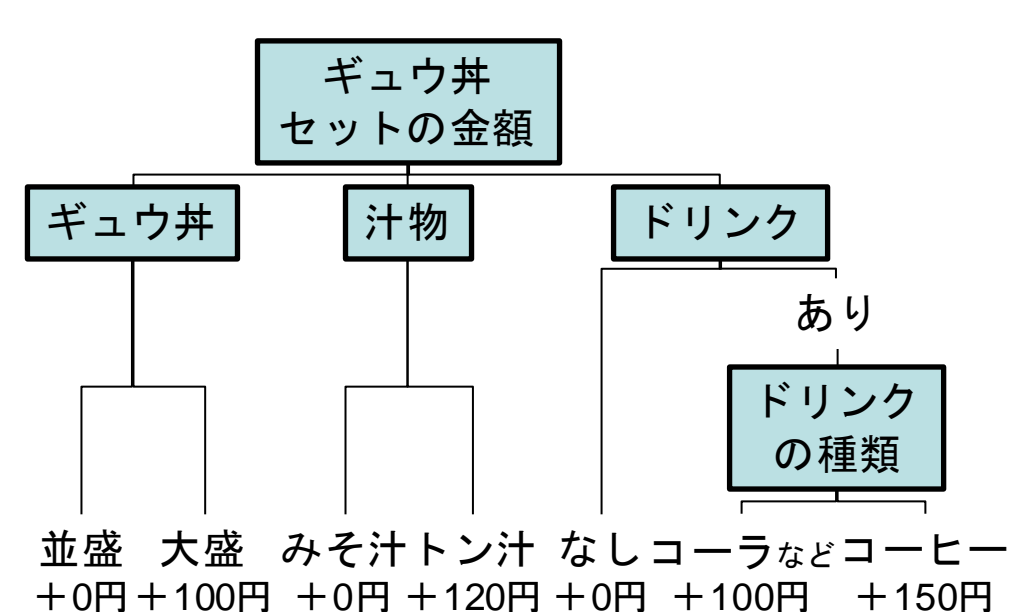

**72**

- テストしたいことに合わせて、同値分割法で 同じように処理されることを期待する値を1つの**クラス**にまとめる 2 3
	- 効率的にテストのために、適切な粒度のCTを目指す 5 ン
	- 例:「ギュウ丼セットの金額」のテストのため、ドリンク価格が同じものをまとめる  $\tilde{\phantom{0}}$

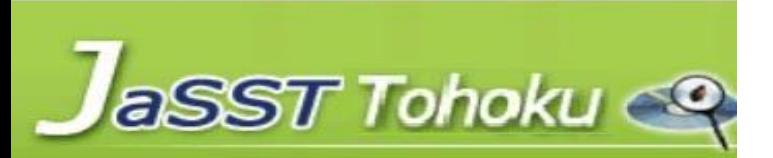

2. クラシフィケーションツリーを作る(3/3) FRN\$ A GT A # at

• **クラス**を細かくすると、テストケース数が 大きくなりやすい

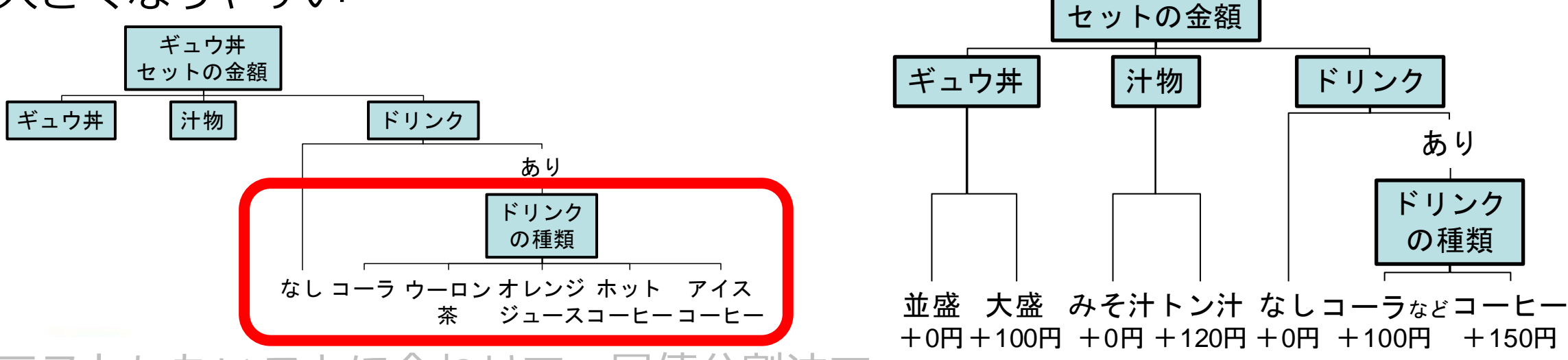

- テストしたいことに合わせて、同値分割法で 同じように処理されることを期待する値を1つのクラスにまとめる 2
	- 効率的にテストのために、適切な粒度のCTを目指す ン
	- 例:「ギュウ丼セットの金額」のテストのため、ドリンク価格が同じものをまとめる 8

10

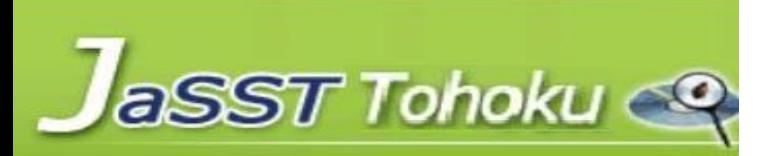

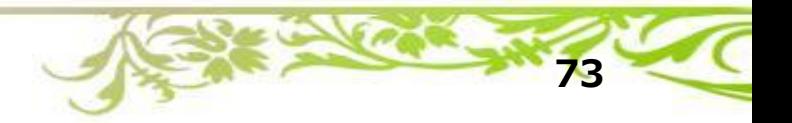

ギュウ丼

2. クラシフィケーションツリーを作る(3/3) FRN\$ A GT A # at

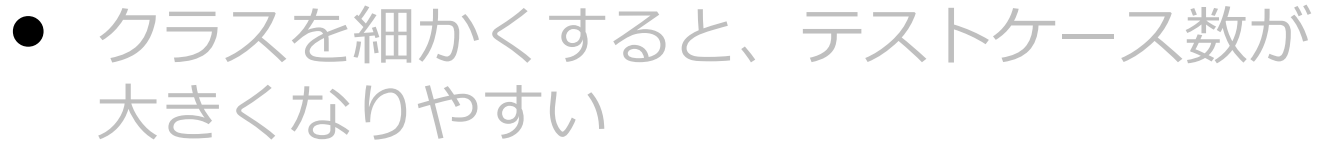

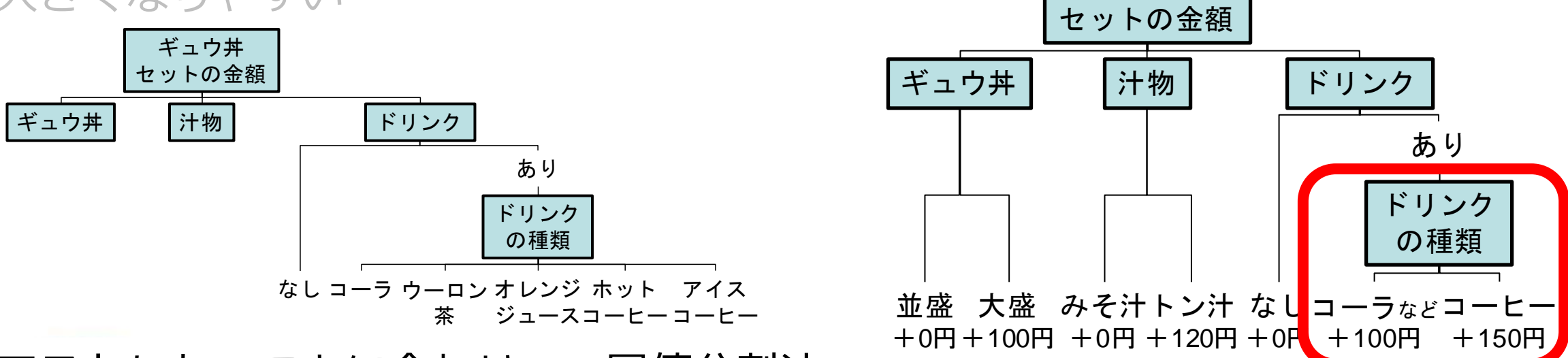

ギュウ丼

- テストしたいことに合わせて、同値分割法で 同じように処理されることを期待する値を1つの**クラス**にまとめる 2 3
	- 効率的にテストのために、適切な粒度のCTを目指す 5 ン
	- 例:「ギュウ丼セットの金額」のテストのため、ドリンク価格が同じものをまとめる  $\tilde{\phantom{0}}$

10

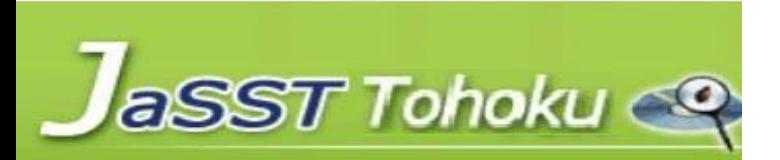

2. クラシフィケーションツリーを作る(3/3) FRN\$ A GT A # at

• **クラス**を細かくすると、テストケース数が 大きくなりやすい

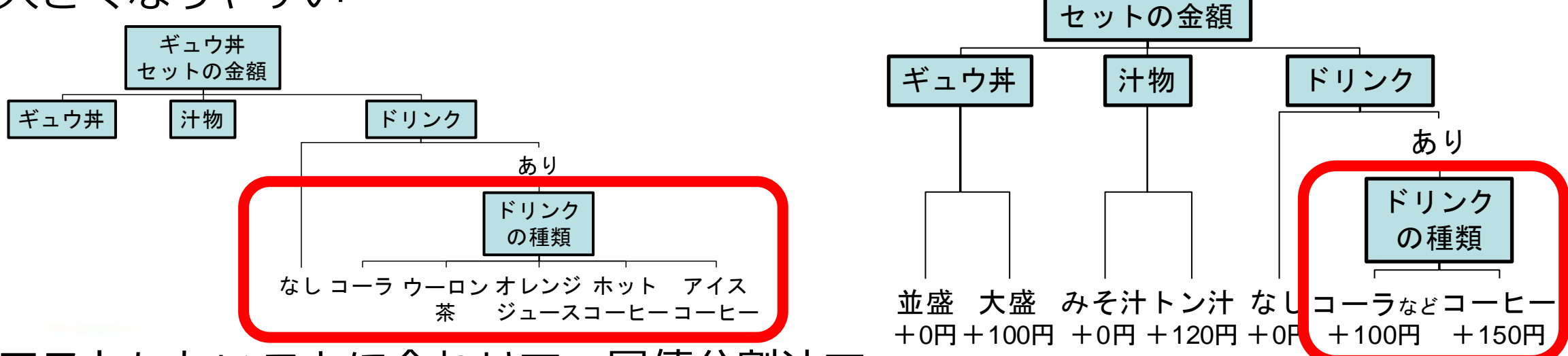

- テストしたいことに合わせて、同値分割法で 同じように処理されることを期待する値を1つの**クラス**にまとめる 2 3
	- 効率的にテストのために、適切な粒度のCTを目指す 5 ン
	- 例:「ギュウ丼セットの金額」のテストのため、ドリンク価格が同じものをまとめる  $\tilde{\phantom{0}}$

10

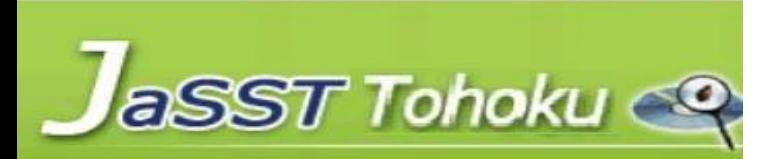

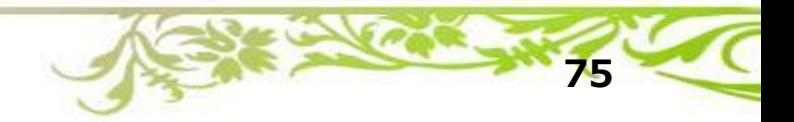

ギュウ丼

ギュウ丼 セットの金額 +150円 **【ワーク】2. クラシフィケーションツリーを作る CLN**や**クラス**の項目ごとに付箋に1つずつ 書き出して、テスト対象の下に並べよう • **CLN**は**緑色の付箋**に書こう • **クラス**は**黄色の付箋**に書こう 構造を整理してクラシフィケーションツリーを 完成させよう

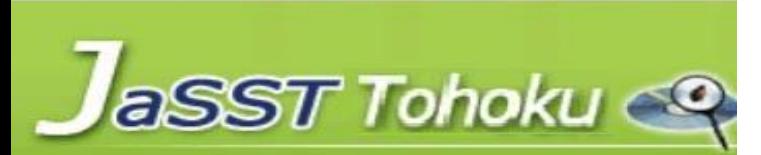

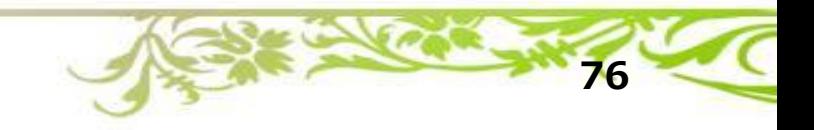

**CT技法によるテストケースの作り方**

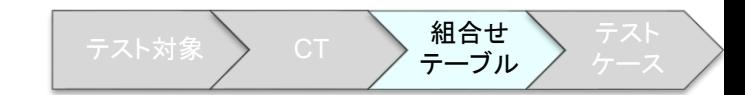

#### 1. テスト対象を選択する

- 2. クラシフィケーションツリーを作成する
- 3. 組合せテーブルを作成する
- 4. テストデータ、期待結果を定義する

テスト対象 ) CT ) 組合せ テーブル

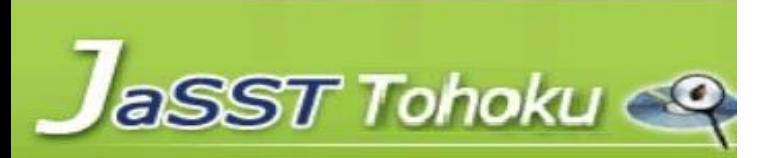

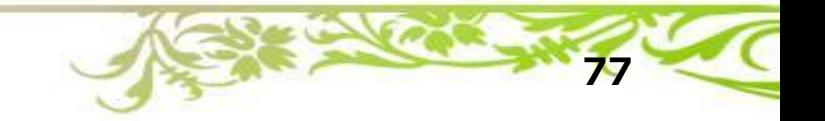

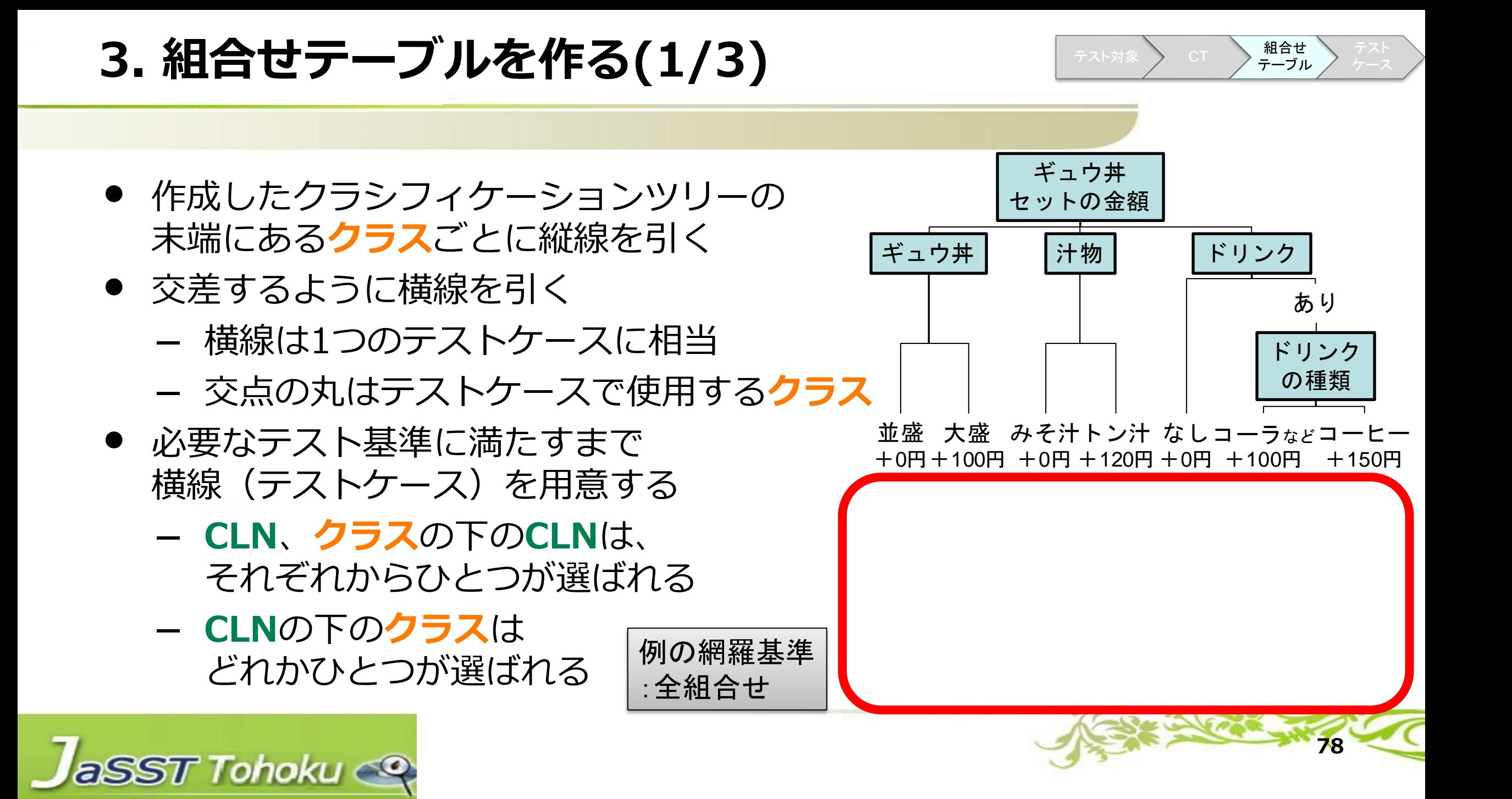

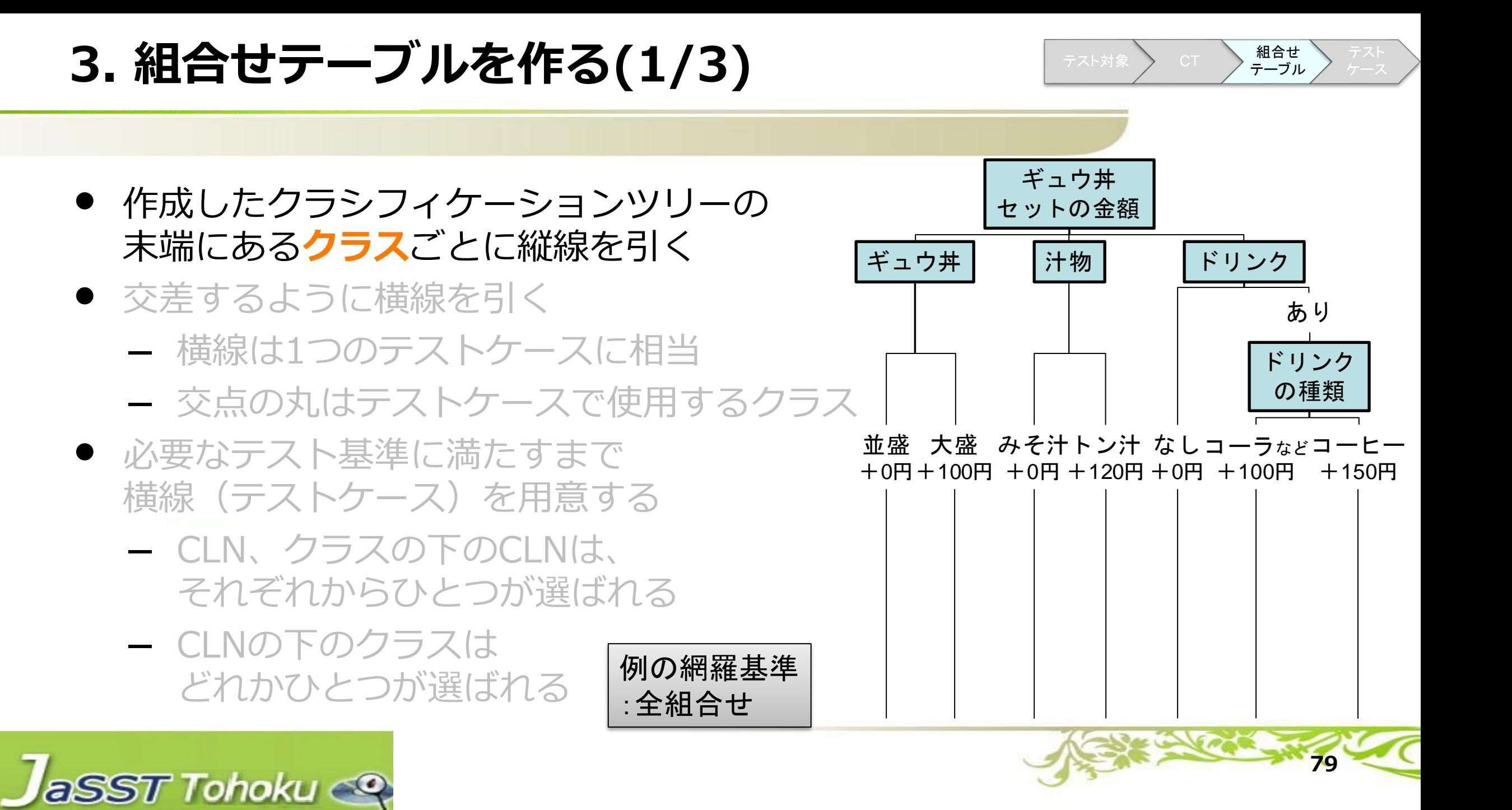

# **3. 組合せテーブルを作る(1/3)**

- 作成したクラシフィケーションツリーの 末端にあるクラスごとに縦線を引く
- 交差するように横線を引く
	- 横線は1つのテストケースに相当
	- 交点の丸はテストケースで使用するクラス
- 必要なテスト基準に満たすまで 横線(テストケース)を用意する
	- CLN、クラスの下のCLNは、 それぞれからひとつが選ばれる
	- CLNの下のクラスは どれかひとつが選ばれる

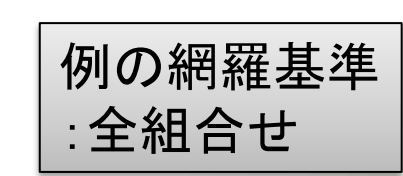

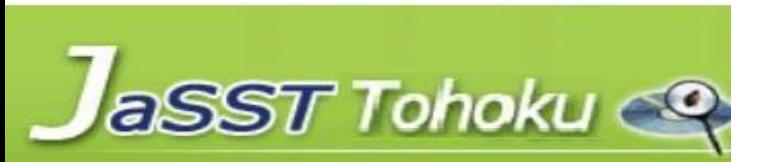

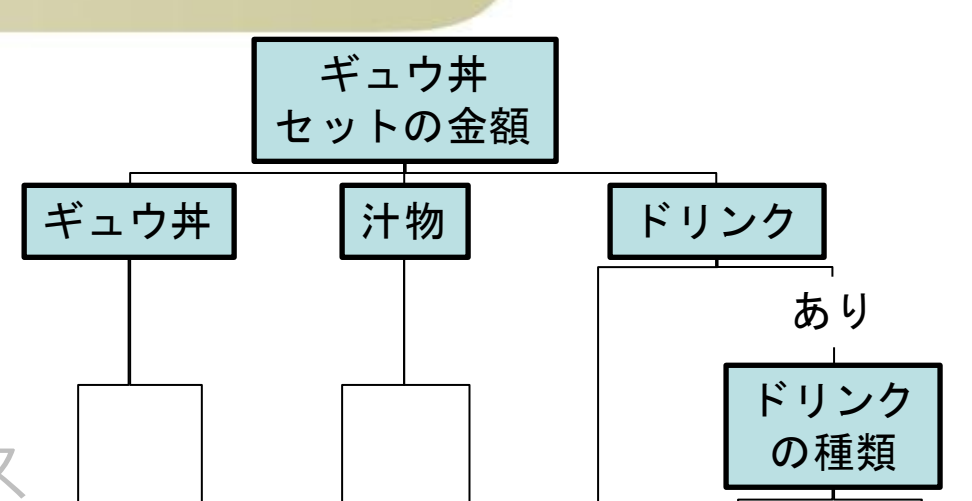

#### 並盛 大盛 みそ汁トン汁 なしコーラ $\,$ ょとコーヒー +0円+100円 +0円 +120円 +0円 +100円 +150円

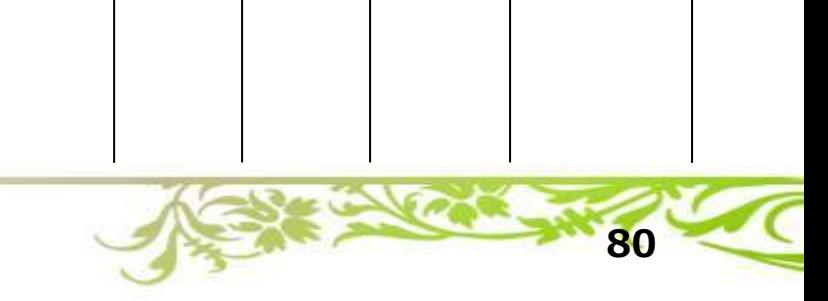

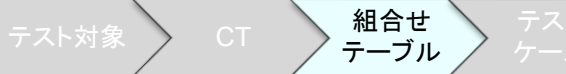

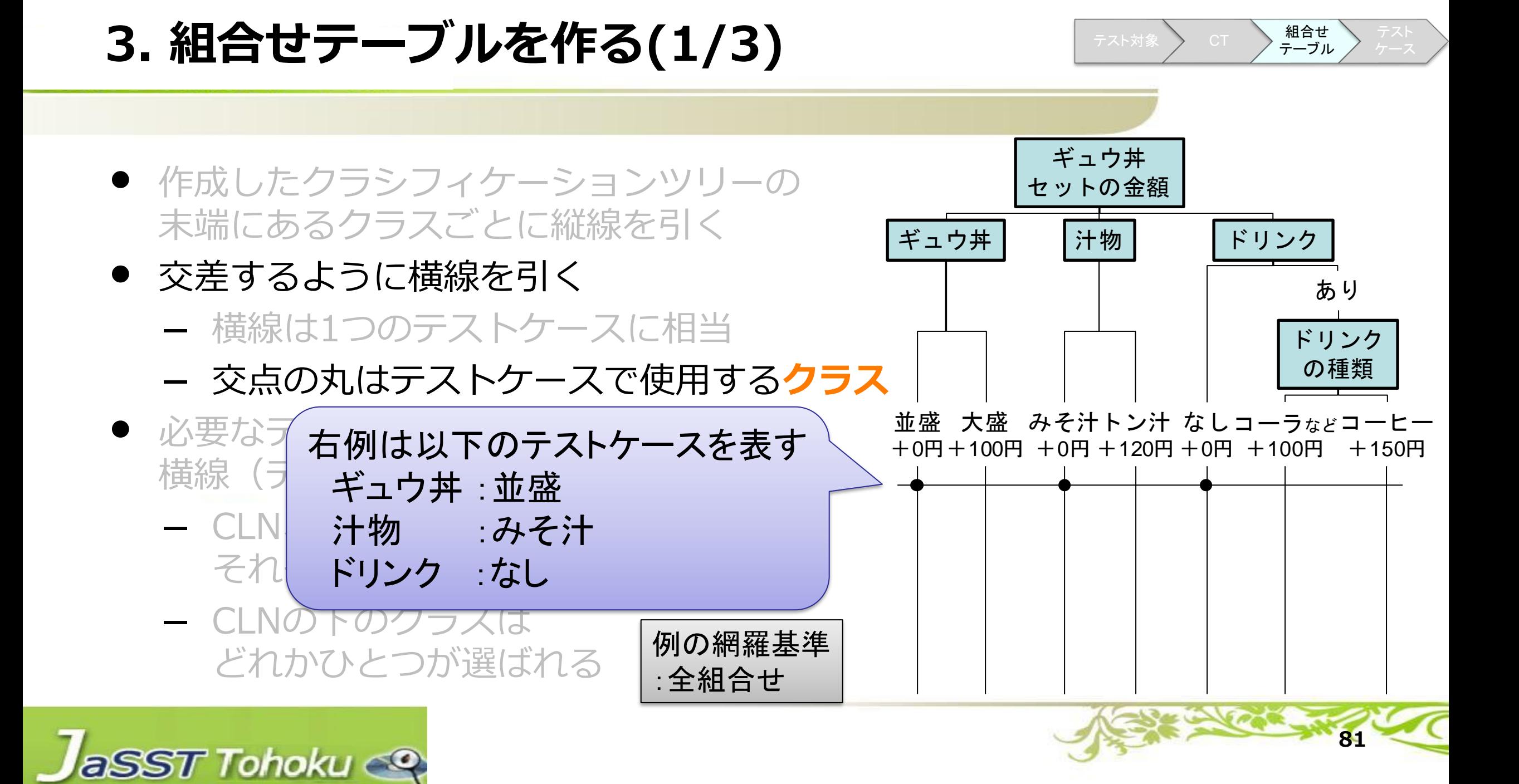

**3. 組合せテーブルを作る(1/3)**

aSST Tohoku

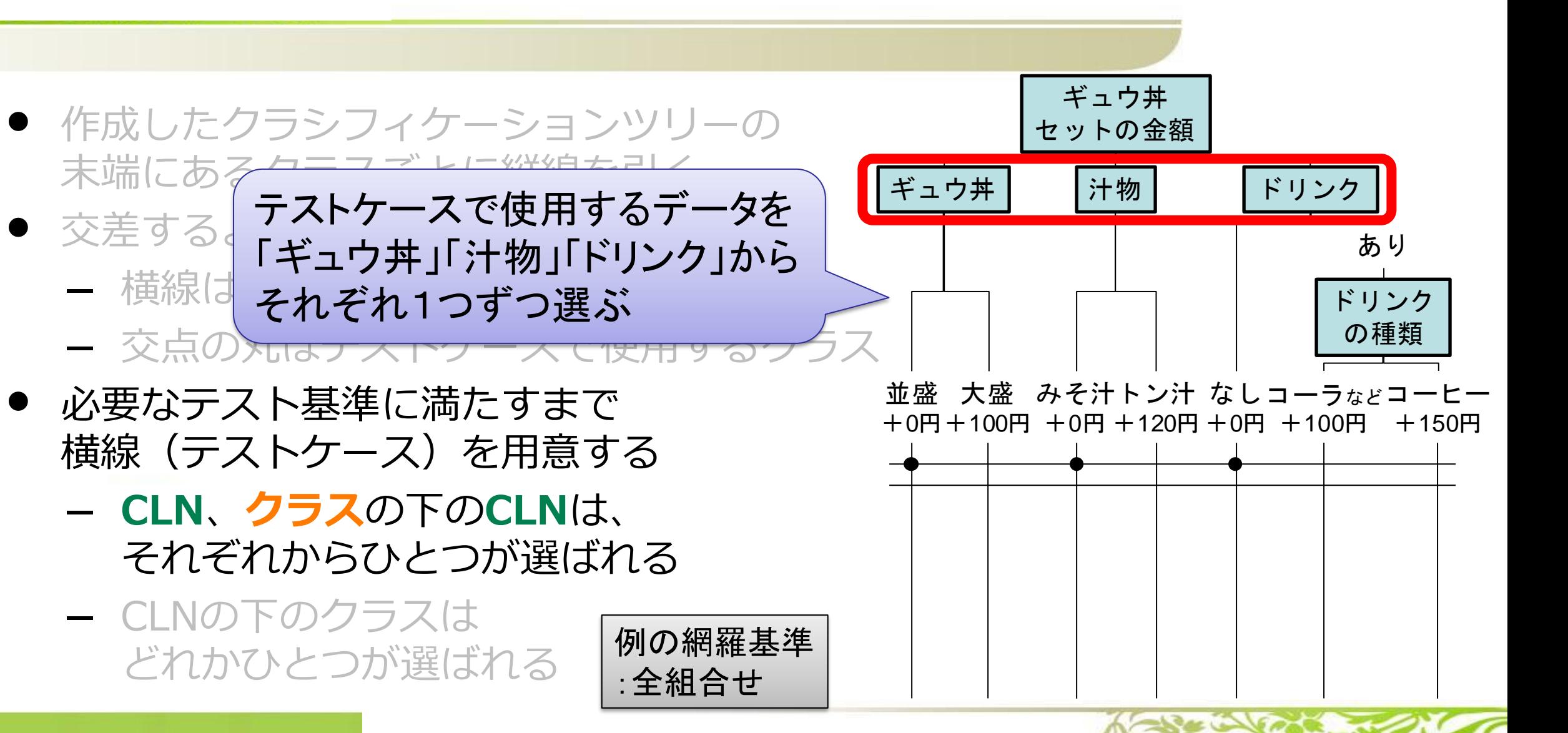

**82**

テスト対象 CT 41

テーブル

**3. 組合せテーブルを作る(1/3)**

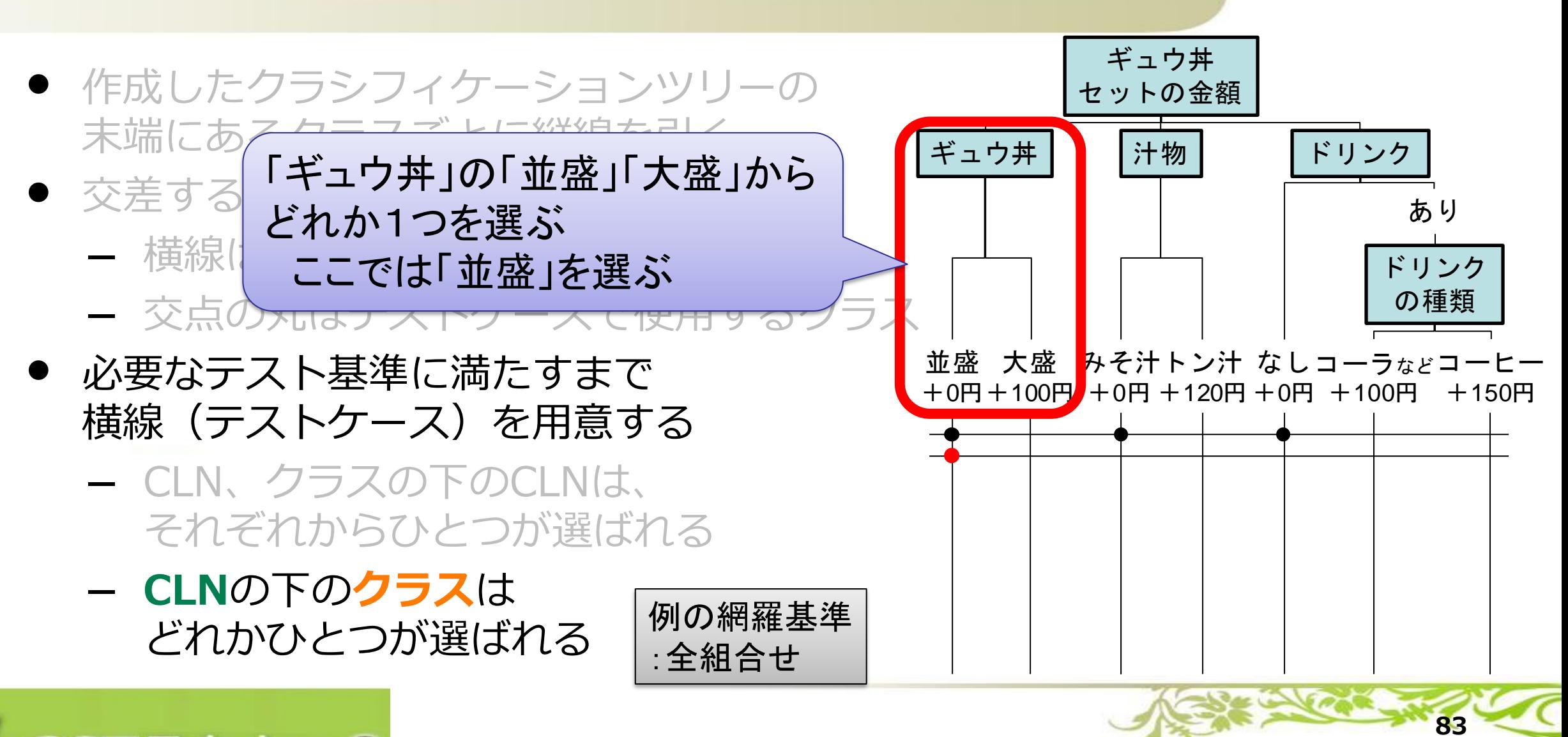

テスト対象 CT 41

テーブル

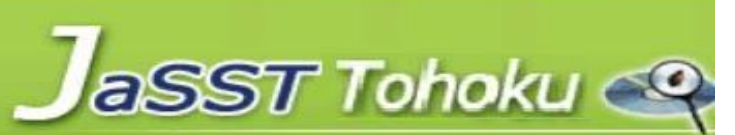

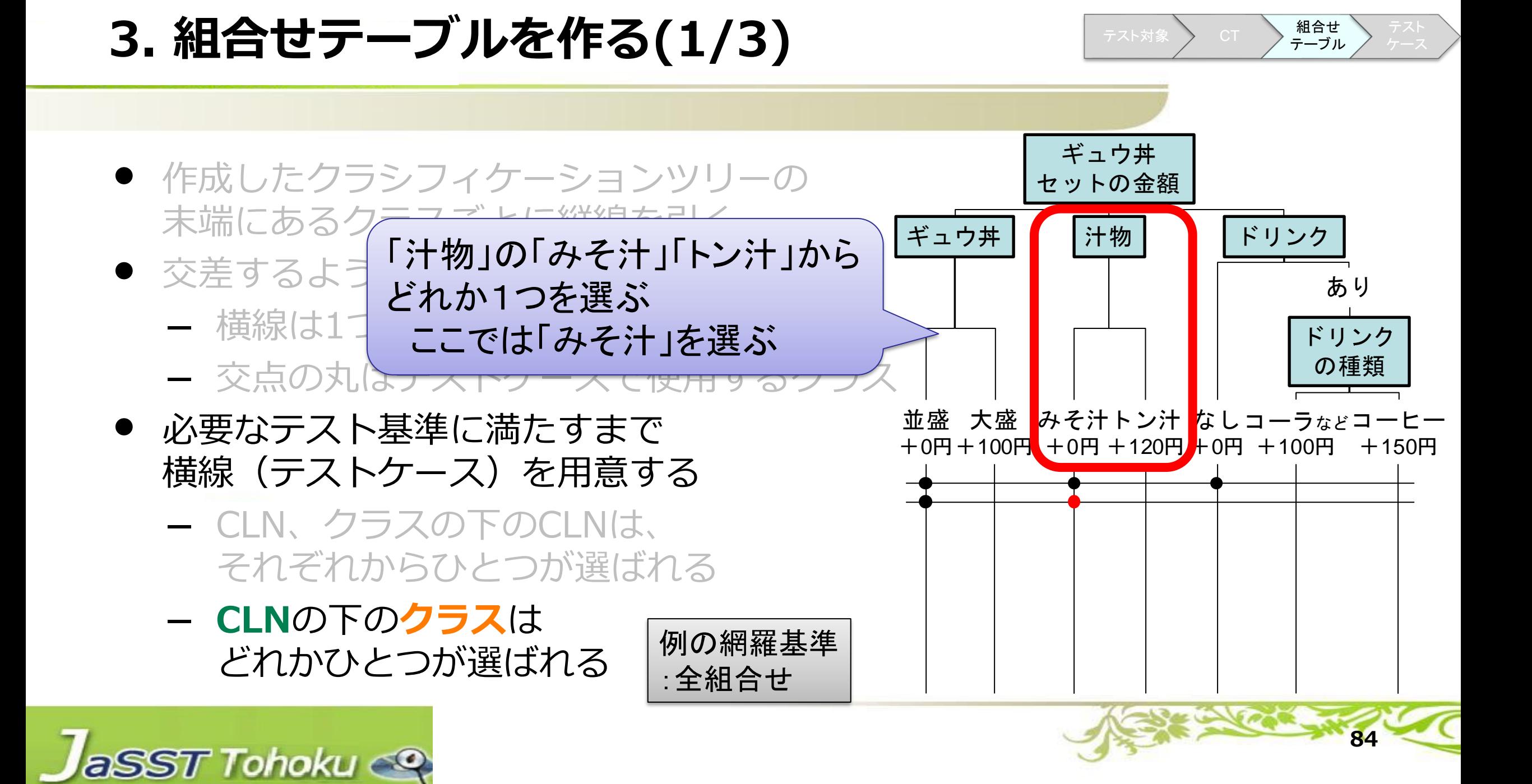

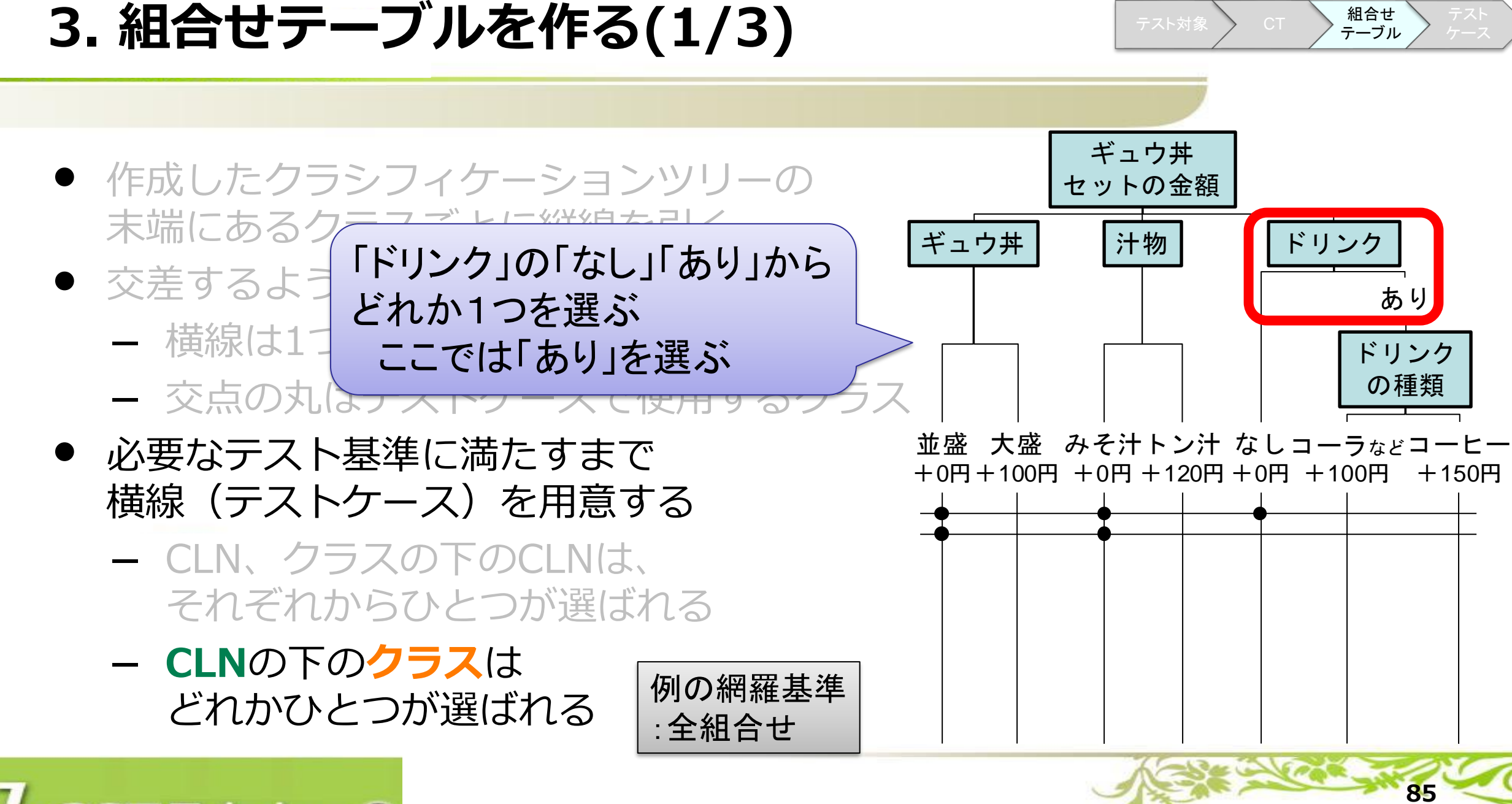

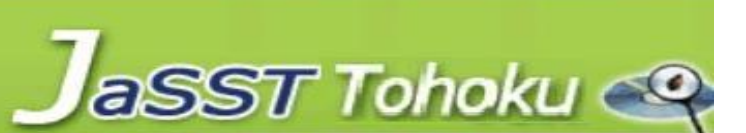

ギュウ丼 セットの金額 並盛 大盛 みそ汁トン汁 なしコーラ $\,$ ょとコーヒー +0円+100円 +0円 +120円 +0円 +100円 +150円 ギュウ丼 | 汁物 | ドリンク あり ドリンク の種類 **3. 組合せテーブルを作る(1/3)** ● 作成したクラシフィケーションツリーの 末端にあ ● 交差する — 横線は それぞれ1つずつ選ぶ  $-$  交点の知るフス ● 必要なテスト基準に満たすまで 横線(テストケース)を用意する – **CLN**、**クラス**の下の**CLN**は、 それぞれからひとつが選ばれる – CLNの下のクラスは どれかひとつが選ばれる テストケースで使用するデータを 「ドリンクの種類」から テスト対象 CT 41 テーブル 例の網羅基準 :全組合せ

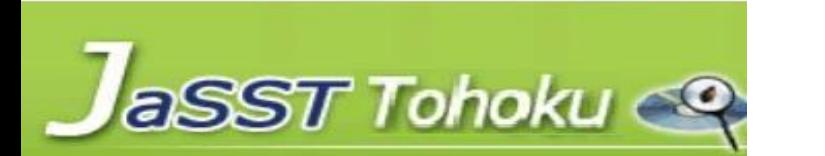

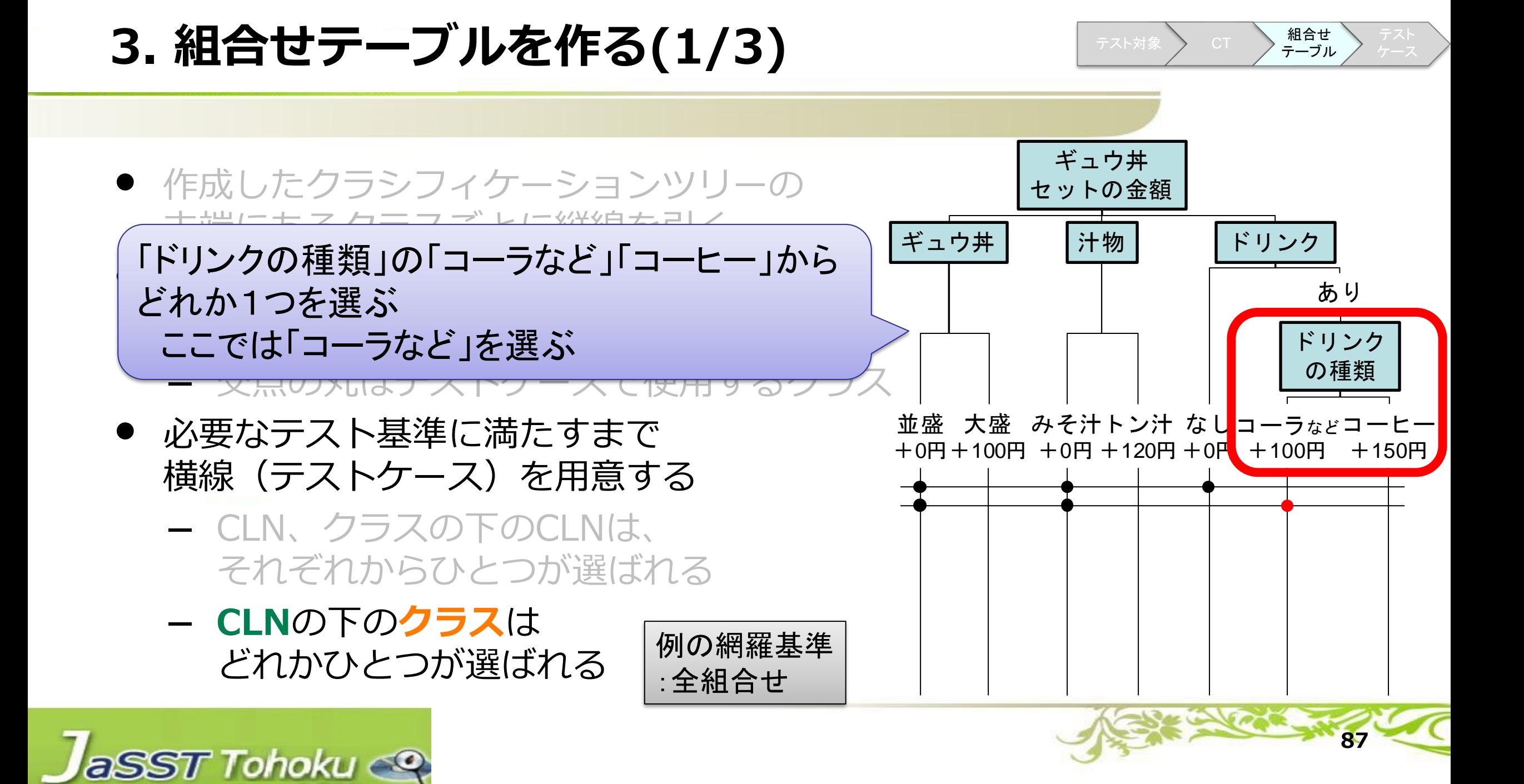

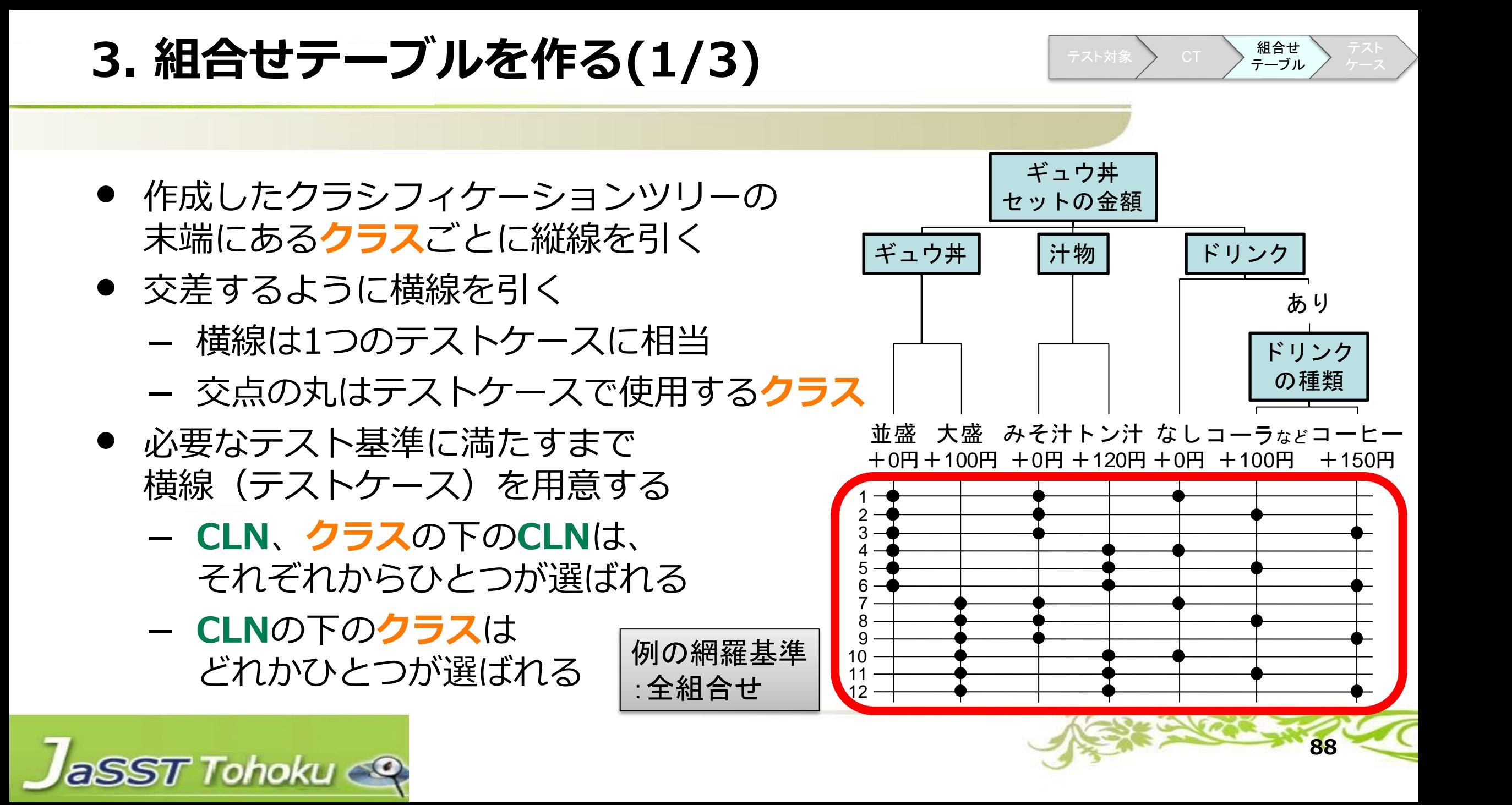

**3. 組合せテーブルを作る(2/3)**

全組合せのテストケースは規則性を持たせた方が抜けや重複に気づきやすい 網羅基準によって、並び方を工夫することで理解しやすくなる

#### **規則性なし 規則性あり**

テスト対象 CT 組合せ

テーブル

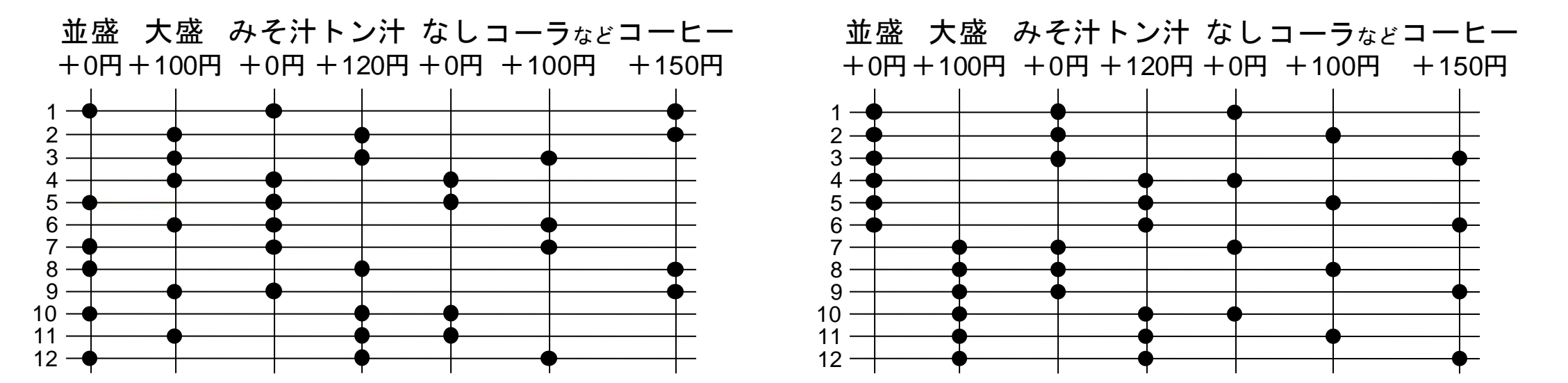

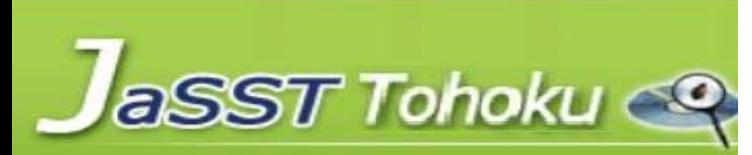

### **3. 組合せテーブルを作る(3/3)**

- テストケースの組合せは 保証したい範囲(機能や条件など) に応じて網羅基準を選定
	- **Each Choice** 
		- 末端の**クラス**を少なくとも1回は使用
	- Pair-Wise

aSST Tohoku

- <sup>2</sup>**CLN**ごとの組合せを網羅
- All Combinations(全組合せ)
	- 全ての組合せを網羅
- CT技法では**CLN**ごとに網羅基準を 選定しても良い (p.40参照)

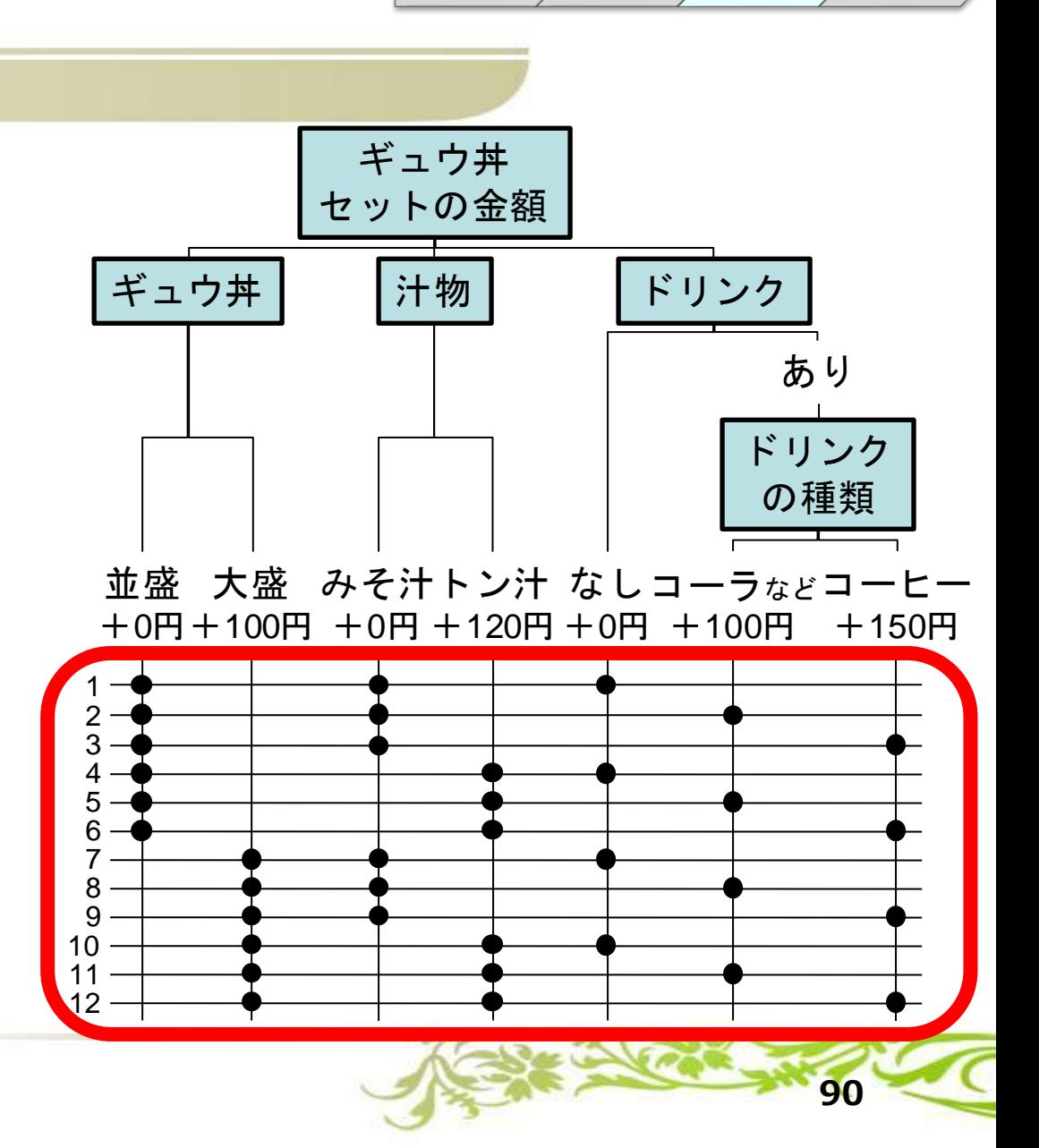

テスト対象 CT 41

テーブル

**All Combinations(12ケース)**

### 全ての組合せを網羅

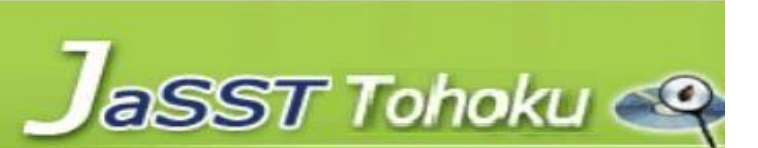

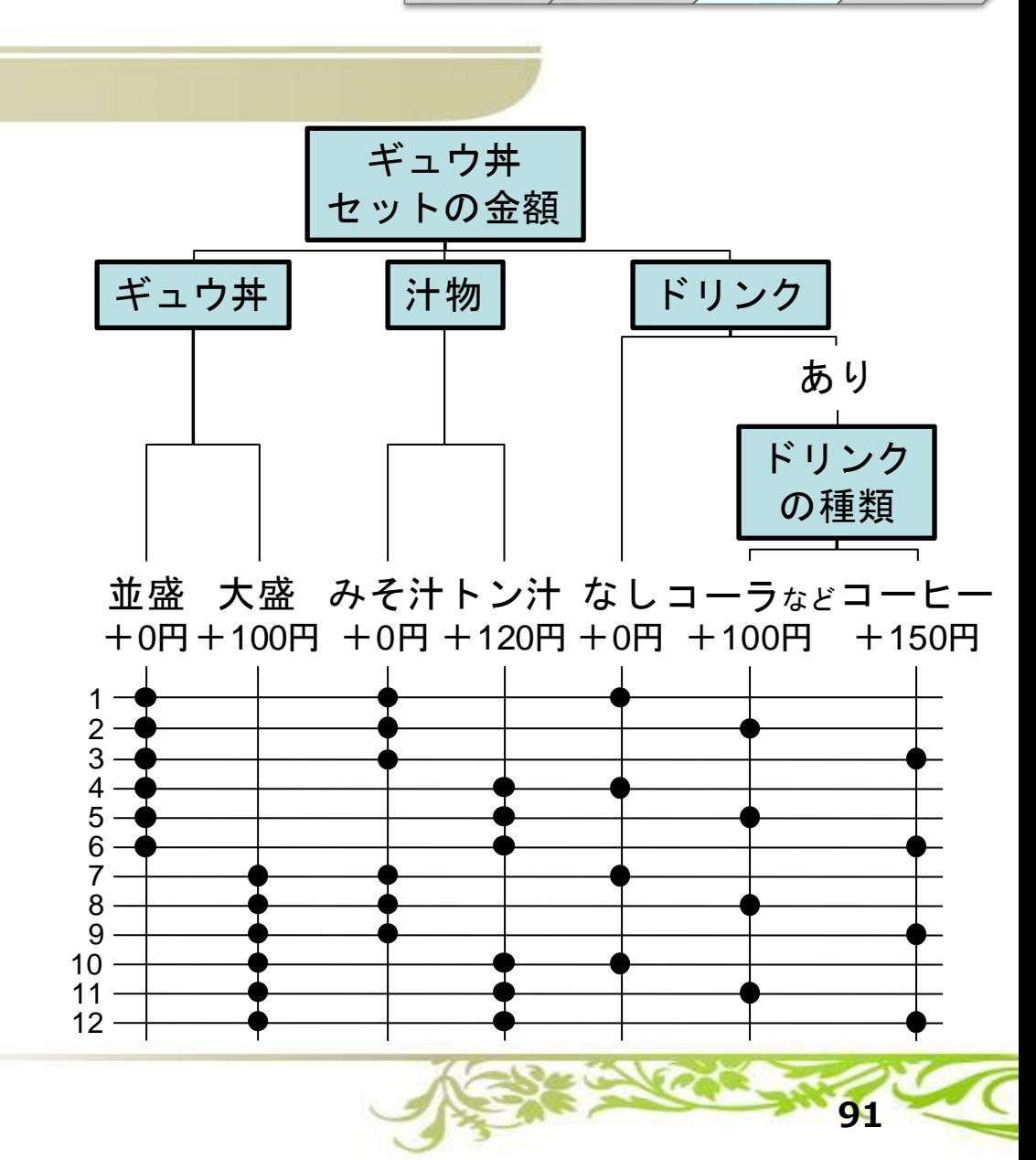

テスト対象 CT A 組合せ

テーブル

**Each Choice(3ケース)**

末端の**クラス**を少なくとも1回は使用

右例は「ドリンク」以下の3ケースが 最大**クラス**数

→ Each Choiceを満たす 最小テストケース数は3

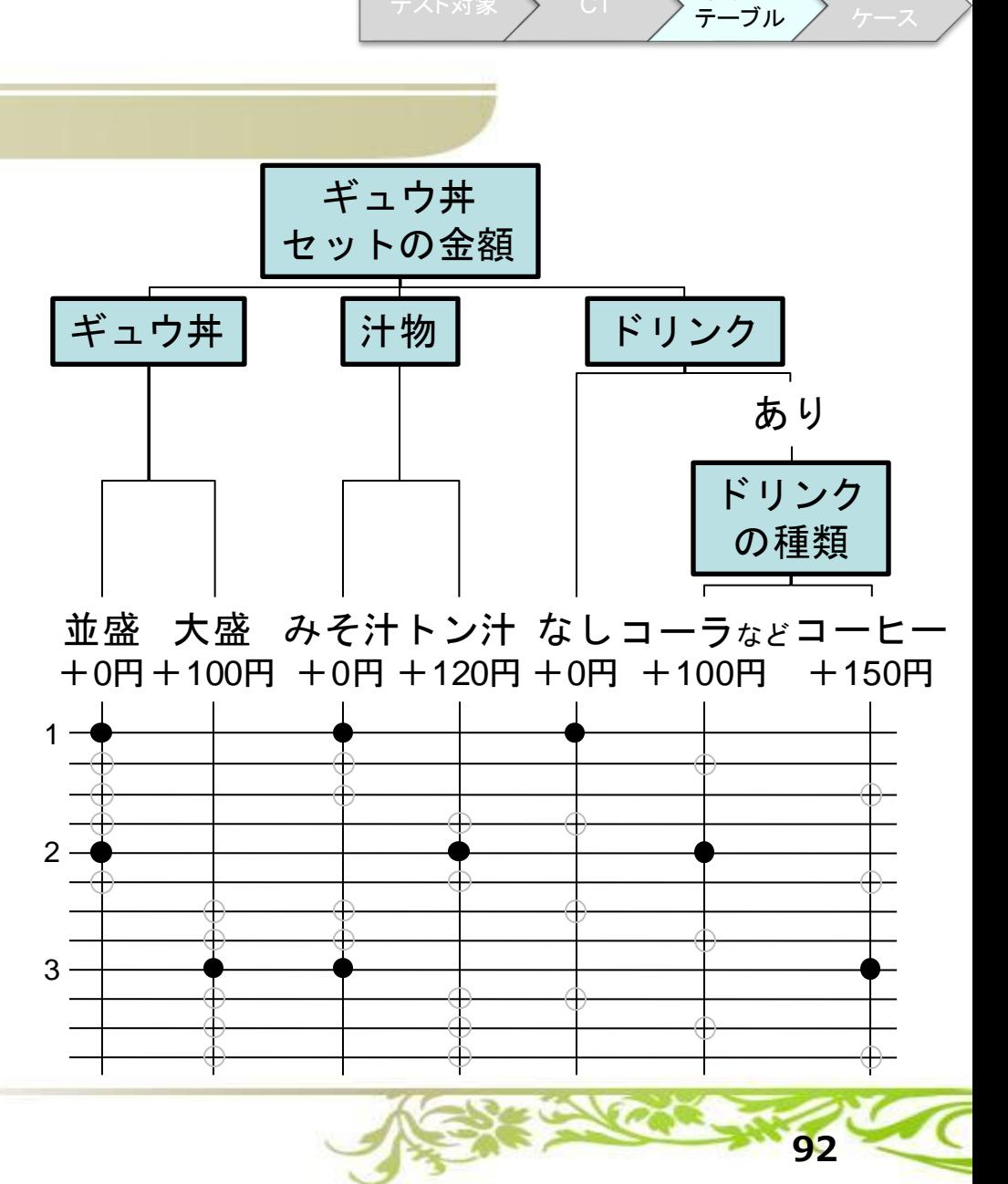

テスト対象 CT A 組合せ

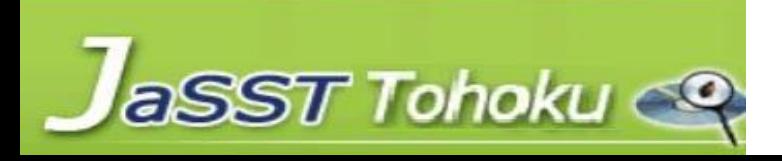

**Pair-Wise(6ケース)**

### 2**CLN**ごとの組合せを網羅

### 右例は以下の2**CLN**間での全組合せが 網羅されている

- 「ギュウ丼」×「汁物」
- 「ギュウ丼」×「ドリンク」
- 「汁物」×「ドリンク」

aSST Tohoku

ツールを使って生成することが一般的 (Pictなど)

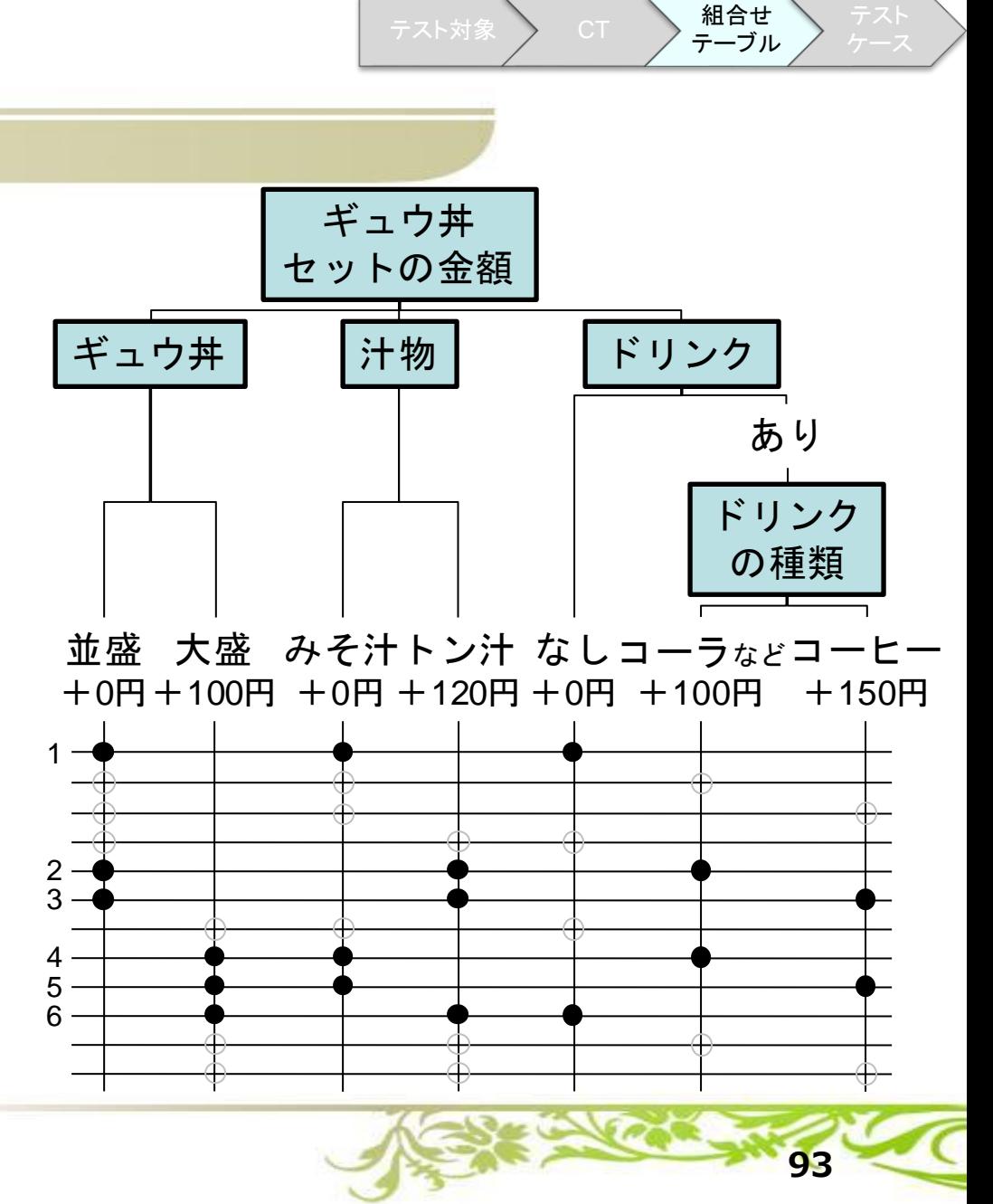

### **【ワーク】3. 組合せテーブルを作る**

- クラシフィケーションツリー末端の **クラス**の下に縦線を引こう
- 縦線を横断するように横線を引こう
	- 横線は1つのテストケースに相当する
- 横線ごとにテストケースを検討しよう
	- **「全組合せ網羅」**となる テストケースを考えよう

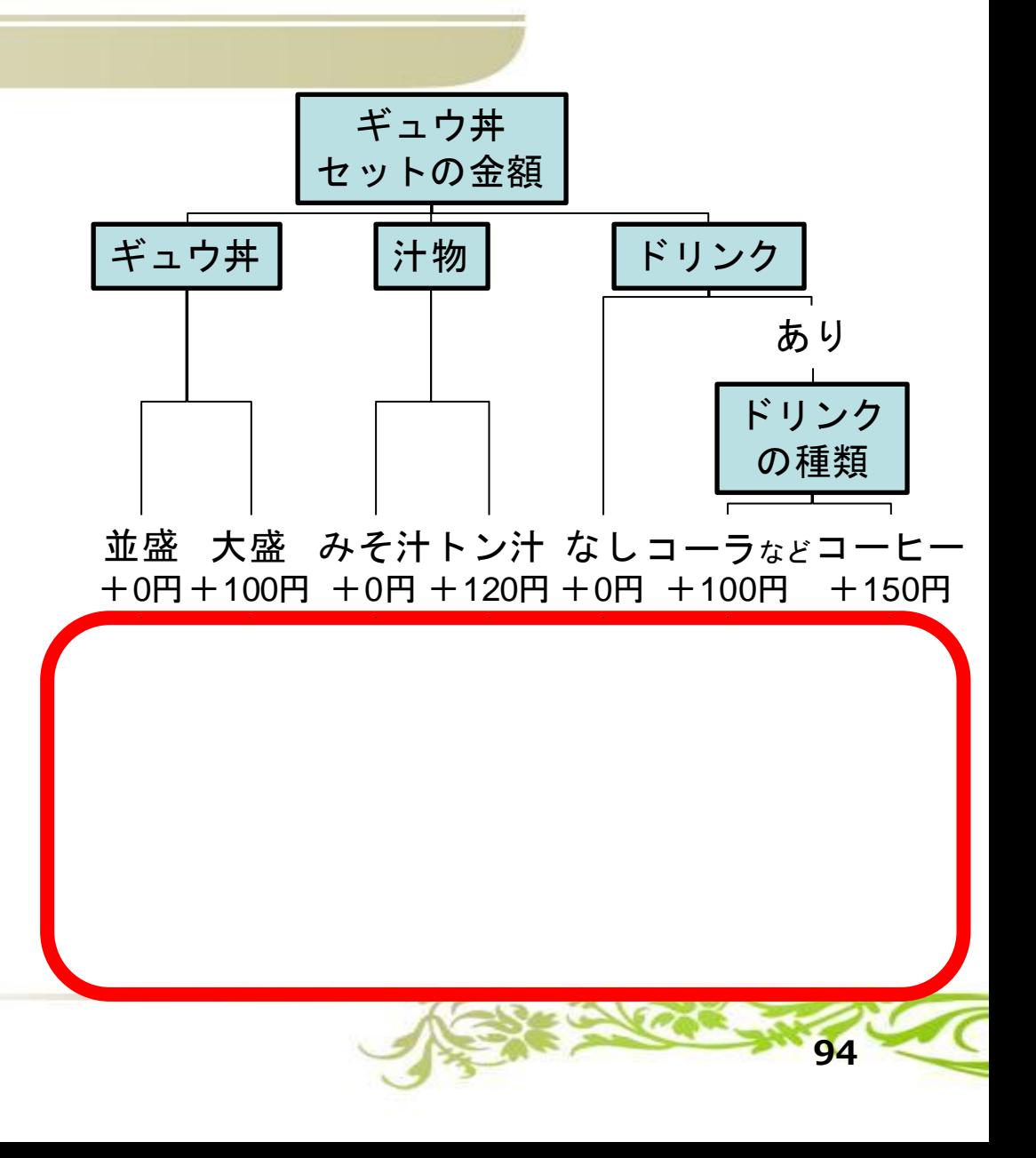

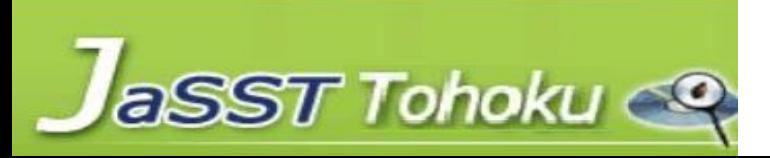

**CT技法によるテストケースの作り方**

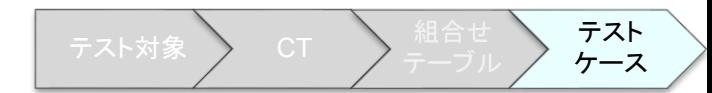

### 1. テスト対象を選択する

- 2. クラシフィケーションツリーを作成する
- 3. 組合せテーブルを作成する
- 4. テストデータ、期待結果を定義する

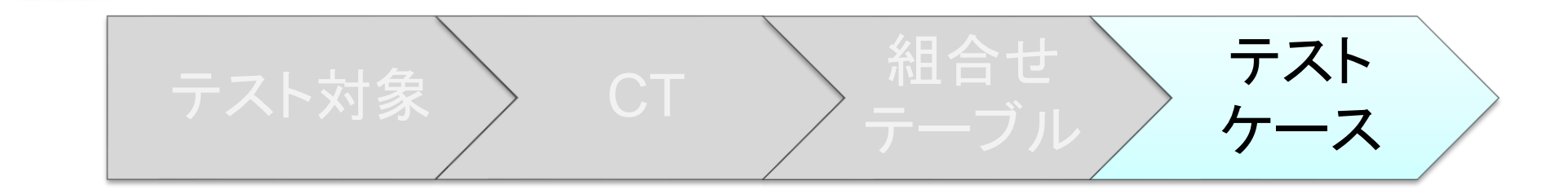

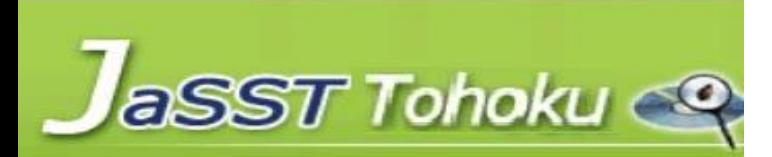

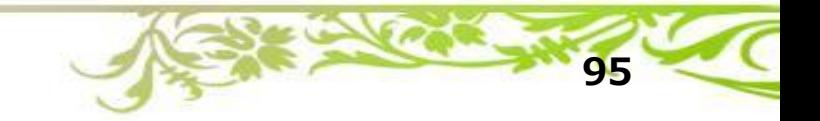

### **4.テストデータ、期待結果を定義する**

- 組合せテーブルからテストケースごとに テストデータと期待結果を定める
- テストデータはクラスを具体値にする
	- 「コーラなど」→ウーロン茶
	- **クラス**の範囲であれば、テストケース ごとにデータを変えると良い
- 期待結果は、決めたテストデータで どのような出力になるか、を表す

aSST Tohoku

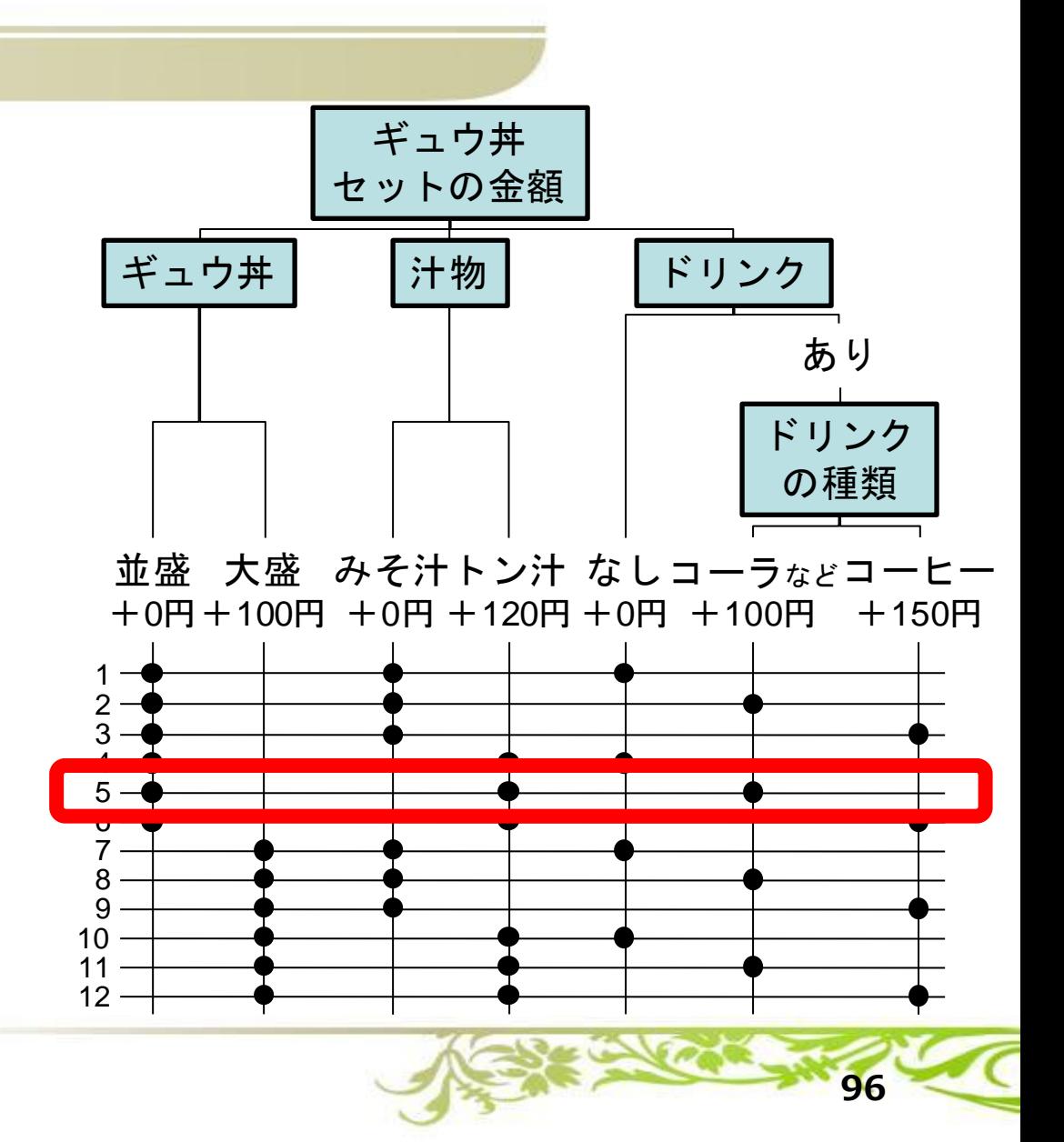

テスト ケース

### **4.テストデータ、期待結果を定義する**

- 組合せテーブルからテストケースごとに テストデータと期待結果を定める
- テストデータはク**ラス**を具体値にする
	- 「コーラなど」→ウーロン茶
	- **クラス**の範囲であれば、テストケース ごとにデータを変えると良い
- 期待結果は、決めたテストデータで どのような出力になるか、を表す

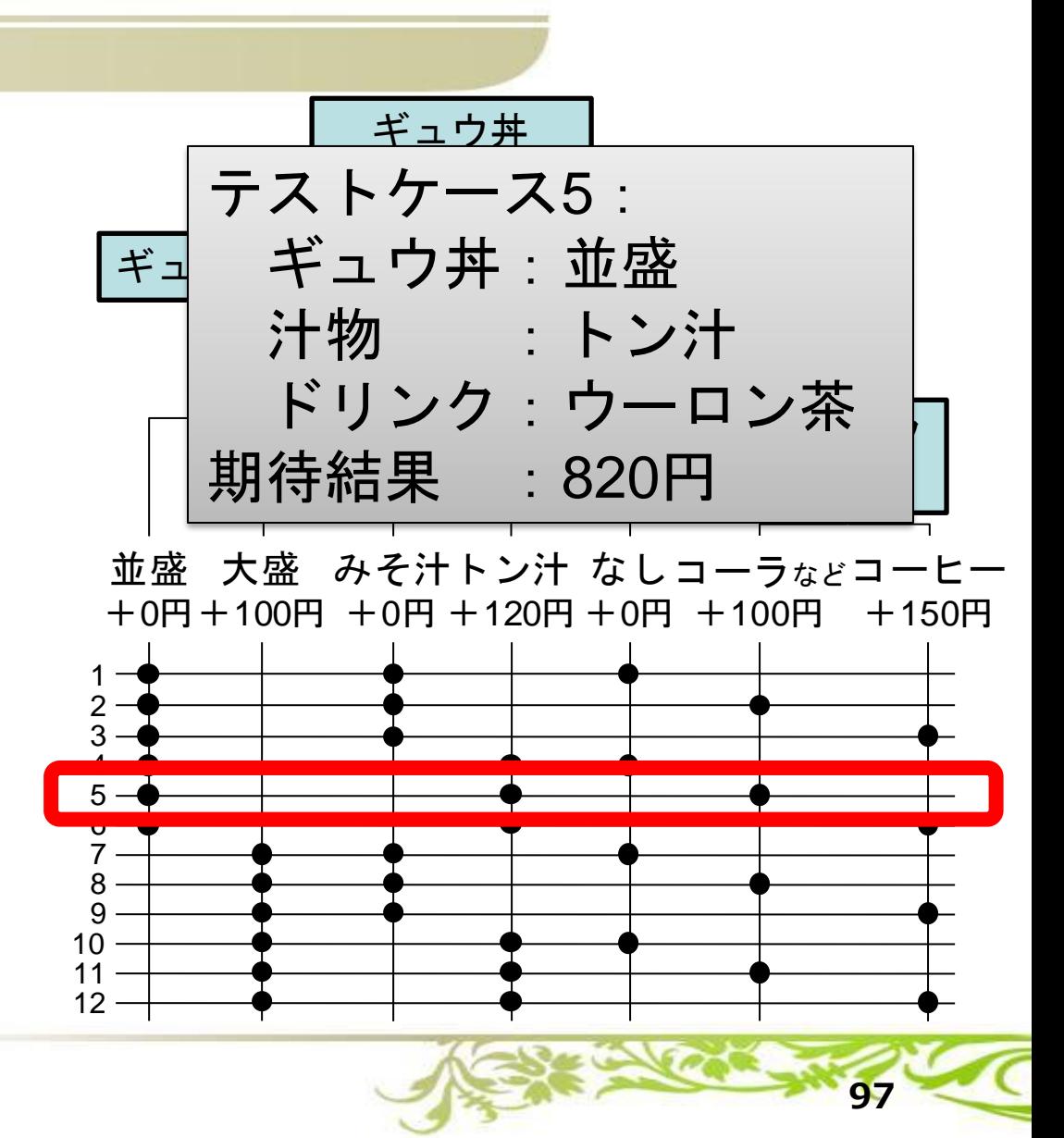

テスト対象 CT 組合せ

テスト ケース

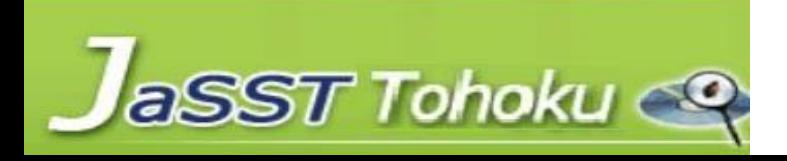

**【ワーク】4. テストデータ、期待結果を定義する**

テストケースからひとつ選んで、 具体的なテストデータと期待結果を 書き出してみよう

テストケース?: ギュウ丼: ? 汁物 : ? ドリンク:? 期待結果 : ?

aSST Tohoku

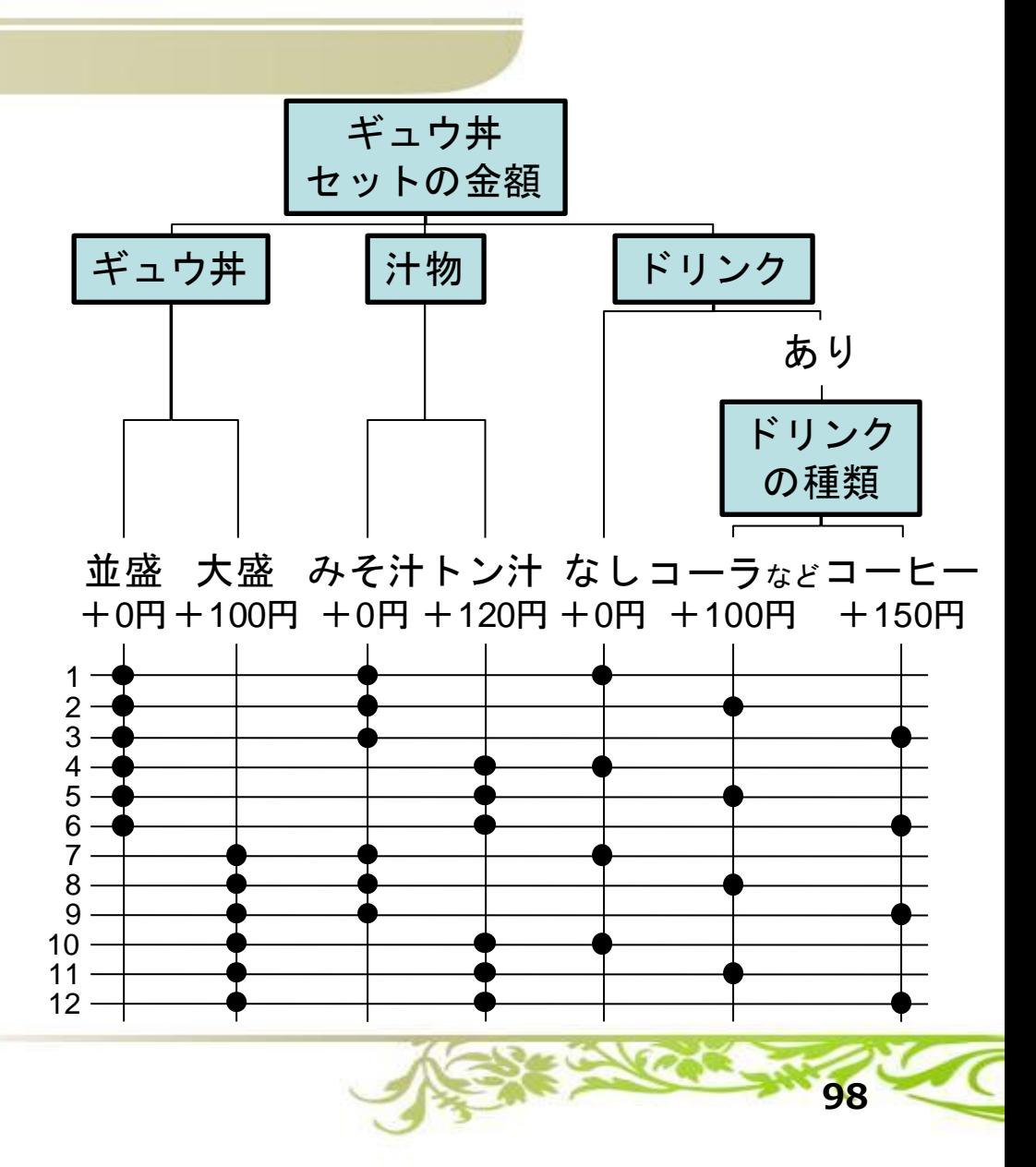

# **練習問題1「ECサイトの配送料の判定」**

- **通販サイト政宗市場では会員登録をすると会員ランクによって 配送料の特典サービスがある。 会員ランクは、ゴールド、シルバー、ブロンズの3段階となっている。**
- **ゴールドランクは、購入金額によらず配送料は無料となる。**
- **シルバーランクは、購入金額が1000円を超える場合、配送料は無料となる。**
- **ブロンズランクは、購入金額が3000円を超える場合、配送料は無料となる。**
- **上記をいずれも満たさない(非会員を含む)場合、配送料は300円となる。**
- **配送料についてクラス分けを行い、クラシフィケーションツリーを使って 全組合せの組合せテーブルを作り、期待結果を確認してください。**

**99**

• **なお条件が重複した場合、期待結果は一番安い配送料となります。**

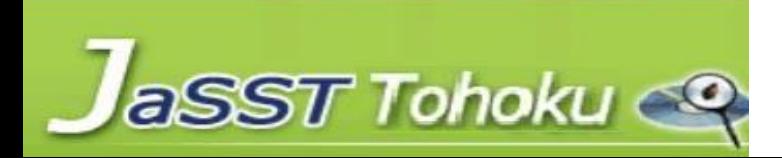

### **練習問題1の解答例**

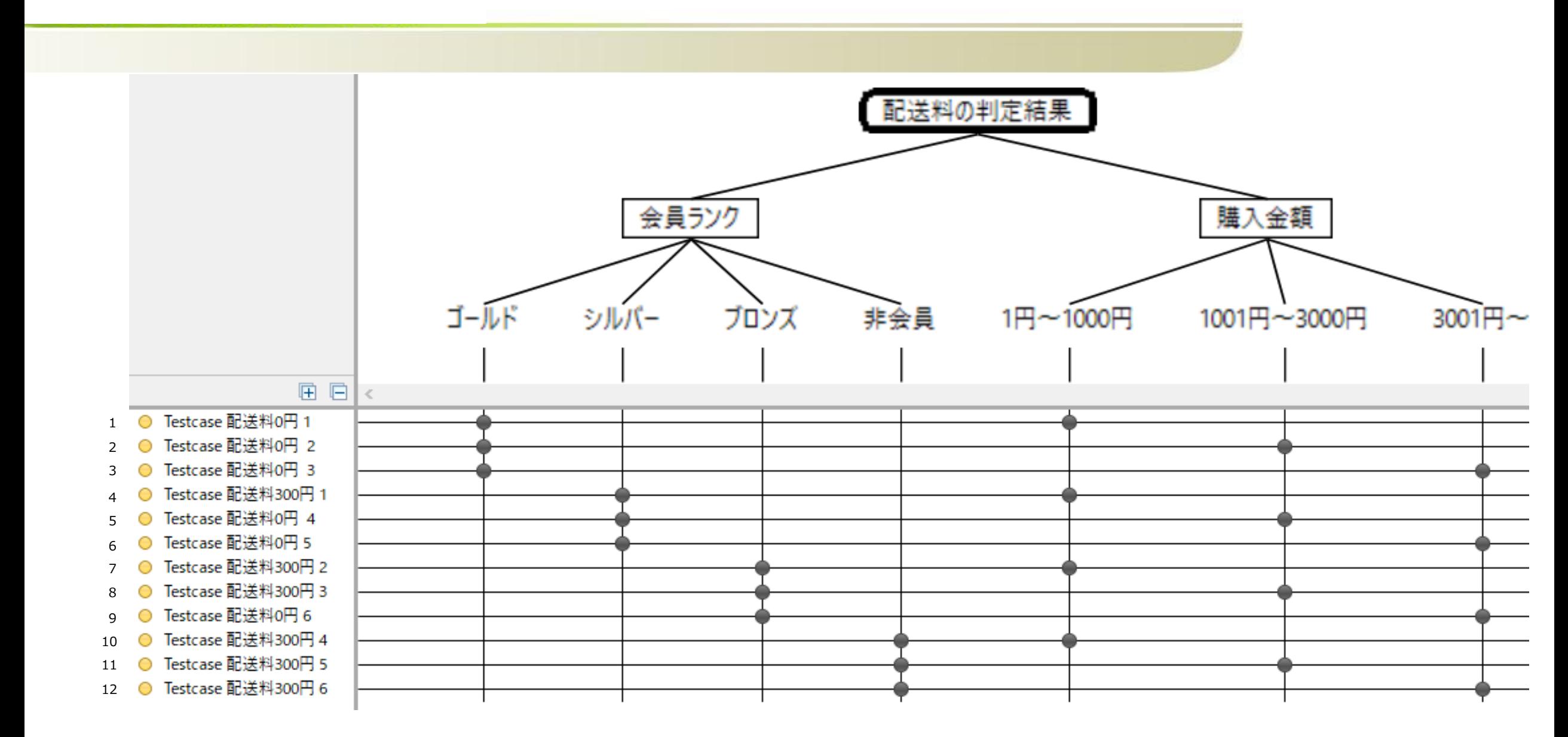

**練習問題1の解説**

- **会員ランクと購入金額によって配送料が決定される問題となります**
- **問題文にある仕様から関連する項目を抜き出し、整理します**
	- **テストしたいこと(ルート):配送料の判定結果**
	- **クラシフィケーション:「会員ランク」「購入金額」**
	- **「会員ランク」クラス:「ゴールド」「シルバー」「ブロンズ」「非会員」**
	- **「購入金額」クラス:「1~1000円」「1001円~3000円」「3001円~」**
- **上記をクラシフィケーションツリーにし、組合せテーブルを作成して いきます**
	- **「条件が重複した場合、一番安い配送料になる」ため、期待結果は解答例の ようになります**

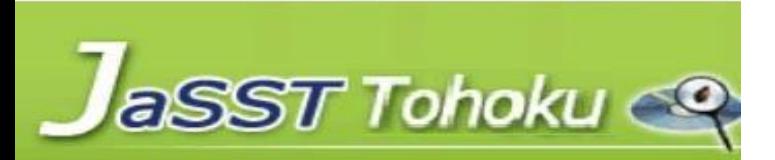

# **練習問題2「ECサイトの配送料の判定その2」**

- **通販サイト政宗市場では配送料無料クーポンを発行することになった。 クーポンを使用すると会員ランクを問わずだれでも、配送料が無料になる。**
- **開発チームには配送料無料クーポンの有無チェックは配送料取得処理の 一番最初に判定することを確認できている。**
- **確認結果を踏まえ、さきほどの練習問題で作成したクラシフィケーション ツリーの成果物をもとに必要なテストを検討することとした。**

• **配送料についてクラス分けを行い、クラシフィケーションツリーを使って テストケース数が最小(影響が少ない、または無いテストケースは間引きた い)となる組合せを作成してください。**

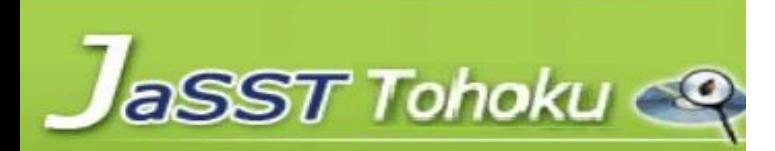

# **練習問題2「ECサイトの配送料の判定その2補足」**

• **テスト設計する前に、配送料無料クーポンに対応前の配送料の判定ロジックを 開発チームにヒアリングした結果、会員ランクごとに購入金額を判定し、配送 料を決めていることがわかった**

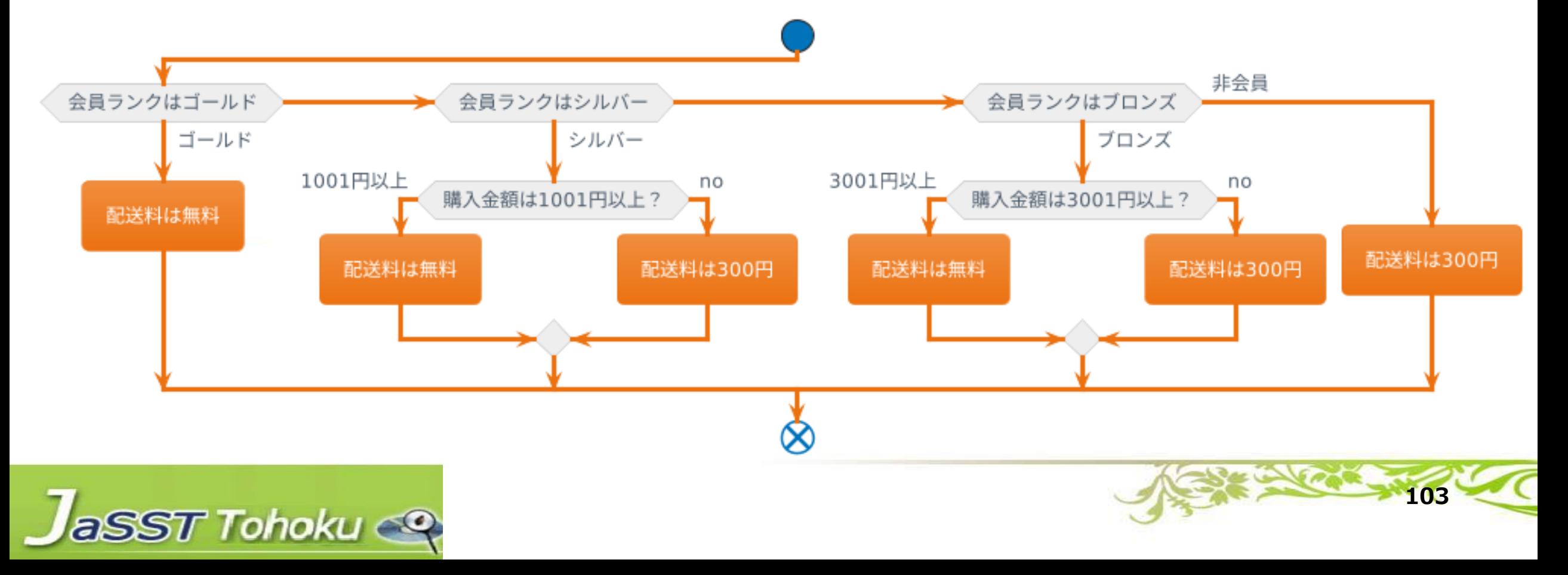

# **練習問題2「ECサイトの配送料の判定その2補足」**

• **配送料無料クーポン対応後の配送料の判定ロジックを開発チームに ヒアリングした結果、以下のロジックになることがわかった**

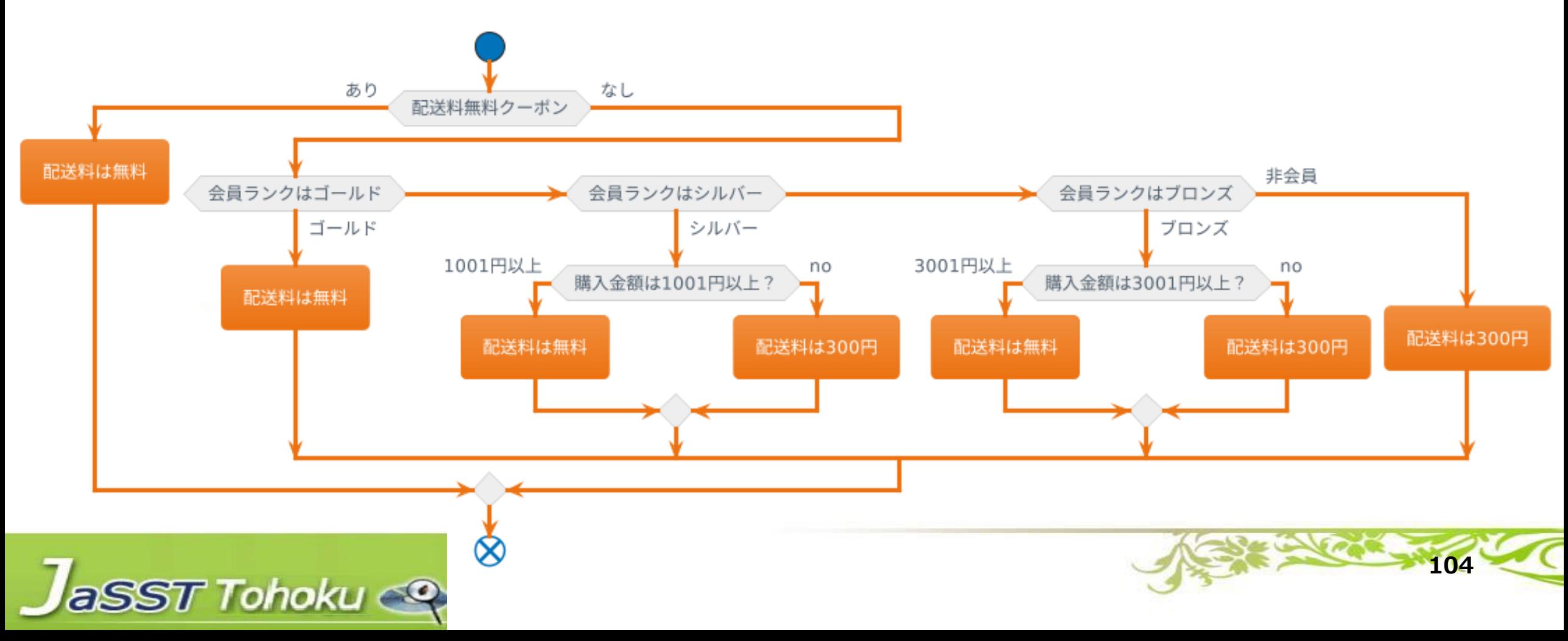

### **練習問題2の解答例**

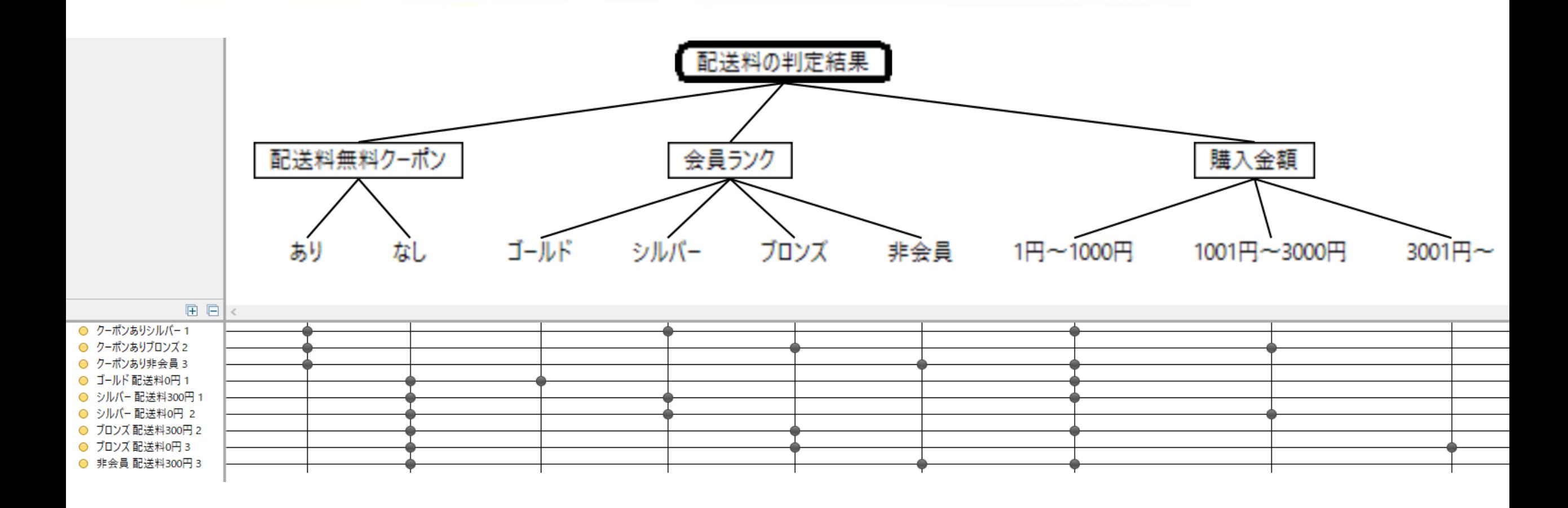

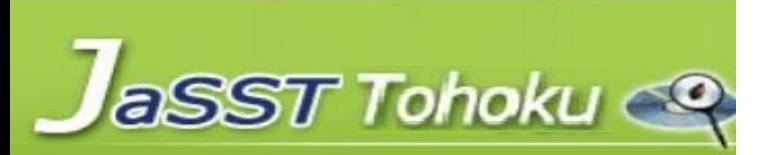

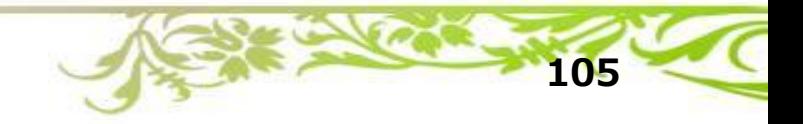

- **今回のお題には「テストケース数が最小となる組合せを作成してく ださい」とあったため、練習問題1のクラシフィケーションツリー に開発チームへのヒアリング結果を反映していきます**
	- **クーポン対応前の判定順は、会員ランク→購入金額**
	- **クーポン対応後の判定順は、クーポン有無→会員ランク→購入金額**
- **会員ランクにより配送料が300円になる組合せにクーポンありの条 件が組み合わさった場合に配送料が0円になる組合せを追加(3件)**
	- **※ヒアリング結果をそのまま設計し、クーポンありの組合せを1件でも可**
- **クーポンなしの場合に、各会員ランクで配送料が変化する組合せを 選出(12件→5件)**

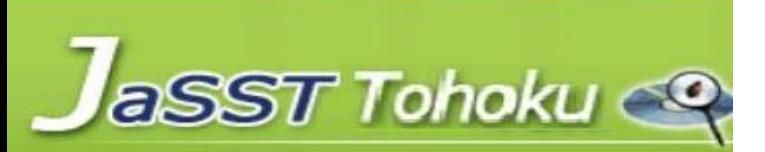

**おわりに**

- CT技法は組み合わせテストを作る技法で 「クラシフィケーションツリー」「組合せテーブル」によって テストケースを生成します
- CT技法によるテスト設計は組合せで使う要素と組合せ方が 同時に見えるために一覧性が良く、 組合せの根拠がわかりやすく、説明しやすい
- 規模が大きい場合はツールを用いると良い
	- TESTONA

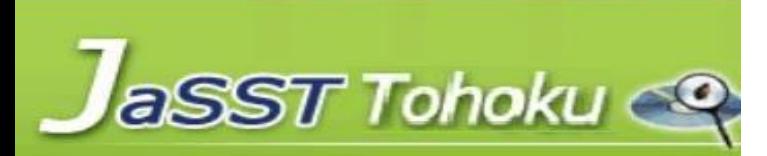

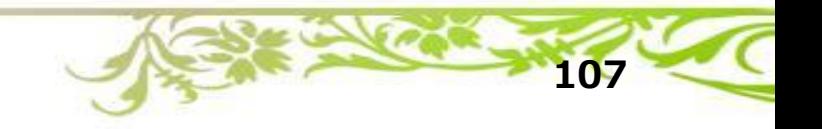
**参考文献**

- **Grochtmann, Matthias and Klaus Grimm (1993). "Classification Trees for Partition Testing."**
- **ISO/IEC/IEEE 29119-4: 2021, Software and systems engineering — Software testing — Part4: Test techniques**
- **Rex Black(2015). Advanced Software Testing - Vol. 1, 2nd Edition: Guide to the ISTQB Advanced Certification as an Advanced Test Analyst. Rocky Nook**
- **Graham Bath, Judy McKay(2014). The Software Test Engineer's Handbook, 2nd Edition: A Study Guide for the ISTQB Test Analyst and Technical Test Analyst Advanced Level Certificates 2012. Rocky Nook**
- **Paul Ammann, Jeff Offutt(2016). Introduction to Software Testing**

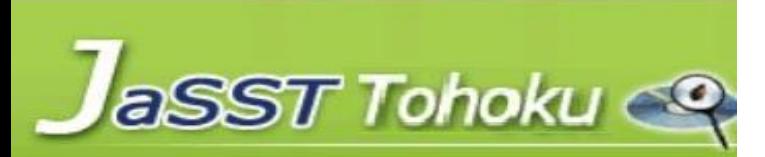

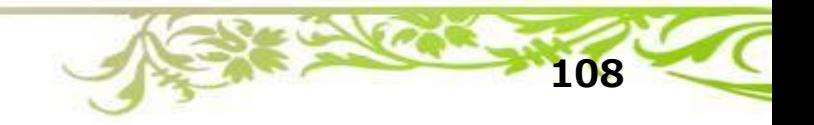

**参考文献**

## • **ISTQB 用語集 <https://glossary.istqb.org/>**

- **ASTERセミナー標準テキスト [https://aster.or.jp/business/seminar\\_text.html](https://aster.or.jp/business/seminar_text.html)**
- **ISTQB テスト技術者資格制度 Advanced Levelシラバス日本語版 テストアナリスト [https://jstqb.jp/syllabus.html#syllabus\\_advanced\\_altta](https://jstqb.jp/syllabus.html#syllabus_advanced_altta)**
- **井芹洋輝(2014). クラシフィケーション・ツリー法入門. <https://speakerdeck.com/goyoki/introduction-to-classification-tree-method>**
- **辰巳敬三(2019). 組み合わせテストの設計(PictMaster勉強会) <https://www.slideshare.net/Bugler/pictmaster-2008717>**
- **JaSST東北2019のデシジョンテーブルワークショップ資料 <https://www.jasst.jp/symposium/jasst19tohoku/pdf/S5-1.pdf>**

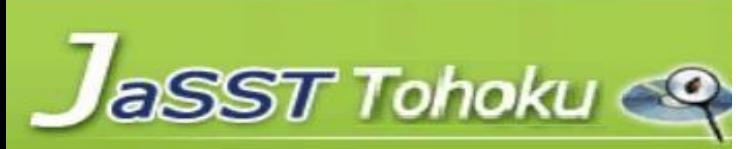

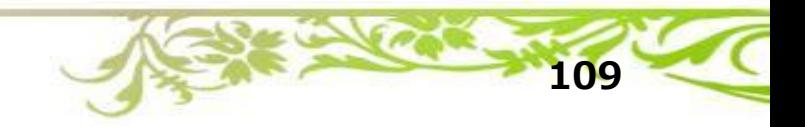